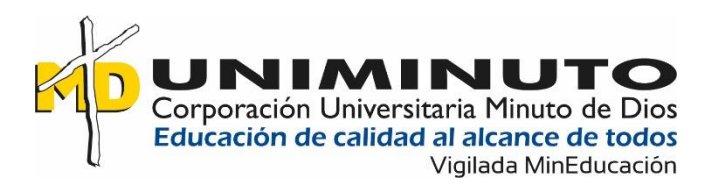

Prototipo de aplicación web progresiva que almacena, interpreta y monitorea datos

recolectados por sensores de PH, temperatura y humedad para análisis de un cultivo de fresa

en la finca Tres esquinas, vereda Perico, Sibaté Cundinamarca.

Wilson Duvan Urrea Garzon

Juan David Fagua Cortes

Corporación Universitaria Minuto de Dios

Rectoría Cundinamarca

Sede Soacha (Cundinamarca)

Programa Ingeniería de Sistemas

octubre de 2022

Prototipo de aplicación web progresiva que almacena, interpreta y monitorea datos recolectados por sensores de PH, temperatura y humedad para análisis de un cultivo de fresa en la finca Tres esquinas, vereda Perico, Sibaté Cundinamarca.

Wilson Duvan Urrea Garzon

Juan David Fagua Cortes

Trabajo de Grado presentado como requisito para optar al título de Ingeniero de

**Sistemas** 

Asesor de Proyecto

Ing. Nairo Hernández Viancha

Corporación Universitaria Minuto de Dios

Rectoría Cundinamarca Sede Soacha (Cundinamarca)

Programa Ingeniería de Sistemas

Mayo de 2023

# **DEDICATORIA**

# **A NUESTROS PADRES**

Por brindarnos la vida y tener ese apoyo incondicional con nosotros, por habernos dado una educación la cual nos permite forjarnos desde pequeños y nos da las capacidades de llegar a asumir los grandes retos que se dan en el transcurrir de la vida.

# **A CADA UNO DE NOSOTROS**

Por la capacidad de seguir adelante tras las adversidades que han surgido a lo largo de nuestras vidas y que con perseverancia hemos logrado superarlas lo cual nos llena de gran satisfacción llegar a culminar lo que nos proponemos.

# **A LA FAMILIA**

Por estar siempre con nosotros dándonos su apoyo en cada proyecto propuesto, brindándonos, su amor, paciencia y sus concejos, por estar presente en los momentos malos y buenos, por siempre ser ese incentivo y motivación para seguir adelante.

# **AGRADECIMIENTOS**

Damos nuestro más grande agradecimiento a nuestras familias quienes son nuestro pilar principal y quienes han estado siempre brindándonos el impulso para no desfallecer y llegar a culminar nuestros estudios para crecer profesionalmente, a nuestro tutor Nairo Hernández por guiarnos en nuestro proceso de elaborar este proyecto de grado a nuestro amigo Gustavo Rodríguez y al profesor Edilberto Ramírez, personas que nos ayudaron a resolver dudas, nos brindaron su apoyo y nos compartieron su conocimiento.

A todos los campesinos que trabajan la tierra y permiten que los alimentos lleguen a nuestra mesa, a ellos les agradecemos la inmensa labor que aportan a la sociedad.

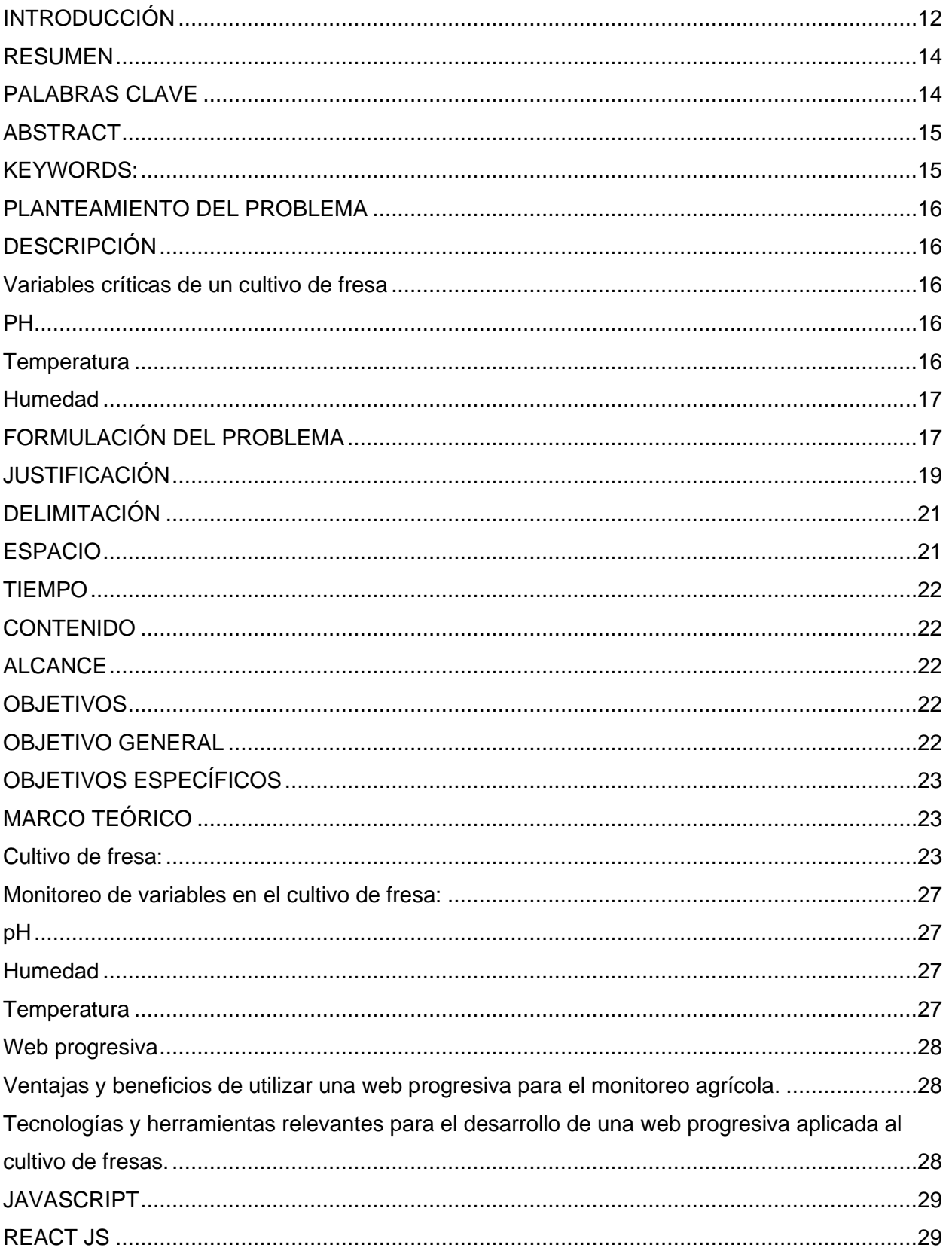

# Tabla de contenido

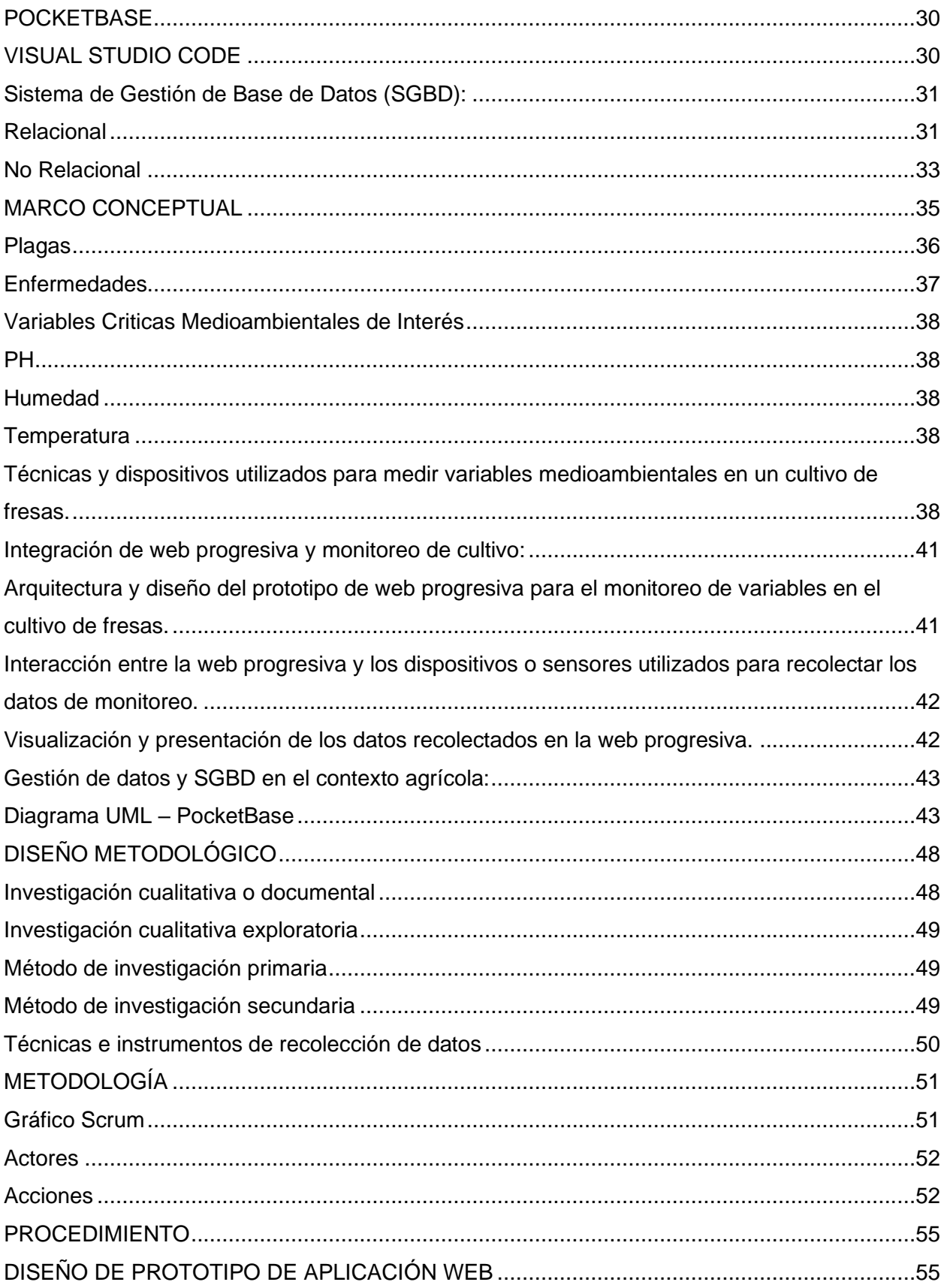

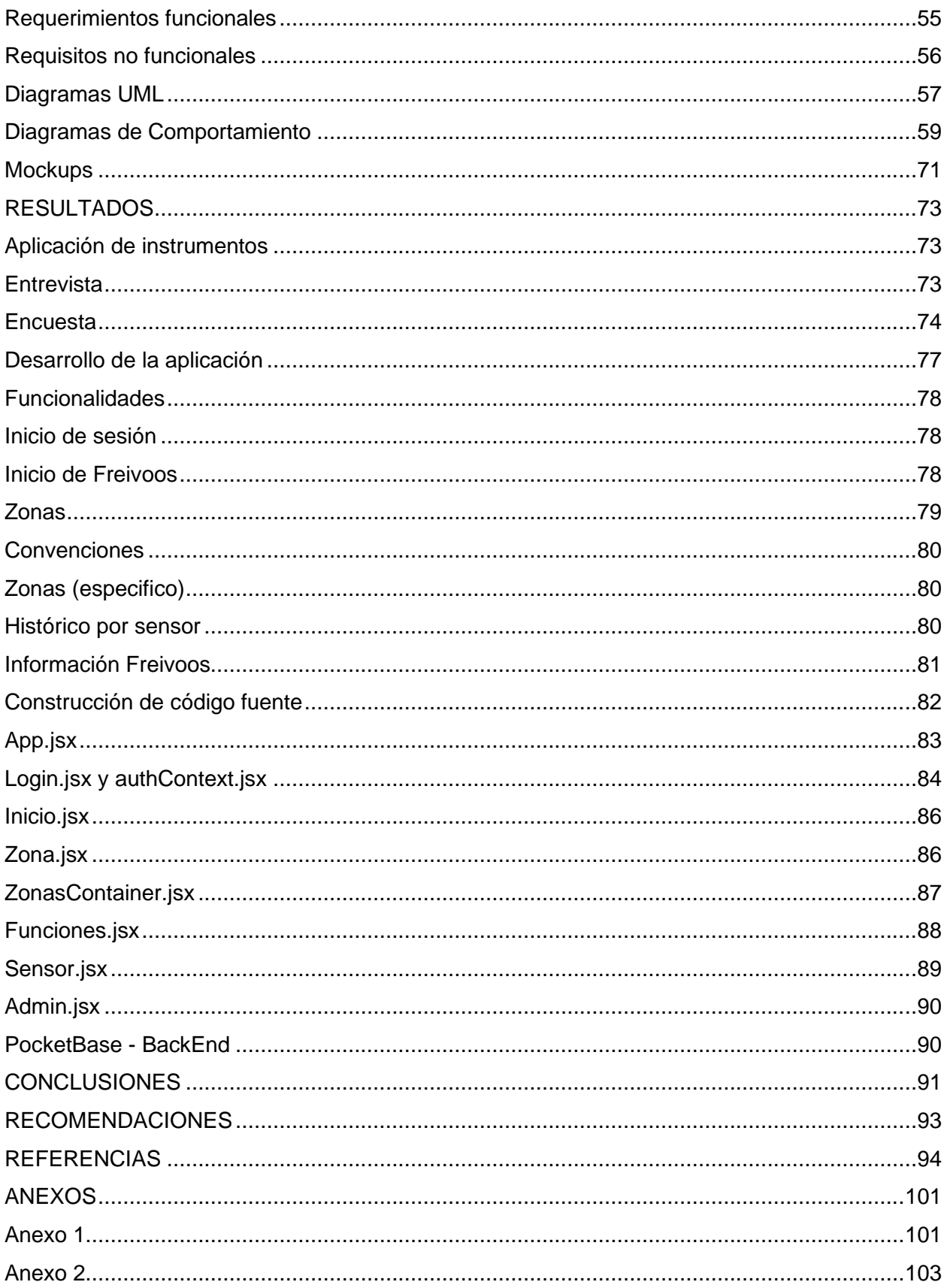

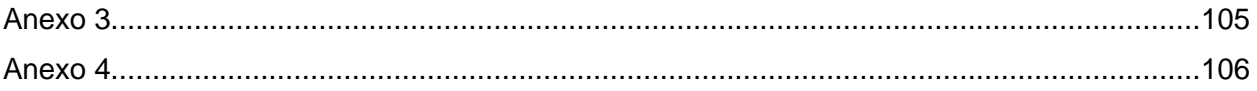

# **Tabla Ilustraciones**

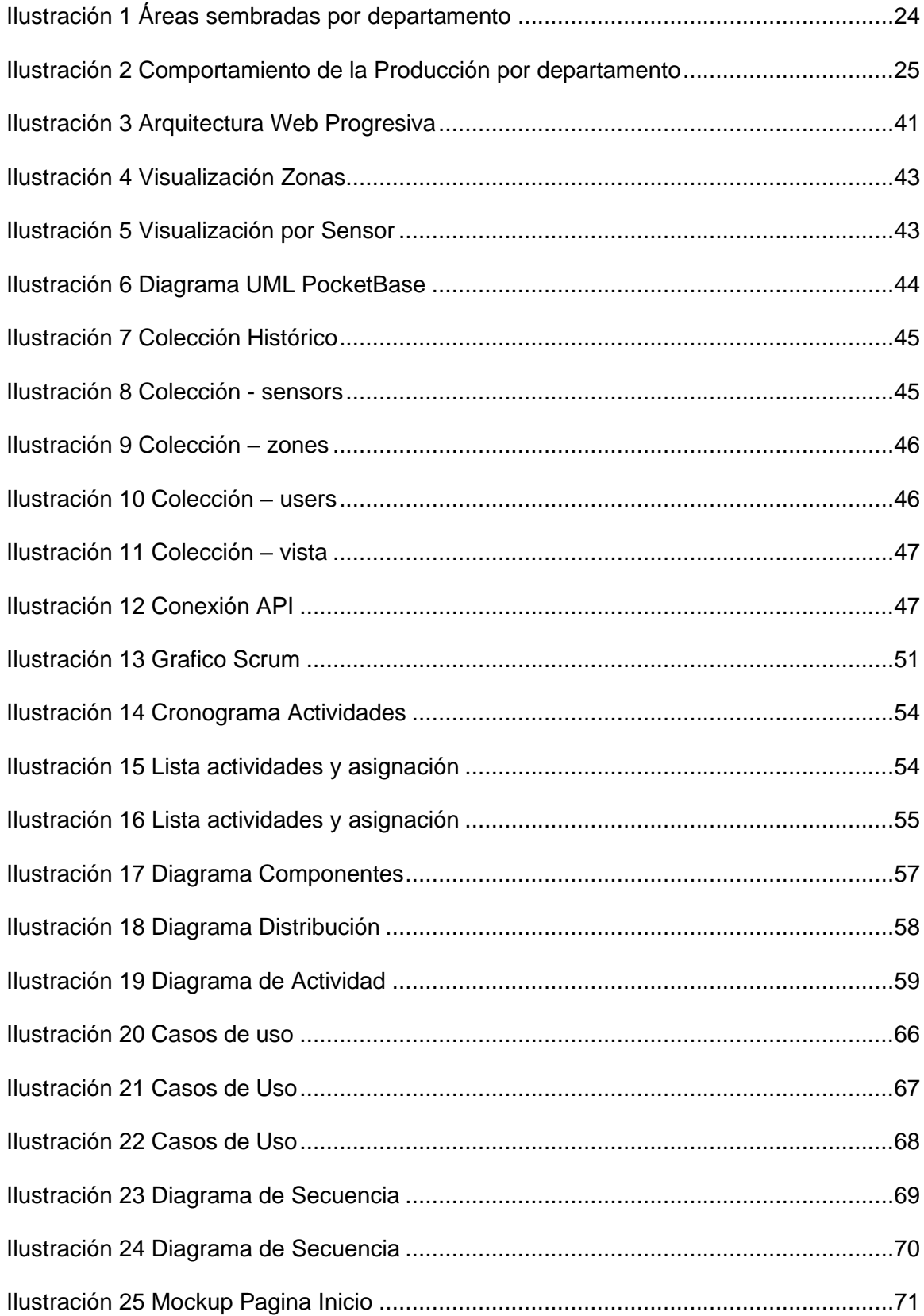

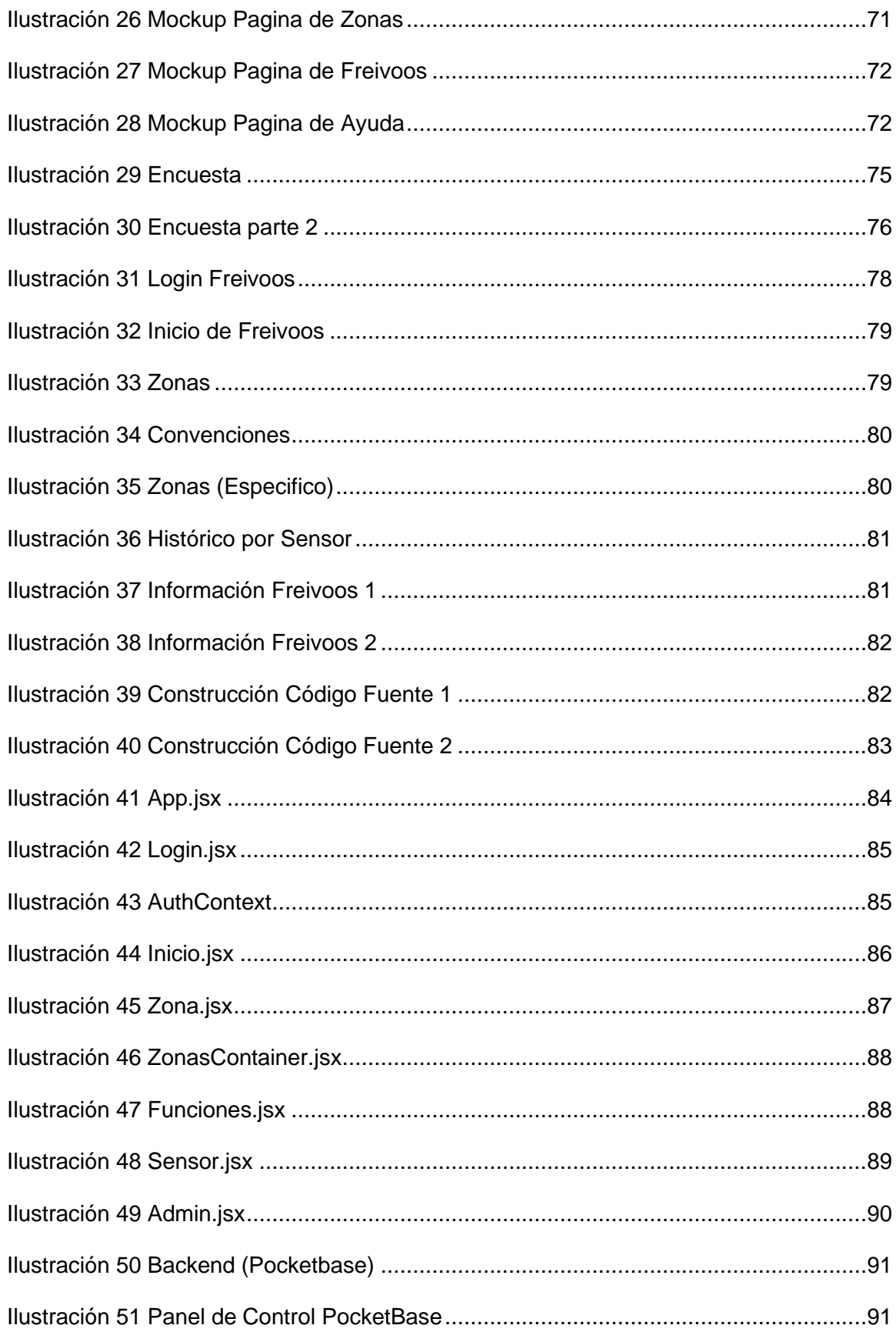

# Índice de tablas

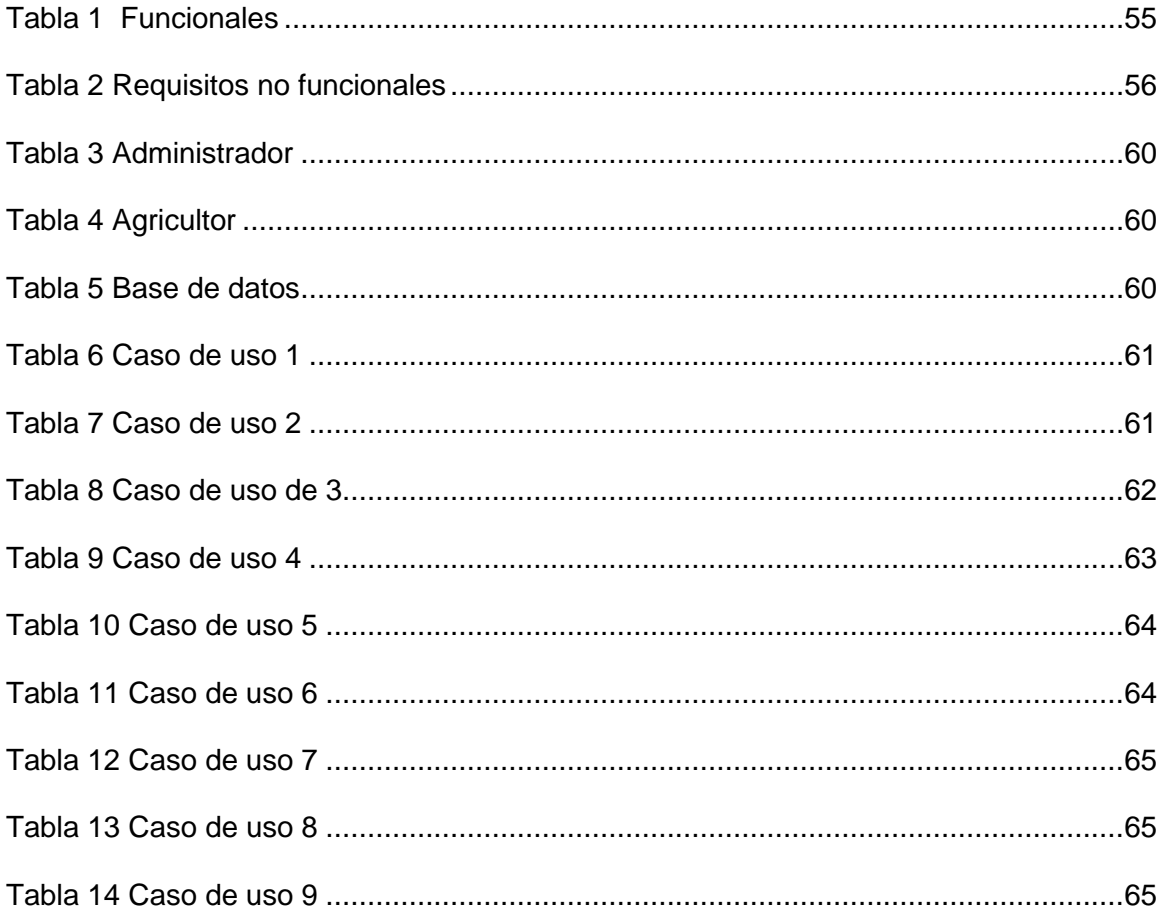

## **INTRODUCCIÓN**

<span id="page-11-0"></span>El cultivo de fresa es uno de los más grande en el departamento de Cundinamarca produciendo más de 42.453 toneladas de fresa según cámara y comercio, estos cultivos se ven favorecidos por la condición climatológica de la región, en cuanto a temperatura, humedad, tipo de suelo, PH y luminosidad, obteniendo una productividad con variedad de fresa (Cámara de Comercio De Bogotá, 2015).

En el municipio de Sibaté Cundinamarca, hay varios agricultores de fresa y pensando en sus cultivos, los cuales fueron un eje fundamental para la definición y creación del prototipo de software Freivoos, para lo cual fue necesario identificar las variables críticas y falencias que se presentan en el desarrollo y producción del cultivo de fresa, con el fin de ayudar a mejorar sus prácticas agrícolas. Nos enfocamos en todos los agricultores de fresa de Sibaté, enfocándonos en los retos que deben asumir para poder lograr una buena producción, dado a que no cuentan en estos momentos con la tecnología adecuada para facilitar la planeación, manejo del cultivo ,cosecha y post cosecha, procesos que se realiza por conocimiento empírico y no exactamente por un sistema de información que brinde la visualización de las variables ambientales críticas, que sea de fuente confiable y veraz, teniendo en cuenta que la población son pequeños y medianos agricultores, los cuales son fundamentales para el desarrollo económico del municipio de Sibaté.

Para examinar esta problemática o falencias que se presentan en la agricultura fue necesario verificar que procesos o variables son fundamentales para tener una post cosecha de calidad, dentro de estos factores se encuentra uno de los más importantes, como lo es el del PH, el cual debe estar moderadamente acido y/o neutro, sus valores deben oscilar entre 5.5 y 7, otro factor fundamental es el de la temperatura que se debe mantener entre15 y 25 ºC, finalmente la humedad debe encontrarse ente 65% y 70%, ya que al tener una variación de los de los rangos limites, ya sea superior o inferior de los anteriormente mencionado, puede que afecten al cultivador, ya que generan bajo nivel de producción e incrementa los costos en el sostenimiento del cultivo, obteniendo una fresa de menor calidad.

La solución que se ofrece para mitigar gastos en el cultivo y que contribuya a mejorar la producción y calidad del cultivo, se denomina Freivoos, el cual es un prototipo de software que recolecta, almacena e interpreta las variables criticas ambientales del cultivo (temperatura, pH y humedad), permitiendo tener un control óptimo de estas. Esta aplicación web progresiva, se desarrolla desde cero, en ReactJS para el frontend, mientras que para el Backend se emplea PocketBase, en donde se aloja la base de datos sqlite3, que contiene las colecciones necesarias para almacenar las variables, zonas, sensores y administración de usuarios, dentro de la aplicación se encuentra un simulador de datos, el cual permite obtener estadísticas a partir de los datos recolectados (simulados), de cada sensor ubicados en determinada zona del cultivo, para luego ser interpretada y presentada al espectador de manera gráfica, en una estadística general del cultivo y también en formato individuales por sensor en donde se muestra el historial de la información recolectada, además de mostrar alertas en caso de que uno de los valores se encuentre alterado.

El uso de este prototipo le permitirá al agricultor, tener una gestión eficiente de los datos recolectados por los sensores, que para el caso serán simulados, luego almacenados y finalmente presentados en un DashBoard, con la información general de todas las variables permitiendo dar una matriz de trazabilidad del cultivo, adicional se incluye un módulo de seguridad, que se compone de login de acceso a la plataforma y definición de roles, para el agricultor y el administrador del sistema.

#### **RESUMEN**

<span id="page-13-0"></span>La siguiente investigación se desarrolló con la finalidad de crear un prototipo de software en el cual pueda realizarse un adecuado registro y control de las variables críticas que se tienen en un cultivo de fresa, como lo son la temperatura, ph y humedad, esto con el fin de que el agricultor tenga en su cultivo una tecnificación que le ayude a garantizar un mejor aprovechamiento de los recursos y de su mismo cultivo.

El proyecto se desarrolló tomando en cuenta el Municipio de Sibaté, ubicado en Cundinamarca, departamento en el cual se desarrolla la actividad agrícola de cultivar fresa, viendo la oportunidad de implementar el prototipo Freivoos, ayudando a tecnificar los cultivos.

Con el prototipo Freivoos el agricultor tiene la posibilidad de ver los datos recolectados por los sensores de forma organizada y unificada por zonas, adicional tiene la ventaja de ver de forma gráfica la información recolectada, teniendo de cierto modo un control y seguimiento sobre las variables críticas (temperatura, pH y humedad), que son tan indispensables en el desarrollo del cultivo y para así lograr tener un aprovechamiento óptimo de todos los recursos.

Se estableció un rango en las variables críticas el cual permite determinar cuál es el estándar correcto para llevar un seguimiento adecuado, adicional permite identificar cuando no se está en el estándar apropiado, mostrando una alerta gráfica, informando al agricultor que en el cultivo se encuentra una alteración y este pueda tomar las correcciones necesarias para que sus cultivos tengan una mayor productividad y aprovechamiento de recursos naturales e insumos agrícolas.

<span id="page-13-1"></span>**PALABRAS CLAVE:** Cultivos de fresa, variedad de fresas, variables críticas ambientales, investigación cualitativa, SCRUM, Prototipo, aplicaciones web, SQLite.

#### **ABSTRACT**

<span id="page-14-0"></span>The following research was developed with the purpose of creating a software prototype in which an adequate registration and control of the critical variables in a strawberry crop, such as temperature, ph and humidity, can be carried out, so that the farmer can have in his crop a technification that helps him to guarantee a better use of the resources and of the crop itself.

The project was developed taking into account the Municipality of Sibaté, located in Cundinamarca, department in which the agricultural activity of strawberry cultivation is developed, seeing the opportunity to implement the Freivoos prototype, helping to technify the crops.

With the Freivoos prototype, the farmer has the possibility to see the data collected by the sensors in an organized and unified way by zones, and has the additional advantage of seeing the collected information graphically, having in a certain way a control and monitoring of the critical variables (temperature, pH and humidity), which are so essential in the development of the crop and thus achieve an optimal use of all resources.

A range was established for the critical variables, which allows determining the correct standard to carry out an adequate follow-up, and also allows identifying when it is not in the appropriate standard, showing a graphic alert, informing the farmer that there is an alteration in the crop and that he can take the necessary corrections so that his crops have a higher productivity and use of natural resources and agricultural inputs.

<span id="page-14-1"></span>**KEYWORDS:** Strawberry crops, strawberry variety, critical environmental variables, qualitative research, SCRUM, Prototyping, web applications, SQLite.

# **PLANTEAMIENTO DEL PROBLEMA**

# <span id="page-15-0"></span>**DESCRIPCIÓN**

<span id="page-15-1"></span>La fresa pertenece al género de la fragaria y llega a agrupar a más de 400 taxones, de los cuales pocos son reconocidos por ser variedades muy comerciales. La planta de fresa es perenne, herbácea de porte bajo o rastrero, tiene una altura que varía entre los 10 y 20 cm, su ancho oscila entre los 0,3 y 1 m. Tiene un sistema radicular fascicular, que consta de raíces con cambium vascular y suberoso, la raíz de la planta se encuentra sembrada a 40 cm, aunque en el 90% de los cultivos, normalmente está a una profundidad de 25 cm, por ello la planta de fresa requiere de una humedad regular evitando que sea excesiva (Bióloga, 2017; *El cultivo de la Fresa*, s. f.). El fruto de la planta de fresa en realidad es la modificación del tallo que lleva en su superficie a los aquenios.

Para tener en cuenta la planta de fresa se desarrolla mejor en terrenos equilibrados, de abundante materia orgánica, con buen drenaje, pero con cierta capacidad de retener agua, que sean arenoso o semi arenosos y también que sean bien aireados (Bióloga, 2017).

Mencionado lo anterior hay variables críticas para tener en cuenta como lo menciona (HYDRO ENVIRONMENT S.A., s. f.):

# <span id="page-15-2"></span>**Variables críticas de un cultivo de fresa**

#### *PH*

<span id="page-15-3"></span>El cultivo de fresa requiere un PH entre 5.5 y 7, para una mayor producción, al ser la fresa una planta de suelos ácidos, en suelos con PH alto (>7) se reduce el crecimiento de la planta (Ortiz et al., 2016)

# *Temperatura*

<span id="page-15-4"></span>En los cultivos de fresa la parte vegetativa tiene una capacidad de adaptabilidad a los cambios climáticos tanto en clima muy frio de hasta –20 ºC como en temporadas calurosas de hasta 55 ºC, estos cambios climáticos pueden generar variación en la fructificación, dando en clima frio frutos deformados y en cálido la maduración o coloración más rápida. La temperatura ideal en un cultivo de fresa se da entre los 15-25 ºC logrando ofrecer un cultivo con gran cantidad de fresa y de buena calidad.

# *Humedad*

<span id="page-16-0"></span>La humedad indicada en un cultivo de fresa debe oscilar entre el 65% y 70%, dado que si se la humedad es excesiva da a lugar a la presencia y proliferación de enfermedades, caso contrario si la humedad llega a ser deficiente, lo cual provocaría afectación en la producción y

# **FORMULACIÓN DEL PROBLEMA**

<span id="page-16-1"></span>Uno de los principales retos en la elaboración y producción de cultivos artesanales, es el control de las variables criticas ambientales, la distribución de los nutrientes del suelo, el uso de fertilizantes que aporten al crecimiento de las plantas, en gran medida no son aprovechados de manera eficiente. Teniendo en cuenta los antecedentes de control de variables críticas de un cultivo de fresa, notamos que, en el municipio de Sibaté, la actividad agrícola relacionada con el cultivo de fresa se realiza de manera convencional y rudimentaria, lo que conlleva a un gran esfuerzo por parte del agricultor, requiriendo una atención constante en los cambios de las variables críticas del clima y terreno como son (temperatura, pH y humedad). El control de estas variables se lleva de forma manual y no se tiene un referente exacto, al no existir un sistema de monitoreo que facilite su lectura e interpretación y además poder realizar las correcciones necesarias a tiempo y que no afecte el estado del cultivo y su producción.

La aplicación de sistemas de automatización y de monitoreo a cultivos de fresa en Colombia aún no se aplica en su totalidad, dado que, aunque existen trabajos de investigación y prototipos, la aplicación o tecnificación de algunos procesos al cultivo de fresa no se ha implementado, estas soluciones pueden beneficiar varios cultivos de la región. Algunos de los proyectos que se encuentran publicados, tratan de automatizar y monitorear cultivos verticales, empleando sensores y dispositivos relacionado con IoT, esto también está dirigido a cultivos hidropónicos y de invernadero (FRANCO et al., 2022), otro proyecto similar, pero más orientado hacía el cultivo de fresas es el de diseño y construcción de invernadero para el cultivo de fresa, en el cual el invernadero está equipado con sensores y mecanismos para el monitoreo de las variables críticas y automatización de riego, por otro lado también existe proyectos enfocados en el diseño e implementación de sistemas de riego automatizados, siendo aplicado en cultivos de tipo invernadero, También nos encontramos con un software llamado AGRI, orientado a las necesidades comerciales y de inventario del campo, existe una suite que se encarga de la toma de datos del terreno y generación de reportes personalizados [\(https://www.agri.so/agri-suite](https://www.agri.so/agri-suite-so/)[so/\)](https://www.agri.so/agri-suite-so/).

Por otro lado, a nivel internacional, la automatización en los cultivos de fresa se puede apreciar en la cosecha del fruto, realizado por robots, que permiten escoger y recolectar el fruto, proyectos que se han implementada en Germania y Ucrania (Erasso, 2019; Pepperl+Fuchs, 2015), también vemos en la parte de latino América específicamente en México una implementación de tecnología con sensores que aporta al monitoreo de temperatura, radiación solar, humedad y velocidad del viento en cultivos, permitiendo tener un mejor aprovechamiento de los recursos, ayudando a tener un control de las situaciones o afectaciones que se lleguen a presentar y que mejor que logre aportar a la gestión en el cultivo (Mkt, 2022).

En conclusión, la tecnificación de los cultivos en Colombia, se ha ido implementando paulatinamente, en las universidades existen proyectos orientados a dar soluciones tecnológicas que ayuden al campo en su producción y mejoramiento de condiciones laborales; sin embargo en los cultivos de fresa más allá de existir trabajos de grado enfocados en la implementación de sistemas de riego automatizados, instalación de sensores y demás herramientas que ayudan a realizar o hacer realidad una automatización, no se enfoca un monitoreo constante, como lo hacen aplicaciones digitales, tales como las que ofrecen las

compañías AGRI y Entel Ocean (las cuales no solo se enfocan en un cultivo, sino para más opciones agrarias), las variables críticas del cultivo de fresa que se proponen monitorear de manera constante, permiten determinar la calidad y producción del mismo, como por ejemplo la simple afectación, del ph, que para tal caso sea alto en el suelo, hace que el cultivo de fresa baje su productividad como se demuestra en los resultados del efecto del pH del suelo en variedades de fresa (Ortiz et al., 2016, sec. Resultados y Discusión: Efecto del pH del Suelo en Variedades de Fresa), al igual ocurre con las variables de humedad y temperatura que bien son variables ambientales en un entorno controlado se pueden manipular en beneficio de la calidad y productividad del cultivo.

Por lo anterior, se formula la siguiente pregunta, ¿Existe una plataforma web qué monitoree y muestre las variables críticas de un cultivo de fresa de manera organizada y gráfica para que el agricultor pueda determinar la acciones a realizar para mejorar esos indicadores?

#### **JUSTIFICACIÓN**

<span id="page-18-0"></span>A medida que pasa el tiempo en la agricultura se empieza a implementar tecnología que le permite automatizar procesos de producción o incluso ya es posible tener un control más apropiado de la cosecha, como también se aprovecha de forma que permite la optimización de los recursos para cultivar, garantizando un mejor aprovechamiento del agua, fertilizantes, suelo e incluso pronosticar el clima, lo que permite que se pueda desarrollar estrategias y toma de decisiones en tiempo real, de los cultivos que se encuentren en la intemperie o que estén directamente en invernaderos.

Cada vez es mayor la necesidad de alcanzar a proveer de alimentos a la densa demografía existente y que se ve en constante crecimiento al pasar de los años, es por esto por lo que se realiza la implementación de la automatización de los cultivos permitiendo generar cosechas en menor tiempo, mejor calidad y en mayor cantidad (Agr1col@dmin, 2017).

Como menciona el sitio web Nutricontrol (2020):

La automatización agrícola no tiene como único objetivo la optimización de recursos como el agua o los fertilizantes, sino que interviene y está presente en todas las etapas del proceso del cultivo, independientemente de que este se desarrolle al aire libre o en invernadero. (párrafo. 1)

De esta manera lo anterior apoya lo justificado en el párrafo dos de esta sección, en lo que más adelante exponen la posibilidad de crear microclimas, en un ambiente controlado, tal como en un invernadero, siendo el control climático el método de automatización que emplean para un mejor desarrollo de las plantas, logrando un mayor nivel de producción, reduciendo riesgos, manejo de plagas y enfermedades, ahorro de agua en el riego, además de ofrecer comodidad y seguridad en el trabajo (NutriControl, 2020).

 En los cultivos de fresa, a la hora de cosechar el fruto es muy frágil y deber ser recolectado de una manera cuidadosa, sin que la fruta sufra alguna afectación que limite su comercialización, además de lo anterior causa que la fruta se deteriore más rápido, también se debe de tener cuidado porque al desprender la fruta se puede halar muy fuerte y desprender el tallo o hasta la misma planta.

Partiendo de lo anterior, en Huelva, España, AGROBOT S.L, desarrollaron una cosechadora automática (AGROBOT SW 6010), que permite realizar la recolección y selección de la fruta haciendo que perdure, garantizando un óptimo cuidado tanto de la planta y del fruto. Este robot está compuesto de sensores inductivos en los brazos robóticos, sensores ultrasónicos expuestos en cada llanta, esto con el fin de detectar la distancia entre la hilera de fresas y el robot, manteniendo a este en su trayectoria, sin dañar el cultivo y cuenta con un sistema de cámaras las cuales garantizan que solo se recogen los frutos maduros (Pepperl+Fuchs, 2015).

Para no ir tan lejos y hablar de los aportes tecnológicos que benefician al campo colombiano, una comunidad de estudiantes de la Universidad Nacional de Colombia, diseñaron

un sistema robotizado el cual clasifica fresas y automatiza el proceso de corte, siendo este similar al robot del que se menciona en el párrafo anterior. Este sistema funciona

Por medio de algoritmos, en donde a la maquina se le programa para que pueda determinar aspectos como el tamaño y el área en donde debe cortar la fruta, luego de esto la información recolectada a través del cámara es procesada y una banda sigue corriendo, llevando la fruta para que pueda ser cortada por el robot, posteriormente el robot clasifica las fresas según su tamaño, colocándolas en cajas diferentes según de denominación. (Amaya, 2019)

Una agricultura tecnificada consiste en la incorporación de diferentes herramientas mecánicas y automáticas en las actividades agrícolas, con el fin de simplificar los procesos y mejorar el rendimiento, para que la producción sea sostenible, se deben incorporar sensores que ayuden a identificar las variables críticas de un cultivo y ayuden en el trabajo (Mkt, 2022).

Con lo anterior partimos de la importancia que puede brindar la implementación de un sistema de información que monitoree un cultivo de fresa, siendo indispensable para tener un adecuado registro y control de las variables críticas, temperatura, pH y humedad, permitiendo prevenir a tiempo afectaciones en el cultivo por la alteración de alguna de estas variables, convirtiendo de esta manera al agricultor en una persona más estratégica, permitiéndole generar un aumento en la calidad del cultivo, disminuyendo la indecisión en los procesos de producción, ahorrando de manera significativa recursos y generando mayores ganancias (Rojas, 2020).

# **DELIMITACIÓN**

#### <span id="page-20-0"></span>**ESPACIO**

<span id="page-20-1"></span>El proyecto de grado desarrollado está pensado para ser implementado en la finca Tres esquinas de la vereda Perico en el municipio de Sibaté, Cundinamarca.

# **TIEMPO**

<span id="page-21-0"></span>La proyección para el desarrollo de este proyecto empezara durante el semestre a partir de febrero de 2023 y finalizara en el mes de mayo de 2023

# **CONTENIDO**

<span id="page-21-1"></span>Este proyecto fue implementado con información consultada y considerada como relevante para el desarrollo de un prototipo de software que permite la recolección y manejo óptimo de datos por medio de freivoos, que analiza PH, temperatura y humedad de un cultivo de fresa en Sibaté.

#### **ALCANCE**

<span id="page-21-2"></span>Diseño de prototipo de aplicación web, integrada con una base de datos Pocketbase, la cual facilita la interacción de una base de datos móvil con la aplicación, logrando almacenar información relacionada con zonas de cultivos, cantidades y tipos de sensores, junto con los datos obtenidos de los mismos sensores. Adicional la aplicación toma la información de la base de datos, realiza una estadística general del cultivo y especifica por cada sensor y zona, también en la sección de zonas de la aplicación se muestra más a detalle el histórico de los datos creados y/o simulados por sensor. Esta información se muestra en tiempo real obteniendo graficas que permiten al agricultor tener un contexto adecuado del cultivo y tomar las medidas necesarias, obteniendo calidad en el cultivo y producto, ahorrando recursos e insumos requeridos.

#### **OBJETIVOS**

## <span id="page-21-3"></span>**OBJETIVO GENERAL**

<span id="page-21-4"></span>Desarrollar un prototipo de aplicación web progresiva para almacenar, interpretar y monitorear en tiempo real la información recolectada a través sensores, de las variables criticas medioambientales (temperatura, pH y humedad) de un cultivo de fresa en la finca Tres esquinas, vereda Perico, Sibaté Cundinamarca.

# <span id="page-22-0"></span>**OBJETIVOS ESPECÍFICOS**

- Identificar las variables criticas medioambientales a almacenar, interpretar y monitorear de un cultivo de fresa ubicado en el lugar escogido como objeto de estudio.
- Determinar los requerimientos de la aplicación para la creación de web progresiva para almacenar, interpretar y monitorear en tiempo real la información de las variables temperatura, pH y humedad de un cultivo de fresa.
- Definir el diseño del prototipo de la aplicación, el SGBD y lenguaje de programación para el desarrollo de la aplicación.

# **MARCO TEÓRICO**

#### <span id="page-22-1"></span>**Cultivo de fresa:**

<span id="page-22-2"></span>Las fresas son un alimento importante que se caracteriza por tener un color rojo brillante que puede llegar a comerse cruda, puede utilizarse como mermelada e incluso con fines medicinales y puede proveer un alto nivel de vitamina c y aminoácidos, vitamina P, carbohidratos, potasio, magnesio, calcio y agua. Se calcula que 100 gramos de fresa aportan 34,5 calorías (J & Merino, 2022), esta es consumida en diferentes partes del mundo por millones de personas que puede llegar a brindar al organismo muchos beneficios.

Viendo a Colombia frente a Latinoamérica es el tercer país con más cultivos frutales como lo son la fresa teniendo la ventaja de que se logra producir todo el año, la fresa es cultivada en 13 de los 32 departamentos del país. Según informe del Ministerio de Agricultura de Colombia, entre el 2015 y el 2020, aumentó a un 59% el área sembrada en cultivos de fresa y la producción generó un aumento de un 55% en el país, debido al incremento de las siembras, Ubicando a Cundinamarca con el mayor porcentaje de áreas sembradas en fresa, para el 2020 representó el 51%, seguido de Boyacá y Cauca los cuales representaron el 10% y Norte de Santander con el 8% de áreas sembradas (Dirección de Cadenas Agrícolas y

Forestales, 2021).

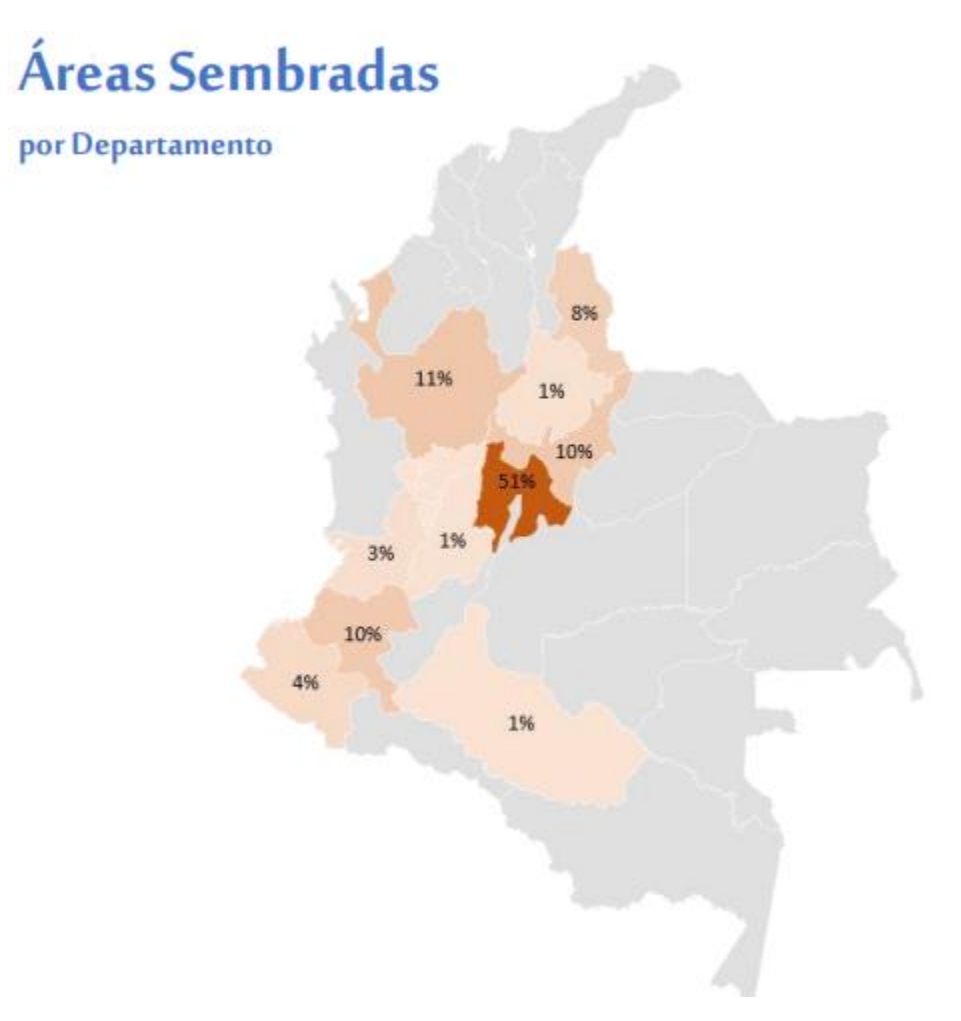

<span id="page-23-0"></span>*Ilustración 1 Áreas sembradas por departamento*

Tomado de: [https://sioc.minagricultura.gov.co/Fresa/Documentos/2021-03-](https://sioc.minagricultura.gov.co/Fresa/Documentos/2021-03-31%20Cifras%20Sectoriales.pdf)

# [31%20Cifras%20Sectoriales.pdf](https://sioc.minagricultura.gov.co/Fresa/Documentos/2021-03-31%20Cifras%20Sectoriales.pdf)

Como anteriormente se mencionaba Cundinamarca es la principal región productora de fresas de la nación; concentra el 73% de la producción al año, en donde le siguen Antioquia y Norte de Santander con el 12% y 6% respectivamente, también los departamentos de Boyacá y Cauca participan con el 4% y 3% respectivamente (Dirección de Cadenas Agrícolas y Forestales, 2021).

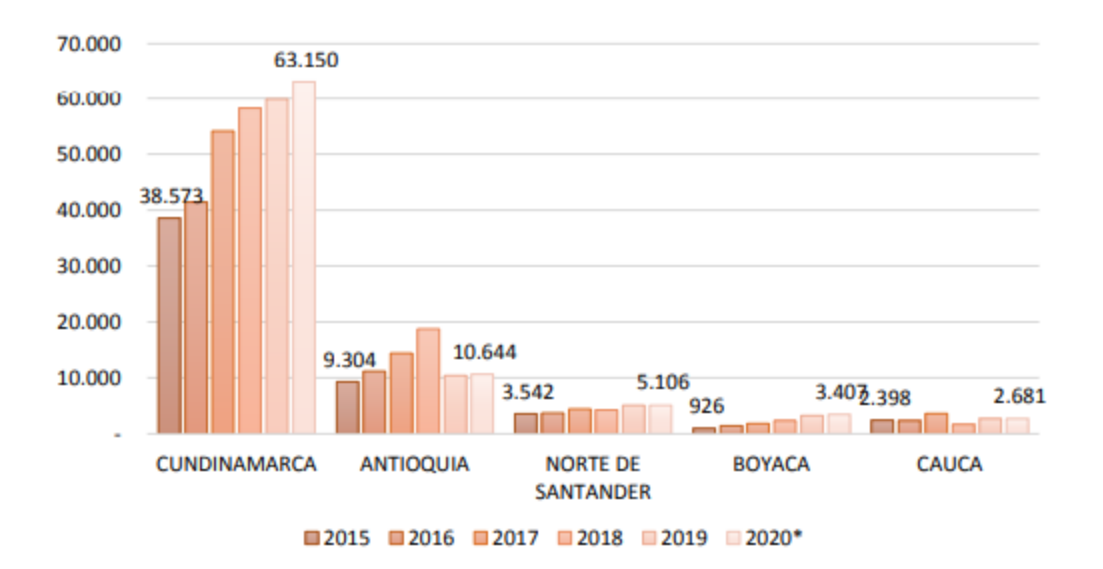

#### Comportamiento de la Producción por departamento

<span id="page-24-0"></span>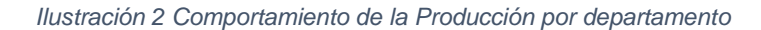

Tomado de: [https://sioc.minagricultura.gov.co/Fresa/Documentos/2021-03-](https://sioc.minagricultura.gov.co/Fresa/Documentos/2021-03-31%20Cifras%20Sectoriales.pdf)

#### [31%20Cifras%20Sectoriales.pdf](https://sioc.minagricultura.gov.co/Fresa/Documentos/2021-03-31%20Cifras%20Sectoriales.pdf)

En el municipio de Sibaté se logra cultivar la Fresa gracias al tipo de tierra fría que ofrece para su debida comercialización, deben realizar un trabajo de clasificación haciéndolo por tamaño, grado de maduración y uniformidad, todo esto se da gracias a los fresicultores que día a día deben tener en cuenta los procesos de cuidado en su cultivo como lo es fumigándolo, limpiándolo, fertilizándolo, ellos hacen el proceso de recolectar el fruto 3 veces a la semana para poder tener un mejor aprovechamiento del cultivo (Capital, 2020).

La mayoría de los cultivos de Fresa en Colombia se realizan al descubierto teniendo un alto costo en cuanto al manejo de la tierra y su cuidado, también se encuentra el factor del proceso que conlleva hacerle llegar el fruto al consumidor y con todo esto se ve el resultado del manejo del producto para poder tener la satisfacción del cliente final.

También para tener un óptimo cultivo de fresa se deben tener en cuenta las condiciones agro climatologías que menciona estudio realizado por la Cámara de comercio de Bogotá, en el que estas condiciones se manejan de la siguiente manera:

Altura sobre el nivel del mar: 0 a los 3.000 m.s.n.m, temperatura fructificación 15-20ºC de media anual, temperatura de fecundación 12ºC y 25ºC, temperatura: día entre 18 y 25 °C, noche entre 8 y 13 °C, humedad relativa: entre 60% y 75%, requerimiento Hídrico: 400-600 mm/año, tipo de Suelo: arenoso o franco arenoso con contenido de arena superior a 50%, rango de pH: moderadamente ácido, valores entre 5,7 y 6,5 y luminosidad: las variedades de día corto requieren entre 8 y 12 horas de luz. (Cámara Comercio De Bogotá, 2015, p. 11)

Por otra parte, se debe tener en cuenta el proceso de siembra de un cultivo de fresa, viéndolo en el municipio de Sibaté, este se desarrolla en campo abierto empezando con la preparación del terreno o espacio destinado para el cultivo haciéndolo con un tractor el cual hace el proceso de arar la tierra, lo siguiente que se realiza es poner en el suelo cal y abono, posterior a esto se hace la construcción de las camas y desagües del cultivo, la siguiente etapa es la adaptación del sistema de riego y la instalación de cintas por goteo, después se realiza la colocación del plástico negro en las camas el cual ayuda a prevenir enfermedades y plagas, también cuando ya está sembrado la planta y está dando fruto ayuda a su maduración, al terminar la colocación del plástico se hace la siembra de la planta, la siguiente labor es el proceso de fertilización, control de plagas y enfermedades durante el desarrollo de la planta y por ultimo ya es el la poda que se hace por temporadas. Después de unos 5 meses aproximados se hace el proceso de cosecha en el cual está la recolección del fruto que se hace cada 3 o 2 días, se realiza la limpieza, se selecciona por tamaño y se hace el cargue en el vehículo en el que se transportara para su distribución (Dane Información estrategica, 2018).

#### **Monitoreo de variables en el cultivo de fresa:**

<span id="page-26-0"></span>A continuación, se expone la importancia de mantener un monitoreo constante de las variables criticas medioambientales, como el pH, humedad y temperatura, para obtener un buen desarrollo, rendimiento y producción en el cultivo de fresa.

# *pH*

<span id="page-26-1"></span>Se debe tener en cuenta el pH del suelo, siendo una de las variables que más relevancia tiene en el desarrollo del cultivo, dado que con un adecuado pH se garantiza la absorción de los nutrientes del suelo hacia la planta (Infoagro, s. f.). los valores recomendados deben oscilar entre 5.5 y 7, para obtener buenos rendimientos y una mejor productividad (Infoagro, s. f.).

# *Humedad*

<span id="page-26-2"></span>Al igual que el pH, la humedad que se debe tener en cuenta es la del suelo, decir la cantidad de agua por volumen de tierra que hay en la parcela (Infoclima, 2017). El agua es un factor importante en la formación, fertilidad y producción de las plantas de fresa, tanto así que es determinante para la germinación, crecimiento y desarrollo del cultivo.

#### *Temperatura*

<span id="page-26-3"></span>La temperatura es otra de las variables criticas medioambientales para tener en cuenta, ya que influye significativamente en el desarrollo del cultivo, desde la germinación de la semilla y el crecimiento de las plantas de fresa. La manera en la que el agricultor define o conoce esta variable es empíricamente, si se está en invierno o en verano, según lo anterior ellos determinan si es conveniente o no realizar la siembra.

Las variables se pueden monitorear con ayuda de sensores que están distribuidos por zonas para ser precisos y que ayudan a tener un mejor control del cultivo, estos sensores toman datos análogos que se convierten en digitales, posteriormente estas variables se almacenan en una base de datos, para luego ser interpretados y para poder aplicar las

soluciones necesarias en los cultivos y tener un mejor aprovechamiento de recursos e insumos. El agricultor y agrónomo pueden notar en que zonas existen afectaciones con ayuda de alertas graficas que les permiten tomar decisiones tempranas. Con la adaptación de los sensores de las variables críticas se tiene un monitoreo más preciso que permite controlar el crecimiento y desarrollo de las plantas, logrando que el fruto sea de mejor calidad y sin afectaciones llegando a sacar una cosecha más provechosa.

#### <span id="page-27-0"></span>**Web progresiva**

#### **Ventajas y beneficios de utilizar una web progresiva para el monitoreo agrícola.**

<span id="page-27-1"></span>Las aplicaciones web progresivas son una novedad tecnológica, tienen la ventaja de estar ejecutándose en segundo plano sin la necesidad de estar en un navegador, cuando es de tipo móvil tiene la oportunidad de ser instalada como si fuera una aplicación, tienen un consumo de recursos muy reducido con el que logra ofrecer un mejor rendimiento a comparación de las apps tradicionales, también tiene la opción de no estar con conexión a internet para poderse usar y por ultimo su adaptabilidad en cualquier dispositivo (Urrutia, 2021).

La adaptabilidad con el sector agrícola sería la integración con los sensores instalados en los cultivos teniendo un monitoreo en tiempo real y podría manejarse de forma local adaptarse en diferentes dispositivos y funcionar como una aplicación normal.

# <span id="page-27-2"></span>**Tecnologías y herramientas relevantes para el desarrollo de una web progresiva aplicada al cultivo de fresas.**

Para llevar a cabo la elaboración de esta web progresiva es necesario utilizar las siguientes herramientas tecnológicas:

## *JAVASCRIPT*

<span id="page-28-0"></span>El lenguaje de programación JavaScript es de tipo interpretado, lo que quiere decir que las ordenes son procesadas en orden por el intérprete de JavaScript del navegador, haciendo que la ejecución se realice de inmediato a la interpretación (Mohedano et al., 2012, p. 9).

JavaScript se utiliza de manera frecuente en la elaboración de páginas web dinámicas, proporcionando al usuario la capacidad de interactuar con la página web. Para el funcionamiento de JavaScript, una vez se finalice la escritura del programa con un editor de texto plano y integrado en la estructura de un fichero HTML, el navegador tiene la capacidad de interpretar y ejecutar dicho código, sin requerir de actividades intermediarias. En ocasiones se suele confundir o relacionar Java con JavaScript, pero en realidad son lenguajes de programación distintos (Mohedano et al., 2012).

#### *REACT JS*

<span id="page-28-1"></span>Librería o biblioteca de código abierto, escrita en JavaScript, siendo creada por Meta (Facebook) en 2013.

Se creo con la intensión de facilitar el desarrollo de componentes reutilizables e interactivos para interfaces de usuario, React no solo se utiliza del lado del cliente, este también se puede representar en el servidor, permitiendo que trabajen juntos, por lo anterior React es una buena alternativa para realizar todo tipo de aplicaciones web o para dispositivos móviles o también para crear aplicaciones de una sola página (SPA (Single page applications)). React se destaca por contar con un amplio ecosistema de componentes, herramientas y módulos que facilitan el desarrollo de funcionalidades complejas en poco tiempo. (Next U, 2022, sec. ¿Qué es React JS?)

Meta utiliza a React para la producción de componentes en Facebook, mientras que la aplicación Instagram está totalmente desarrollado en React, también usado por otras plataformas como Netflix, PayPal, Uber y Twitter.

React funciona incluyendo los tres conceptos claves para el desarrollo web (HTML, CSS y JavaScript) en un solo paquete al que los ingenieros de Meta denominaron componente, en los cuales la estructura de HTML y JavaScript son vinculados y acoplables con CSS, lo cual origina a una nueva notación la cual hace más eficiente el desarrollo de aplicaciones escalables (Next U, 2022).

#### *POCKETBASE*

<span id="page-29-0"></span>Se caracteriza por ser una base de datos móvil lo cual permite al usuario no tener una conexión establecida en todo momento a internet y deja almacenar los datos de manera local en el dispositivo de su preferencia, adicional permite crear una base de datos local que logra tener un enlace con una base de datos que se maneje en la nube todo por medio de una API. Por otro lado, pocketbase facilita la sincronización y manejo de los datos dejando más espacio para diseñar el aplicativo.

También pocketbase ofrece beneficios en cuanto al rendimiento, seguridad, disponibilidad, sincronización automática y su gran escalabilidad, garantizando el manejo de los datos y su optima administración (Iammalf, 2023).

#### *VISUAL STUDIO CODE*

<span id="page-29-1"></span>Visual Studio Code es un procesador de textos de código abierto y de texto liviano que le permite tener empleo en una variedad de lenguajes de programación y admite la administración a características de atajos para teclado. Es gratuito y ofrece ventajas para descargar y administrar extensiones, lo que le permite personalizar y mejorar esta herramienta.

Las extensiones que ofrece permiten realizar una navegación más amigable y de fácil entendimiento llegando a identificar con claridad los diferentes ficheros o incluso facilita la identificación de funciones y anidaciones. También hay extensiones para lograr auto completar el código e incluso ofrece una herramienta que identifica que hay algo mal en el código (Crm, 2020).

#### **Sistema de Gestión de Base de Datos (SGBD):**

<span id="page-30-0"></span>De acuerdo con el artículo de IONOS Digital Guide (2020) "Ningún ordenador o aplicación web podría funcionar sin un sistema de base de datos" (p. 1). Lo que nos lleva a determinar un SGBD, que en simples palabras es un software que sigue un modelo de sistema de base de datos, el cual permite administrarla y utilizarla, conectándola a la aplicación que deseemos desde un controlador o una API (IONOS Digital Guide, 2020). Para ajustar un SGBD en el contexto de la gestión de datos agrícolas, puede aplicar uno que ofrezca una instalación fácil, que no ocupe gran cantidad de espacio, sea sencilla de administrar, brinde fiabilidad e integridad de los datos y sobre todo que ofrezca una sincronización rápida con una base de datos alojada en la nube.

Los tipos de SGBD que se adaptan mejor en un sistema de monitoreo de variables criticas medioambientales de un cultivo de fresa, son los siguientes modelos de base de datos:

# *Relacional*

<span id="page-30-1"></span>Este tipo de base de datos almacena y proporciona acceso a datos relacionados entre sí, los datos se encuentran representados en tablas, en donde cada fila de una tabla tiene un registro con un identificador único, que se denomina clave. "Las columnas de cada tabla tienen los atributos de los datos y cada registro suele tener un valor para cada atributo, lo que conlleva a simplificar la creación de relaciones entre los puntos de datos" (Oracle, s. f, párr. 1).

**Duplicidad.** Es una de las principales características de la base de datos relacionales, con el cual se evita la duplicidad de los datos, para que esto no suceda cada registro es identificado por una primary key, de igual modo las tablas también deben tener un nombre único.

#### **Integridad de los datos.**

Hace referencia a la exactitud y fiabilidad de los datos, los cuales deben encontrarse completos, sin cambios o compromisos del original, el cual se considera confiable y exacto. En base de datos esto se puede hacer cumplir, con restricción de acceso de datos, tipo de datos

en los campos, máximo de caracteres permitidos y asignación de roles a los esquemas. A su vez existen tipos de integridad de datos como: la integridad de la entidad en la cual se define una clave principal, integridad referencial la cual se refiere a las relaciones entre una o más tablas, las cuales deben coincidir, entre la clave externa (FK) y la llave primaria, integridad de dominio hace referencia a la validez de las entradas de una columna, seleccionando el tipo de dato apropiado, junto con algunas restricciones y reglas para el formato de datos, por último esta la integridad definida por el usuario, dentro de las cuales le permite al usuario colocar reglas comerciales o del negocio a la base de datos, reglas que no estén cubiertas por ninguno de los anteriores tipos de integridad de datos (Tecnologías Información, 2018).

# **Transacciones.**

Se refiere a que en una base de datos existen una o más instrucciones SQL, las cuales son ejecutadas en secuencia formando una sola unidad lógica de trabajo. Una transacción debe completarse en su totalidad si no lo hace esta simplemente se reversa, de aquí los términos de COMMIT y ROLLBACK, las transacciones se tratan de manera coherente y fiable independiente de otras transacciones (Amazon Web Services, s. f, párr. 2).

#### **Conformidad con ACID.**

Teniendo en cuenta las transacciones de una base de datos deben ser atómicas, coherentes, aisladas y duraderas, con el fin de garantizar la integridad de los datos.

La atomicidad se requiere que una transacción se ejecute de manera correcta con un todo o si alguna parte de la transacción falla, esta debe quedar invalidada, mientras que la consistencia verifica y exige que todas las reglas, restricciones y triggers definidos en la base de datos se cumplan. Por otro lado, el aislamiento y la durabilidad se refieren a logar el control de concurrencia asegurando que cada transacción sea independiente y que los cambios realizados en la base de datos se apliquen de manera permanente, luego de que la transacción se haya completado correctamente, respectivamente (Amazon Web Services, s. f, párr. 2).

# **SQL.**

El lenguaje de consulta estructurada se emplea para comunicarse con una base de datos relacional, todos los motores de base de datos relacionales hacen uso de SQL, para "insertar, actualizar o eliminar filas de datos o registros, por lo que se recuperan subconjuntos de datos para aplicaciones de análisis, procesamiento de transacciones y administrar otros aspectos de las bases de datos" (Amazon Web Services, s. f, párr. 2).

Algunos SGDB o motores de base de datos relacionales son:

- **Oracle**
- **MySQL**
- MariaDB
- PostgreSQL
- **SQLite**

#### *No Relacional*

<span id="page-32-0"></span>Las bases de datos no relacionales o NoSQL, a diferencia de una relacional que trabaja con datos estructurados basados en una tabla, una base de datos NoSQL almacena los datos en formatos como clave-valor, mapeo de columnas o grafos, permitiendo que la información se agregue de manera ágil y dinámica, este tipo de base de datos surge de la necesidad de aplicaciones que requieren grandes volúmenes de información, deben ser estables con todo ese peso y que su rendimiento sea optimo. Como mencionaba anteriormente alguno de los tipos de base de datos no relacionales son de:

**Clave-valor.** Almacena la información en función de pares de clave valor y cada clave sirve como un identificador único y cada una de ellas se les puede asignar un valor (E-dea Networks, s. f.).

**Documentales.** Almacenan la información como un documento, empleando estructuras como JSON o XML asignando una clave para cada registro (E-dea Networks, s. f.).

**Base de datos en grafo.** La información se representa en estructura de grafos, "su estructura debe estar normalizada, de forma que cada tabla tenga una sola columna y cada relación dos tablas" (E-dea Networks, 2015, sec. Bases de datos en grafo). Una de las particularidades que ofrece este tipo de base de datos es la de métodos analíticos y de consulta (E-dea Networks, 2015).

**Base de datos orientada a objetos.** Las cuales admiten lenguajes de programación como JAVA, Visual Basic o C++, la información se representa por medio de objetos, llegan a ser agiles y muy flexibles, permitiendo realizar cambios de manera rápida (E-dea Networks, s. f.).

Uno de los mayores referentes de base de datos NoSQL es MongoDB, la cual es una plataforma que acelera el desarrollo para brindar escalabilidad, rendimiento y disponibilidad, reuniendo todas las cualidades de una base de datos relacional, que maneja colecciones en lugar de tablas para almacenar la información.

Teniendo en cuenta lo anterior, el tipo de SGDB más apropiado a ser implementado en el prototipo propuesto, es de tipo relacional, siendo SQLite la opción seleccionada, dado que aun que es una base de datos de tipo relacional, este no maneja tablas si no colecciones para almacenar la información, al ser una herramienta útil para almacenar información en sistemas embebidos de forma sencilla, eficaz, potente, rápida y en dispositivos con pocas capacidades de hardware (Rómmel, s. f.). SQLite soporta desde consultas sencillas hasta las más robustas del lenguaje SQL, se puede usar tanto en dispositivos móviles como en sistemas de escritorio, sin requerir de procesos complicados de import/export de datos, puesto que ofrece compatibilidad entre las dos plataformas, logrando de esta manera que la portabilidad entre los dispositivos y plataformas se realice de manera transparente (Rómmel, s. f.).

Las características de SQLite que se tuvieron en cuenta fueron que la base de datos está contenida en un solo archivo, funciona enteramente en cache, haciendo que la base de datos sea rápida, tiene librerías de acceso para varios lenguajes de programación, es ideal para integrar con una aplicación, es útil a la hora de realizar demostraciones o prototipos de aplicaciones esto con el fin de no usar SGBD pesados y robustos.

# **MARCO CONCEPTUAL**

<span id="page-34-0"></span>Conceptos relacionados con el cultivo de fresas:

Tipos de Fresa:

- Camarosa: Es de origen californiano (EE. UU.), se caracteriza por tener frutos grandes y firmes, este tipo de fresa se denomina la fresa más cultivada ya que tiene la capacidad para lograrse adaptar en diferentes climas. (Bellido, 2022).
- Ventana: Tiene mayor productividad y se da en zonas frías, su fruto es un poco más grande que el de la camarosa y tiene características más resistentes. (Bellido, 2022)
- Oso grande: Esta fresa puede darse en climas templados tiene un color rojonaranjado y tiene la resistencia para poderse transportar sin llegar a tener afectaciones en el fruto. (Infoagro, s. f.)
- Tudla: Es de origen español, puede cultivarse en suelos poco ácidos y su color es rojo intenso a oscuro (Bellido, 2022b).
- Camino real: Su planta permite grandes densidades de plantación y tiene una gran facilidad al momento de realizar su recolección, suele tener un color más oscuro que el de la fresa Camarosa y tiene la capacidad de tolerar los climas lluviosos (Eurosemillas, 2015).
- Palomar: Su planta es de menor tamaño y ofrece la oportunidad de sembrar más plantas en los terrenos destinados para su siembra a comparación de otros tipos de planta de fresa y se caracteriza por su calidad organoléptica (Infoagro, s. f.).
- Albión: Esta es una de las más preferidas por agricultores de Colombia debido a su resistencia a enfermedades y plagas, su fruto de buena calidad y tamaño, de fácil recolección (Eurosemillas, 2015).
- Monterrey: Tiene un distintivo en su sabor por lo dulce que es, esto se debe a su falta de acidez, tiende a tener poca necesidad del frio en vivero y su planta es muy vigorosa. (Agroshow, s. f.)
- Portola: Su producción es muy provechosa, tiene la capacidad de soportar las épocas lluviosas y logra resistir enfermedades, es de color más claro que el Albion y de tamaño similar (Camara de Comercio de Bogotá, 2015).

# <span id="page-35-0"></span>*Plagas*

- **Acaro de ciclamen (Phytonemus pallidus):** Este acaro puede llegar a afectar los cultivos algunas veces desde el primer año de siembra o hasta el segundo, este acaro afecta las hojas y las flores, llega a causar entorcha miento y enanismo de la planta (Acuña & Fischer, 2020).
- **Araña (Tetranychus urticae):** Esta araña logra su desarrollo en corto tiempo ya que lo logra en una semana, llega a tener una afectación significativa en el cultivo llegando a generar grandes pérdidas, el cultivo se ve perjudicado cuando las hojas de la planta se tornan de un color amarillo (Acuña & Fischer, 2020).
- **Trips (Frankliniella occidentalis):** Los trips logran causar una afectación directa en el fruto produce una raspadura en la epidermis, llega a asemejarse a un bronceado en los frutos que nos están maduros (Acuña & Fischer, 2020).
- **Chisas (chiza, mojojoy, gallina ciega, etc.):** Estas chizas logran causar daño a las raíces cortas que no son muy grandes, incluso alcanzan a causar la muerte de la planta a causa de deshidratación y a que llegan a marchitar la planta (Acuña & Fischer, 2020).
- **Chinche (Lygussp.):** Llegan a encontrarse en los cultivos que llevan más tiempo y pueden presentarse varias veces en el año, causan daños directos en el fruto haciendo que tenga una deformación e incluso llegan a darse frutos huecos (Acuña & Fischer, 2020).
- **Polillas y/o trozadores (Lepidópteros):** Se presentan en la etapa inicial del cultivo, llegan a afectar las plantas directamente en las hojas haciendo agujeros e incluso llegan a dañar los frutos (Acuña & Fischer, 2020).

## *Enfermedades*

- **Moho gris o Botrytis:** Las esporas llegan a dispersarse por medio del aire, en trabajadores, herramientas e incluso los animales, esto hace que poder controlarlo sea demasiado complejo. Los síntomas llegan a ser visibles con mayor frecuencia en los frutos (Acuña & Fischer, 2020).
- **Antracnosis:** Los síntomas se ven en la estructura de la planta haciendo que en los tallos se tornen de color café, afectan el fruto e incluso sus flores y cuando llegan a la corona de la planta causan su muerte por marchitamiento (Acuña & Fischer, 2020).
- **Pudrición de la fruta:** Se desarrolla en la flores y frutos, pueden llegar a afectar directamente la corona de la planta causando su pudrición. Esta enfermedad llega a dispersare debido a las altas precipitaciones y humedades relativas (Acuña & Fischer, 2020).

• **Bacteriosis o mancha angular de la hoja:** El daño que causa se llega a presentar en la planta se ve reflejado en las hojas, flores y frutos. Se da generalmente en ambientes húmedos y fríos (Acuña & Fischer, 2020).

## *Variables Criticas Medioambientales de Interés*

## *PH*

Los valores recomendados deben oscilar entre 5.5 y 7, para obtener buenos rendimientos y una mejor productividad, ya que de este depende si la planta absorbe de una manera apropiada los nutrientes del suelo (Infoagro, s. f.).

## *Humedad*

Los valores ideales de humedad en el suelo para el cultivo de fresa se encuentran entre 65% y 70%, si la humedad llega a ser excesiva, esto favorece a la proliferación de enfermedades y en caso contrario provocaría daños en la producción (Infoagro, s. f.).

## *Temperatura*

Los valores ideales de temperatura para un cultivo de fresa se encuentran entre 15 y 20 grados centígrados, si la temperatura se encuentra por debajo de los 12 grados, da lugar a frutos deformados a causa del frio, mientras que, si existe una temperatura mayor de 25 grados centígrados de manera prolongada, origina una maduración temprana del fruto, sin lograr que este adquiera un adecuado tamaño para el mercado (Infoagro, s. f.).

*Técnicas y dispositivos utilizados para medir variables medioambientales en un cultivo de fresas.*

*Sistemas de gestión de la información*

Estos sistemas trabajan mediante softwares que permiten recolectar, procesar y almacenar información, permitiendo un adecuado manejo de los datos obtenidos logrando tener un mejor control.

## *Tecnificación agrícola*

La agricultura con la ayuda de la tecnificación permite optimizar procesos, con ayuda de implementación en infraestructura logra tener un mejor control sobre los cultivos y tener acciones a tomar sobre afectaciones que se estén dando en el mismo y por otra parte se logran tener mejores aprovechamientos en los recursos.

## *Dashboard*

Se caracteriza por ser una herramienta de gestión de información el cual también es llamado como panel de control que es utilizado para dar trazabilidad, análisis y muestra de seguimiento en cuanto a indicadores clave, métricas y puntos de datos más importantes, el Dashboard es ideal para llevar un seguimiento de un proceso especifico, transforma los datos complejos en una visual más fácil y clara mostrando datos con diferentes gráficas, mapas o base de datos, lo que uno desee las posibilidades son infinitas para poder tener una mejor visual y tener la mejor información posible sobre lo que se desee, adicional permite rápidamente ver datos o métricas que se usan para el proceso de gestión el cual se pueden ver con rapidez el proceso gestionado se puede dar seguimiento del proyecto teniendo la capacidad para analizar y mejorar las métricas más importantes que se ven a diario mejorando cada vez los procesos, es importante que cada Dashboard sea personalizado y visualmente atractivo para que se puedan detectar las alertas con facilidad, adicional es importante que sea practico para cualquier persona que lo utilice (D. Ortiz, 2023).

## *Monitoreo de Cultivos*

El monitoreo de cultivos es la supervisión rigurosa de un cultivo durante el periodo de desarrollo de la planta que este cultivada, realizando estos monitoreos pueden llegar a

detectarse problemas que estén causando afectación en el cultivo como lo pueden ser las plagas o las enfermedades e incluso las variaciones climatológicas.

#### *Arduino*

Es muy conocido en el mundo maiker ofreciendo bases de hardware abierto para otros usuarios puedan fabricar sus propias placas , arduino es una plataforma de creación electrónica de código abierto hardware y software flexibles, libre y fácil de usar es un miniordenador el cual se puede programar y conectar a otros controladores creando infinitos proyectos electrónicos , Es importante saber que la tarjeta se encuentra compuesta por mini controlador, puertos de entradas y salidas siendo el microcontrolador la parte fundamental de la tarjeta ya que es el que recibe todas las indicaciones que llegan desde los sensores encargándose de convertir estas señales en físico a eléctricas dando avance a que la programación de órdenes para que se cree todo tipo de aplicación a un formato real pudiendo generar maquinas robots, alarmas entre otros (Fernández, 2022).

#### *Raspberry*

Es un ordenador de pequeñas dimensiones y compacto, tiene un sistema operativo basado en Linux para que tenga un mejor rendimiento, permite desarrollar las tareas básicas que se realizan en los ordenadores normales y tiene la ventaja de ser un dispositivo fácil de transportar, pero no con la característica de ser recargable necesita siempre estar conectado a su adaptador de corriente para poder funcionar y permite manejar aplicativos que no consuman demasiados recursos (GEEKNETIC, s. f.).

## *Sensor Humedad*

Un sensor de humedad sirve para lograr detectar la cantidad de agua que se encuentre ya sea en el aire o en la tierra, esto aplicado en los cultivos permite que se realice un riego más controlado y que se realice de manera más eficiente.

## *Sensor PH*

Este sensor se usa para tener una medición de cuanta acidez o alcalinidad se encuentra en un cultivo.

## *Sensor Temperatura*

Estos sensores tienen la característica principal de lograr tomar datos análogos y lograr convertirlos en digitales mediante una señal eléctrica, estos también se denominan detectores de calor o sondas térmicas (Rechner, 2019).

## **Integración de web progresiva y monitoreo de cultivo:**

## *Arquitectura y diseño del prototipo de web progresiva para el monitoreo de*

## *variables en el cultivo de fresas.*

La arquitectura de Web progresiva se basa en una página única que permite trabajar fuera de línea con el aplicativo web, logrando ejecutarse de manera óptima y dejando que tenga compatibilidad con otras plataformas teniendo una sincronización inmediata de la información alojada en la base de datos (Harsh, 2022).

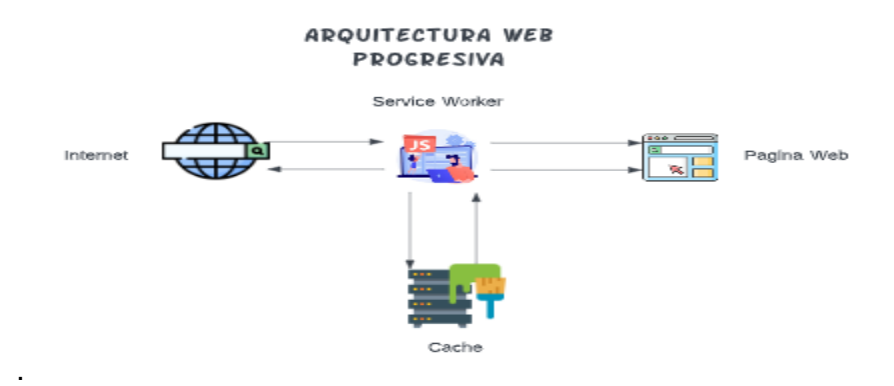

*Ilustración 3 Arquitectura Web Progresiva*

El diseño del prototipo de la aplicación se realiza a partir de los requerimientos funcionales y no funcionales definidos con la investigación realizada, para ello se hace uso de diagramas UML y Mockups de diseño de interfaces, lo cual se detalla en la sección de procedimientos.

# *Interacción entre la web progresiva y los dispositivos o sensores utilizados para recolectar los datos de monitoreo.*

Aunque solo ofrecemos la solución de software para almacenar, analizar y monitorear las variables criticas medioambientales del cultivo de fresa. La aplicación web, se puede integrar con un sistema de recolección de datos elaborado con Arduino y sensores de pH, humedad y temperatura que deben estar instalados en el cultivo, la interacción entre el sistema de recolección de datos y la aplicación web se puede realizar mediante el uso del protocolo estándar Firmata, usado para comunicar con microcontroladores desde cualquier hardware o software conectado, luego desde la aplicación haciendo uso de JavaScript se desarrolla logica para la obtención de los datos desde los sensores hacia la base de datos que luego los almacenara realizado inserts en la misma.

## *Visualización y presentación de los datos recolectados en la web progresiva.*

Se realiza simulación de la información recolectada de las variables criticas medioambientales del cultivo, con datos decimales similares a los que pueden enviar los sensores, en la siguiente imagen se evidencia la manera en que el prototipo de la aplicación muestra los datos recolectados. En la sección de zonas se muestra la cantidad de zonas, sensores y el ultimo registro enviado a la base de datos, También al dar clic sobre unos de los sensores se redirige a una página en donde se puede observar el historial de las variables recolectadas.

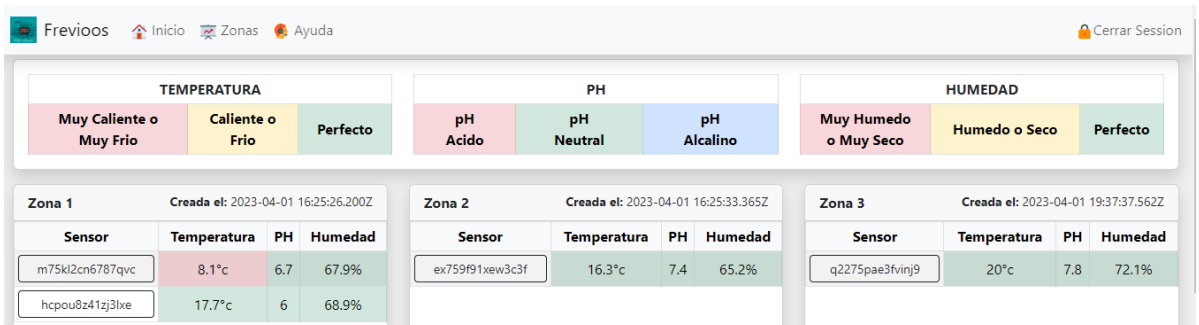

#### *Ilustración 4 Visualización Zonas*

## Tomado: Elaboración propia

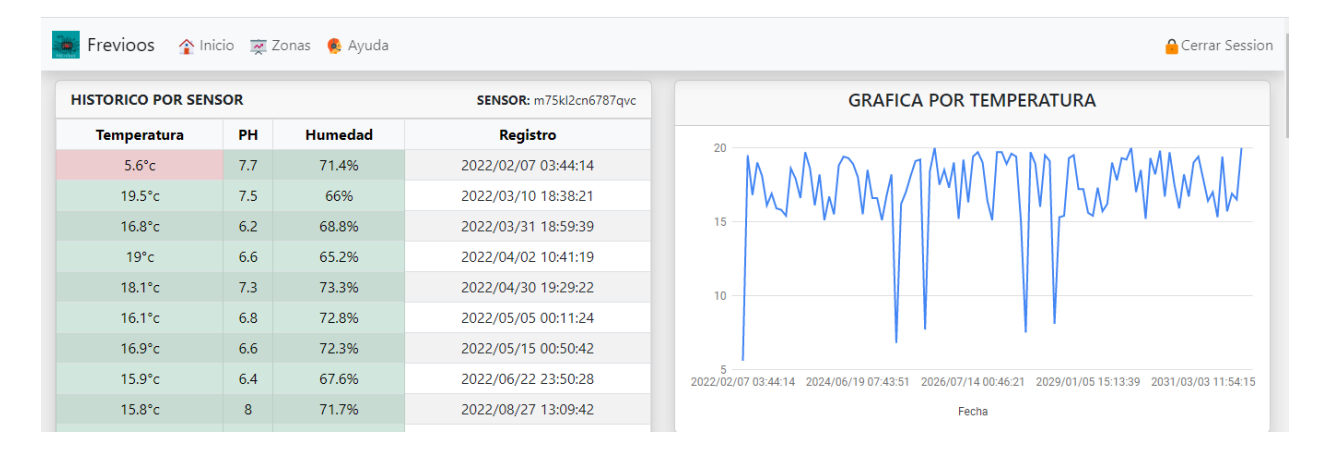

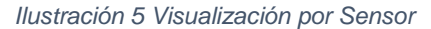

Tomado: Elaboración propia

## **Gestión de datos y SGBD en el contexto agrícola:**

Para el diseño y la estructuración de la base de datos para el prototipo, se tuvieron en cuentas las características mencionadas del SGBD SQLite en el marco teórico de este documento, para lo cual se decidió usar PocketBase, una base de datos móvil, que hace parte del SGBD SQLite, Pocketbase, permite crear aplicaciones de manera sencilla, integrándolas para crear una base de datos local que luego se sincroniza con una base de datos en la nube. A continuación, se muestra el diseño de la base de datos y la estructura de las colecciones.

## *Diagrama UML – PocketBase*

En el siguiente diagrama se muestra la relación de las colecciones, la colección history se relaciona con la colección sensors, esta última se relaciona con la colección de zones, es

aquí en esta colección en donde se crea la consulta para poder enviar el último registro almacenado en la base de datos hacia la aplicación. La colección de users es la encargada de almacenar la información de los usuarios y su respectivo rol dentro de la aplicación.

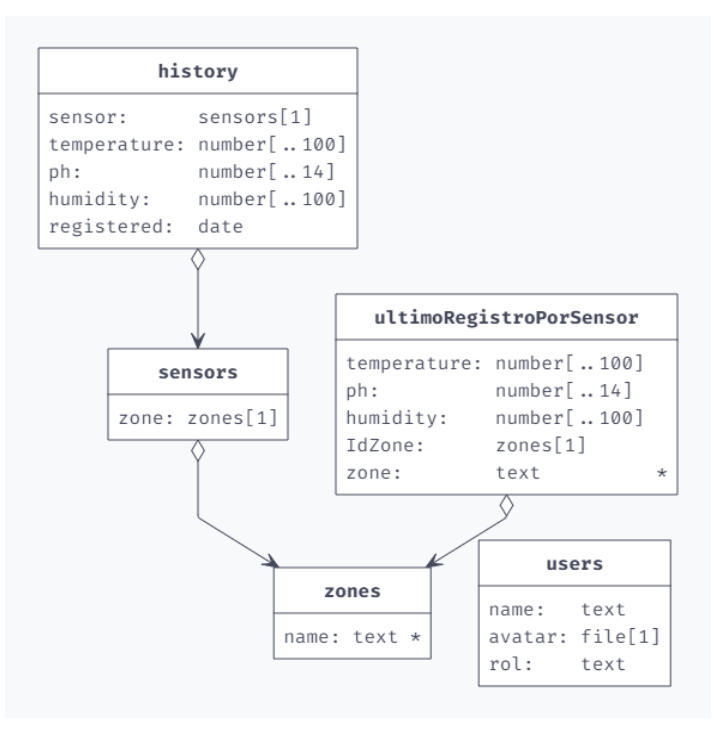

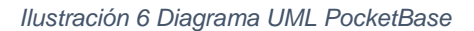

Tomado: Elaboración propia

Las colecciones se cuentan las siguientes características para poder almacenar la información:

**Colección – history.** Está conformada por 8 campos, de los cuales tres son implícitos del sistema, ID, created y updated, mientras que los campos de: sensor es de tipo String relacionado con la colección de sensors, el campo temperatura, ph y humidity son de tipo number y por último un campo registered de tipo date, el cual almacena fecha en la que se registró el dato en la base de datos.

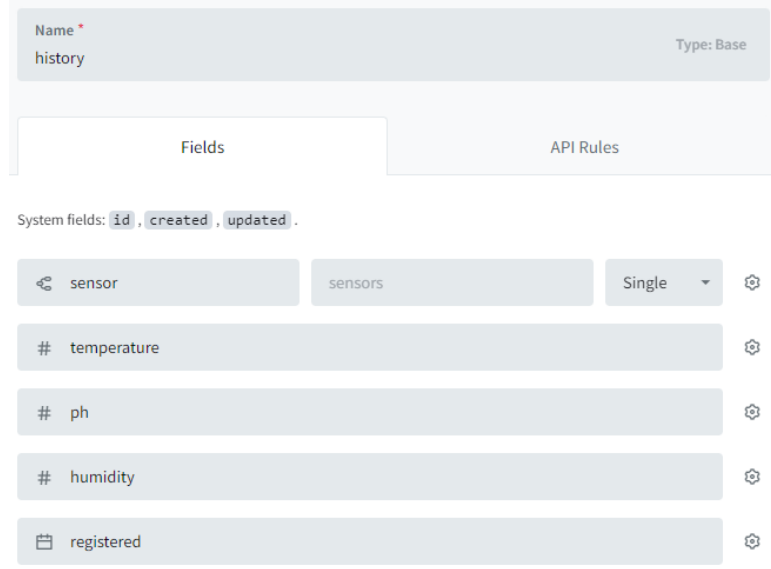

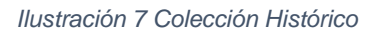

Tomado: Elaboración propia

**Colección – sensors.** Esta colección tiene 4 campos, que al igual que la anterior tres de ellos son implícitos por el sistema, y el campo de zone se relaciona con la colección de zones, de tipo String.

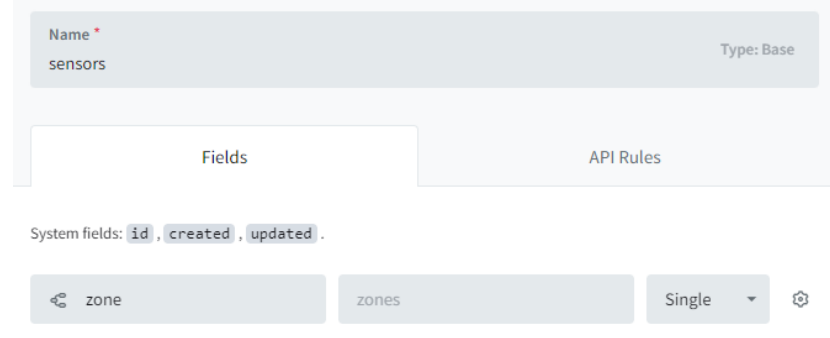

*Ilustración 8 Colección - sensors*

Tomado: Elaboración propia

**Colección – zones.** Al igual que la anterior colección esta tiene tres campos definidos

por el SGBD y el campo de zone es de tipo String.

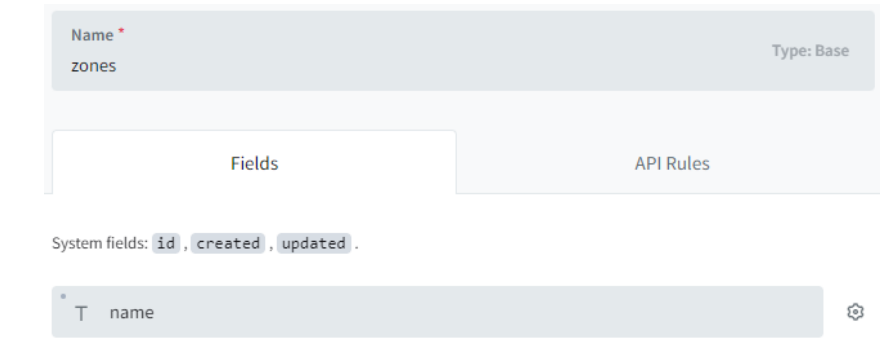

*Ilustración 9 Colección – zones*

Tomado: Elaboración propia

**Colección – users.** Por último, en esta colección se almacena la información de los usuarios que tiene permitido ingresar a la aplicación, se compone de 10 campos, de los cuales 8 son implícitos de PocketBase, se agregaron campos de name y rol de tipo String, con los cuales se busca almacenar el nombre de los usuarios de la aplicación y el rol que tiene para poder acceder a ciertas funcionalidades de esta, respectivamente, también se hace uso de esta colección en la aplicación para realizar el proceso de autenticación.

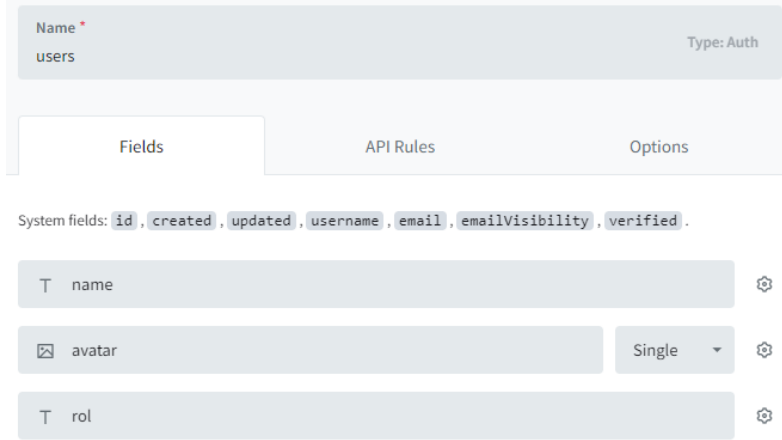

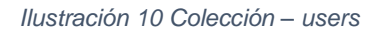

Tomado: Elaboración propia

Colección – ultimoRegistroPorSensor. Esta es una colección de tipo vista, con la cual se puede realizar una consulta que relacione las anteriores colecciones, según la necesidad de la información, para lo cual se diseño una consulta SQL que muestra los últimos registros de ph,

humedad y temperatura, integrando los datos de todas las colecciones a excepción de la de

users, esta consulta es utilizada en la aplicación para la sección de zonas.

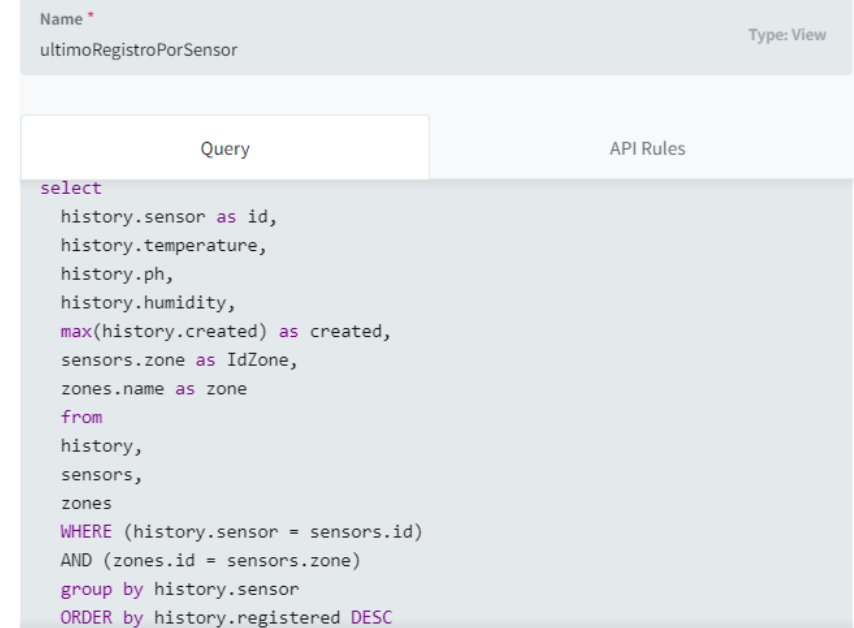

*Ilustración 11 Colección – vista*

Tomado: Elaboración propia

La integración de PocketBase con la aplicación, se realizo mediante el uso de una API,

que ofrece este SGBD, para tal acción solo hace falta importar una librería de pocketbase en

React y configurar una constante que relacione los datos de acceso a la base de datos.

```
import PocketBase from 'pocketbase';
const pb = new PocketBase('http://127.0.0.1:3000');
```
*Ilustración 12 Conexión API*

Tomado: Elaboración propia

Luego de lo anterior se puede hacer uso de la base de datos desde la aplicación, como en el caso de la validación de datos para el login, mostrar el número de zonas, número de sensores, historial de registros, en caso de requerir actualizar algún dato desde la aplicación

esta también ofrece API's para el CRUD, esto necesario en la administración de usuarios por parte del rol de administrador.

PocketBase al estar instalado de manera local y al poder realizar una sincronización rápida con una base de datos similar pero alojada en Cloud, permite que se realice un respaldo de la información recolectada y almacenada en el dispositivo local con la copia que se genera en Cloud, también al estar alojada allí, permite que la base de datos esté disponible con solo tener acceso a internet, en caso de que en el cultivo no haya esta opción de conectividad, los datos se guardan de manera local para luego ser actualizados, estando en Cloud se pueden programar backup's con tiempo de retención de hasta varios meses, dependiendo de la necesidad del agricultor esta base de datos puede estar en alta disponibilidad, para un monitoreo más constante del cultivo. Para la privacidad de los datos se definen roles de acceso al SGBD y solo podrá ser accedido por los administradores del sistema y/o encargado de la base de datos, desde PocketBase se puede implementar factor de doble autenticación.

## **DISEÑO METODOLÓGICO**

El diseño metodológico que se usó para el desarrollo del proyecto se hizo uso de los siguientes diseños de investigación:

## **Investigación cualitativa o documental**

El cual se enfoca en la búsqueda, interpretación de la información y análisis de datos obtenidos a través de fuentes documentales, tales como documentos electrónicos, impresos y audiovisuales, sin la necesidad de aplicar análisis estadísticos o numéricos (Godoy, F, 2023).

Los niveles de investigación que se abordan son el exploratorio, en el cual se estudian temas que han sido poco investigados y que pueden servir como fuente para próximas investigaciones. (Godoy, F, 2023)

## **Investigación cualitativa exploratoria**

Este tipo de investigación se emplea para realizar el estudio de un problema que no esté bien definido, llevando a cabo este tipo de investigación se puede comprender de manera mejor el problema sin la necesidad de proporcionar resultados concluyentes (Velázquez, 2023). Para la aplicación de esta metodología se hace uso de dos métodos:

## *Método de investigación primaria*

Para llevar a cabo este método, se recopilo información directamente del agricultor, haciendo uso de una entrevista semiestructurada de conocimientos relacionados con el proceso dentro de un cultivo de fresa. Al tratarse de un prototipo el que se está diseñando, la aplicación de esta entrevista solo se realiza a una persona, siendo escalable para poder tener mas opiniones y experiencias de otros agricultores de la zona.

## *Método de investigación secundaria*

Al igual que el diseño de investigación cualitativa documental, se realizó recopilación, análisis e interpretación de información publicada, fuentes como la investigación en línea, haciendo uso de informes o artículos publicados por entes gubernamentales como el DANE, La Cámara de Comercio de Bogotá, El Ministerio de Agricultura de Colombia, donde también se relacionan sus respectivas citas y referencias bibliográficas en el presente documento.

Manual fresa Cámara de Comercio de Bogotá.

Cifras Subsector Productivo de La Fresa Minagricultura.

Boletín mensual insumos y factores asociados a la producción agropecuaria DANE.

También se toma como el nivel de investigación explicativo con el que se indago las causas y las condiciones que pueden afectar y/o mejorar a un cultivo de fresa.

Los métodos o técnicas que se usaron en el diseño cualitativo o documental son:

- Análisis documental.
- Observación empírica.
- Estudio de casos o trabajos relacionados anteriores.
- Investigación bibliográfica.

#### **Técnicas e instrumentos de recolección de datos**

Las técnicas de recolección de información que se emplearon fueron, entrevista y encuesta de percepción del proyecto y prototipo de aplicación. Por otro lado, se hace uso de fuentes secundarias como se expone en la investigación cualitativa exploratoria.

Aplicación de instrumentos

Entrevista aplicada en la finca Tres esquinas de la verdad de Perico en Sibaté, Cundinamarca, lugar objeto de estudio para el proyecto, las preguntas de la entrevista están orientadas hacia el conocimiento y practica agrícola que posee el agricultor, con el fin de conocer la manera en que el realiza los procesos y/o actividades a realizar y relacionados con el cultivo de fresa.

Encuesta, realizada al agricultor luego de contarle acerca de la realización del proyecto orientado hacia el cultivo de fresa, dentro de la misma encuesta y proceso de socialización del tema con el agricultor se le solicito interactuar con el prototipo de la aplicación.

Los anteriores instrumentos serán aplicados a una persona, el agricultor propietario del cultivo de fresa ubicado en la finca Tres esquinas de la vereda Perico, siendo este un referente, para ser aplicado con otro agricultores de la zona, con el fin de obtener un mayor alcance y otros probables beneficiarios de la aplicación web que se propone.

Los resultados de la aplicación de estos instrumentos se muestran en la sección de resultados de este documento.

Finalmente se realiza análisis de la información consultada y se aplica de acuerdo con las necesidades del proyecto, empleando la metodología Scrum de la cual se describirán a continuación.

## **METODOLOGÍA**

Para el desarrollo del proyecto y la aplicación web se usó la metodología Scrum, en la cual las actividades a realizar se dividieron por gestión de documentación y actividades de desarrollo del código fuente, luego se organizaron las actividades en un tablero Kanban en donde se observaba la cantidad de actividades y el trayecto que tiene en cada etapa del tablero.

Dentro de las actividades de Scrum se realizaron sesiones de planeación, retroalimentación o retrospectiva, daily´s y mesas de trabajo, para el desarrollo de la documentación del proyecto y la de la aplicación web.

## *Gráfico Scrum*

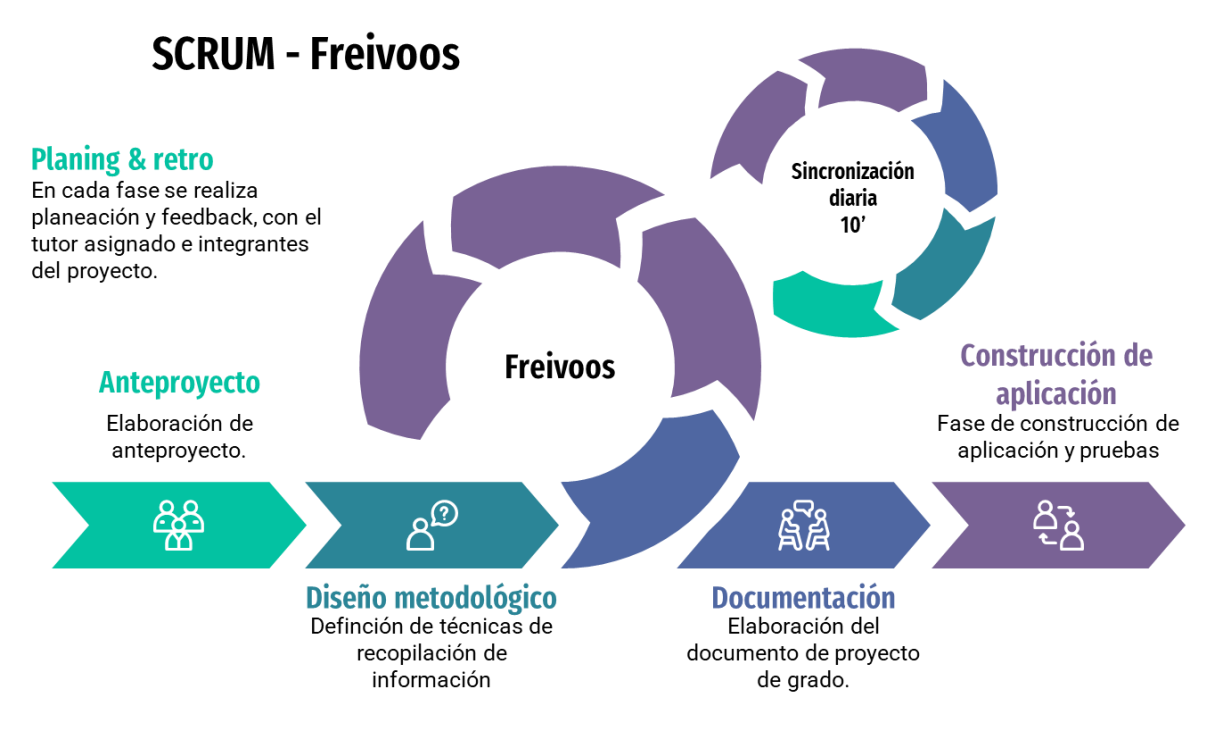

*Ilustración 13 Grafico Scrum*

Tomado de: Elaboración propia

En Scrum se tienen en cuenta dos elementos principales los cuales son actores y las

acciones.

#### *Actores*

Los roles o actores que interactúan en el desarrollo del proyecto adaptado a scrum se encontrarían conformado de la siguiente manera:

**Product Owner.** El propietario del producto definido es Juan David Fagua Cortes, quien representa a todos los interesados en el prototipo, prioriza las funcionalidades y provee los requerimientos del sistema.

**Scrum Team.**El Scrum Team este compuesto por: Juan David Fagua, Wilson Urrea y tutor asignado al proyecto (Nairo Hernández).

**Scrum Master.** El Scrum Máster designado para el desarrollo del proyecto es Wilson Duvan Urrea Garzón, quien se encargará de garantizar el cumplimiento y avances de cada fase de desarrollo de scrum definido para el proyecto.

**Users.** Agricultor de fresa de la finca Tres esquinas.

**Stakeholders.** Agricultores, jurados de tesis, Scrum Teams.

## *Acciones*

Las acciones para realizar que se definieron para el proyecto son las siguientes:

**Planeación de Sprint.** Sesiones para la definición de las actividades o historias de usuarios a realizar durante el transcurso de un Sprint, además se asignan las actividades a cada actor relacionado con el proyecto.

**Retrospectivas.** Sesiones realizas al finalizar un Sprint, para ver lo avances y realizar feedback de las lecciones aprendidas.

**Daily's.** Sesiones de 10 minutos, para saber estatus de las actividades asignadas, pendientes y avances de estas, además se comentan problemas que pueda tener al realizar la actividad.

**Sprint's.** Para el desarrollo del proyecto se definieron 4 sprint´s:

*Anteproyecto.* En este primer Sprint se estimó una duración de nueve días, para la definición y elaboración del anteproyecto.

*Diseño metodológico.* Para el segundo Sprint se estimó un número de 18 días, para la definición del diseño metodológico a implementar para el desarrollo del proyecto, definiendo las técnicas de recopilación de información.

*Documentación.* Para el desarrollo del tercer sprint se estimaron 5 meses, para la definición, estructura y elaboración del proyecto de grado.

*Construcción de la aplicación.* Para el cuarto sprint se estimó una duración de dos meses, para el desarrollo del prototipo de la aplicación web.

**Backlog.** Se representa en las siguientes imágenes, en donde se muestra el cronograma de los Sprint, la lista de actividades y su respectiva asignación:

# *Cronograma de actividades.*

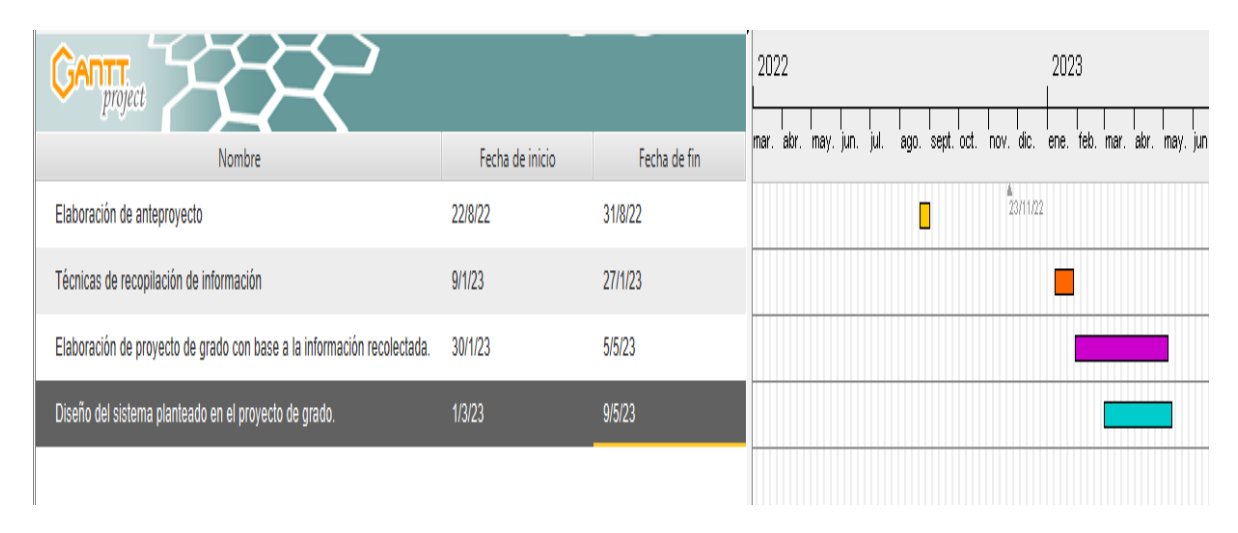

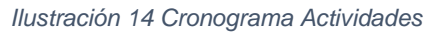

Tomado de: Elaboración propia

# *Lista de actividades y asignación.*

|        | Título                                 | Tarea               | Fecha de inicio | Fecha de vencimie | Cu |
|--------|----------------------------------------|---------------------|-----------------|-------------------|----|
| $\sim$ | Redactar metodología                   | F Fagua Cortes Juan |                 |                   | A  |
| [v     | totes del programa                     | DJ.                 |                 |                   | A  |
| ▽      | diagramas de flujo de todo el programa | <b>B &amp;</b>      |                 |                   | A  |
|        | Crear bases de datos                   | 30                  |                 |                   | A  |
| l v    | Simulador de datos                     | 30                  |                 |                   | A  |
| [v     | Banco de preguntas                     | 30                  |                 |                   | A  |
| V      | Objetivo general y específicos         | 30                  |                 |                   | A  |
| [√     | Justificación del problema             | 10                  |                 |                   | A  |
| [√     | Portada y contraportada                | 30                  |                 |                   | A  |
|        | Cambiar el Titulo del proyecto:        | 8 L                 |                 |                   | A  |
|        | Agregar nueva tarea<br>$^{\mathrm{+}}$ |                     |                 |                   |    |

*Ilustración 15 Lista actividades y asignación*

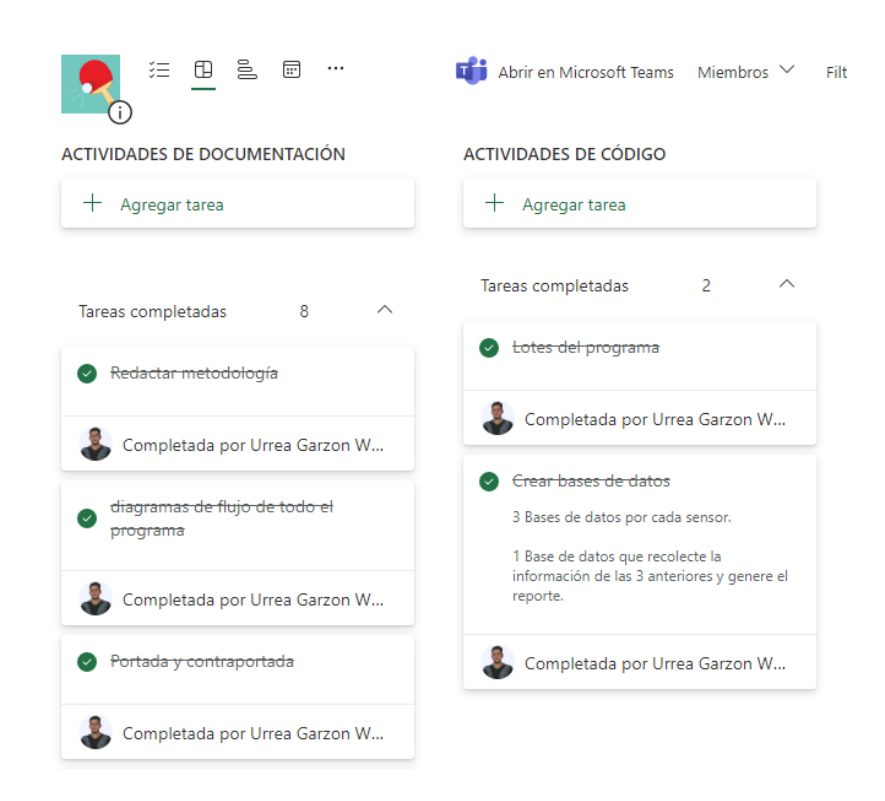

*Ilustración 16 Lista actividades y asignación*

Tomado de: Elaboración propia

## **PROCEDIMIENTO**

## **DISEÑO DE PROTOTIPO DE APLICACIÓN WEB**

## *Requerimientos funcionales*

*Tabla 1 Funcionales*

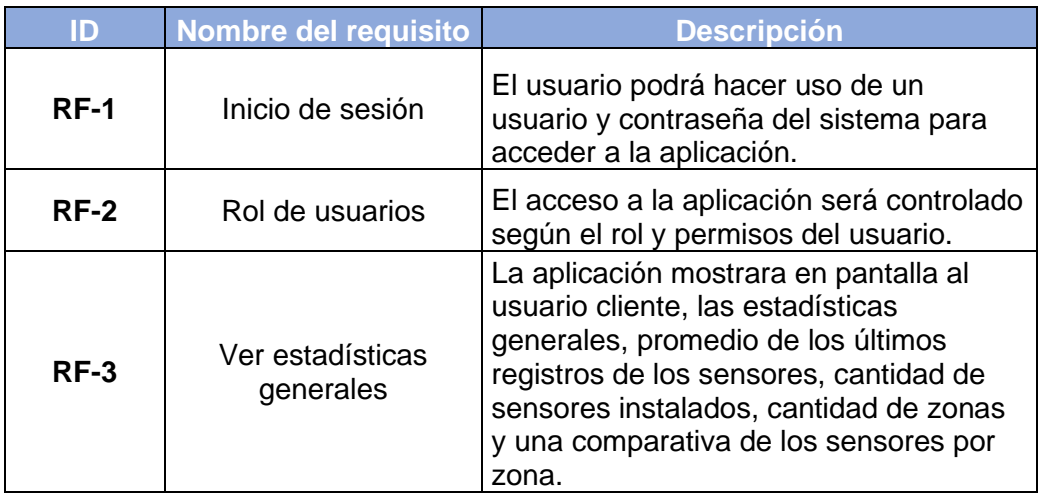

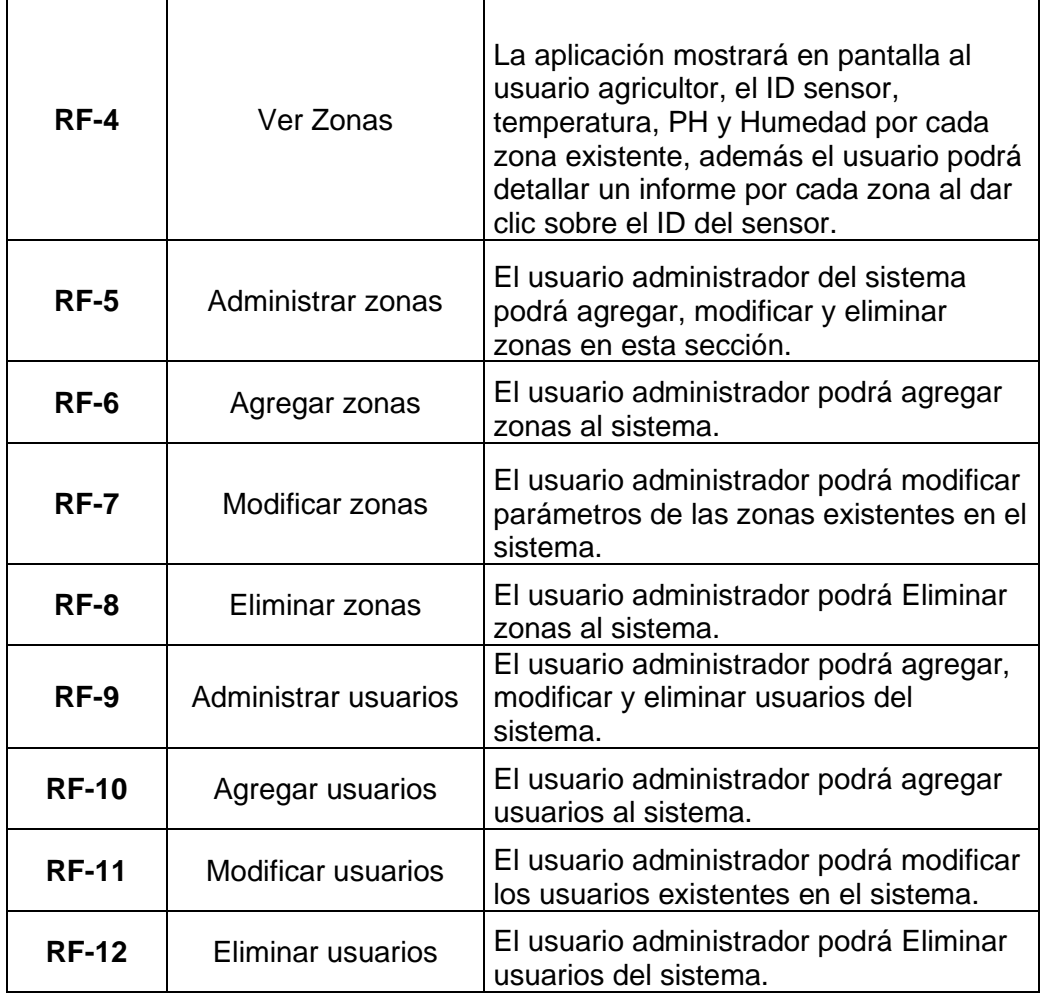

# *Requisitos no funcionales*

*Tabla 2 Requisitos no funcionales*

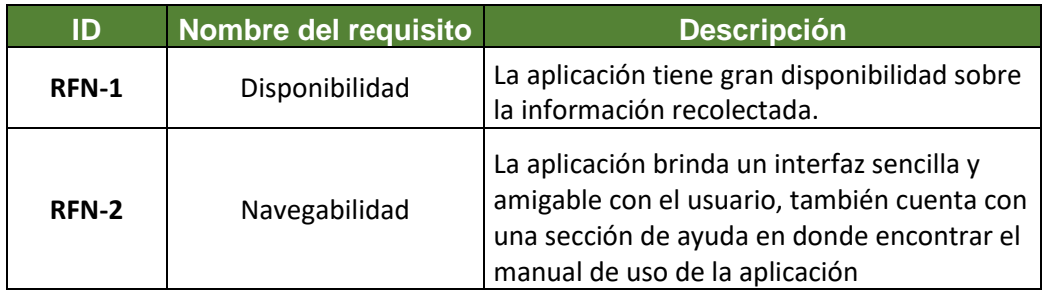

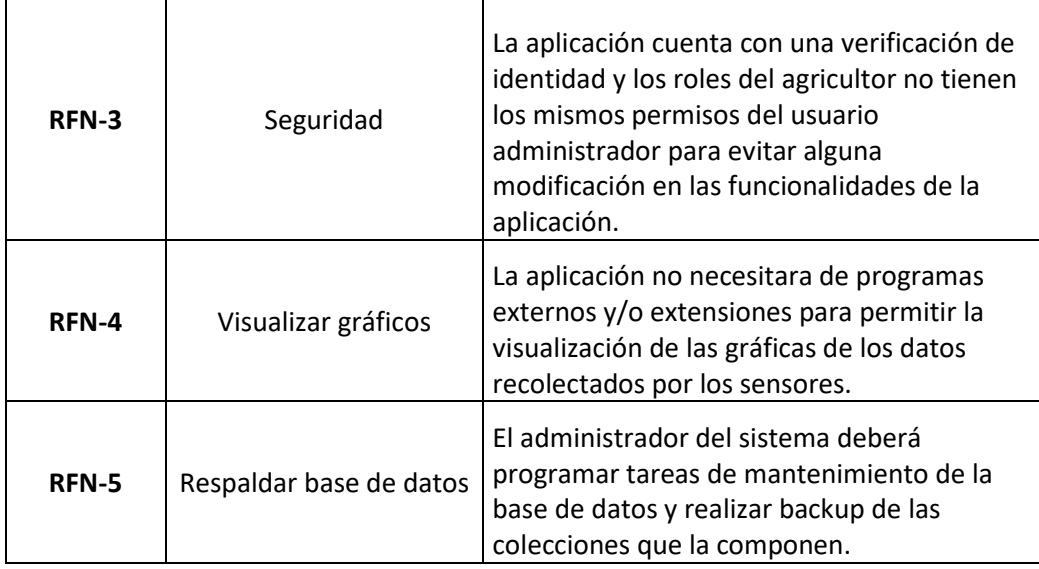

# *Diagramas UML*

# **Diagramas de estructura**

*Diagrama de clases:*

# *Diagrama de componentes:*

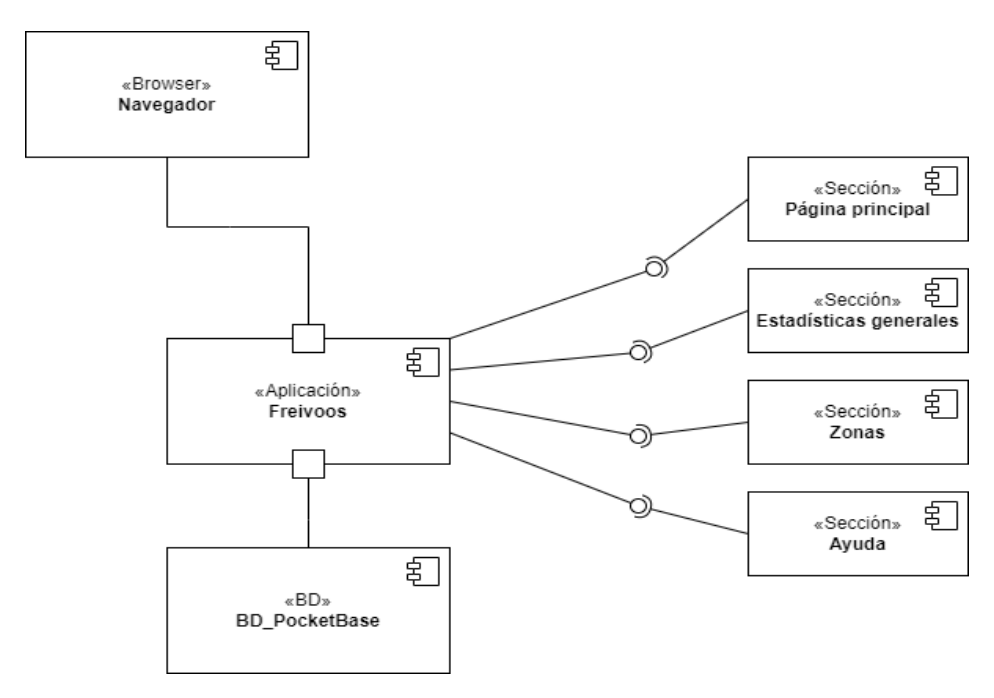

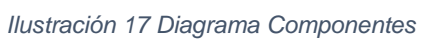

# *Diagrama de distribución (despliegue):*

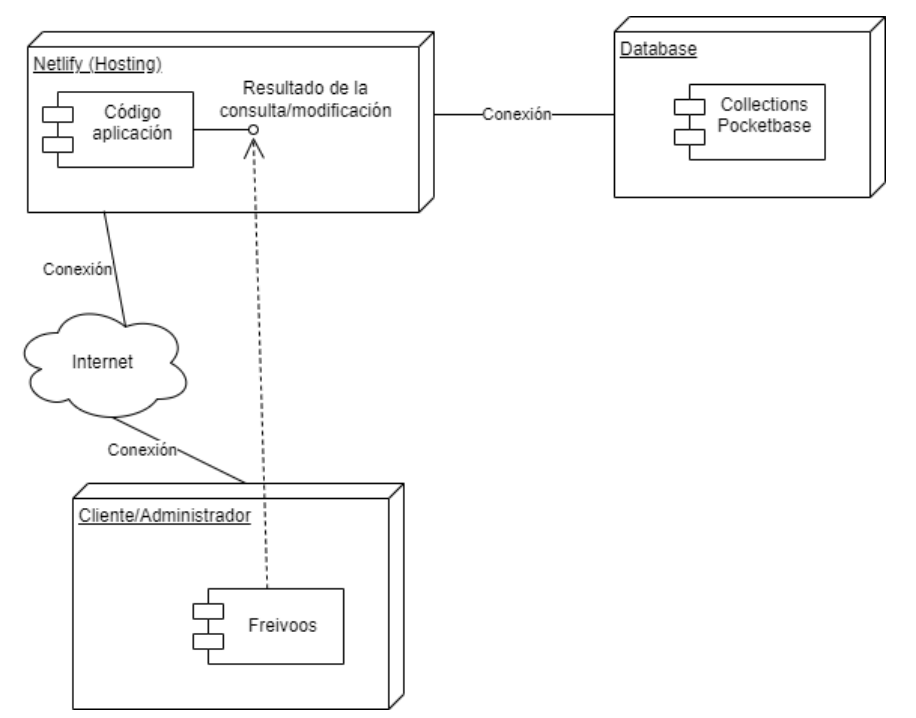

*Ilustración 18 Diagrama Distribución*

# **Diagramas de Comportamiento**

## *Diagrama de actividad:*

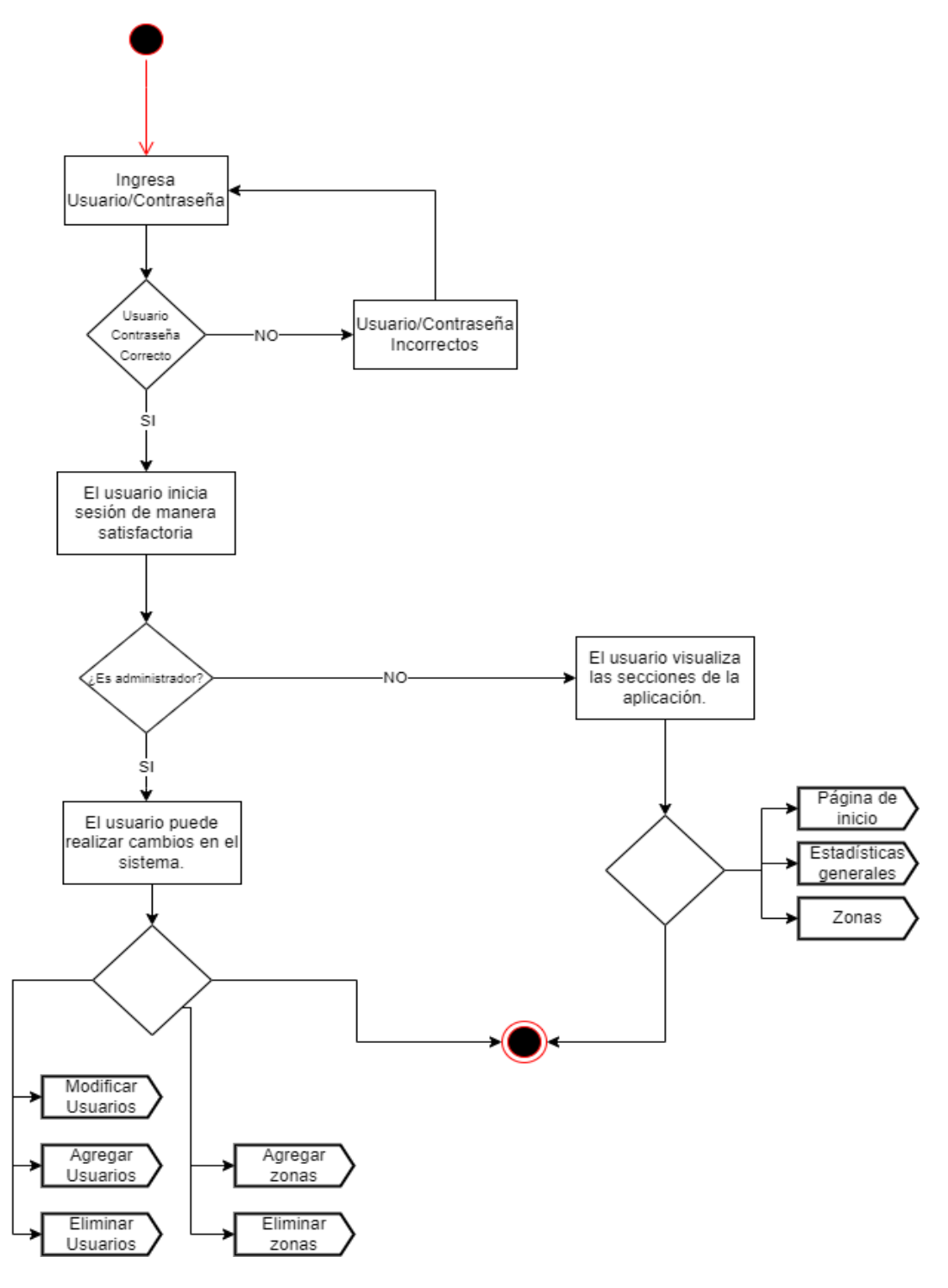

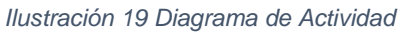

## **Casos de uso**

# *Descripción de actores*

## Administrador

*Tabla 3 Administrador*

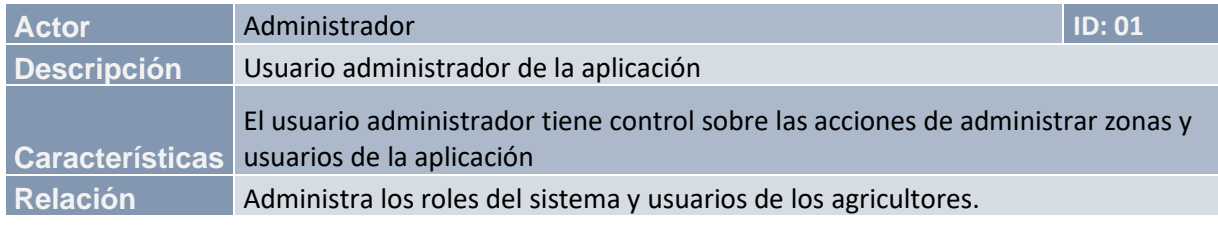

# Agricultor

*Tabla 4 Agricultor*

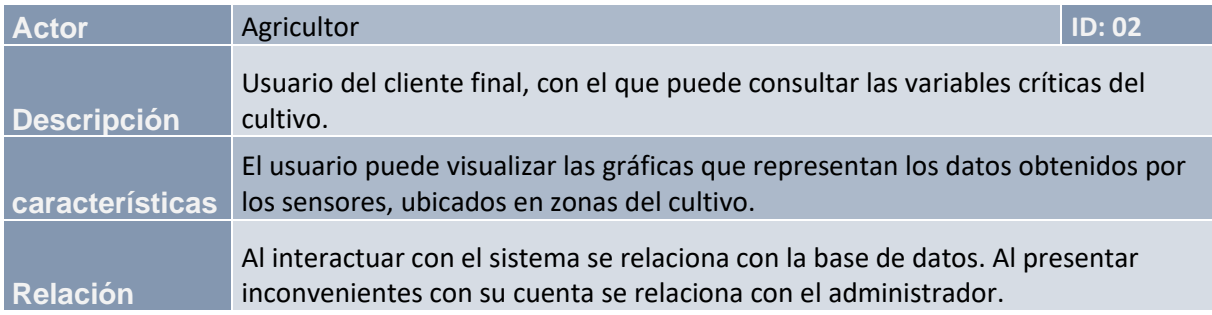

## Base de datos

*Tabla 5 Base de datos*

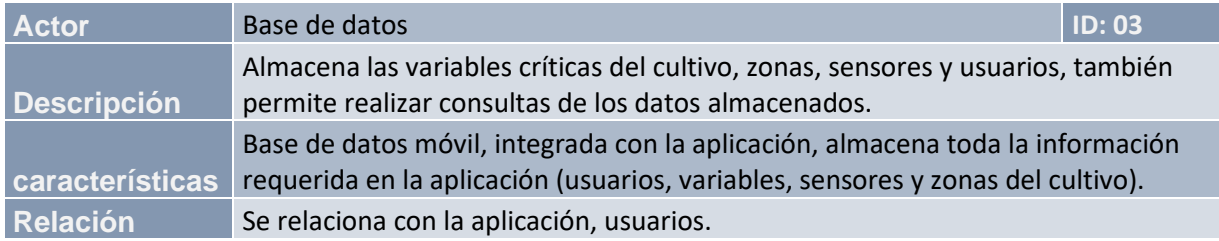

## *Casos de uso*

*Tabla 6 Caso de uso 1*

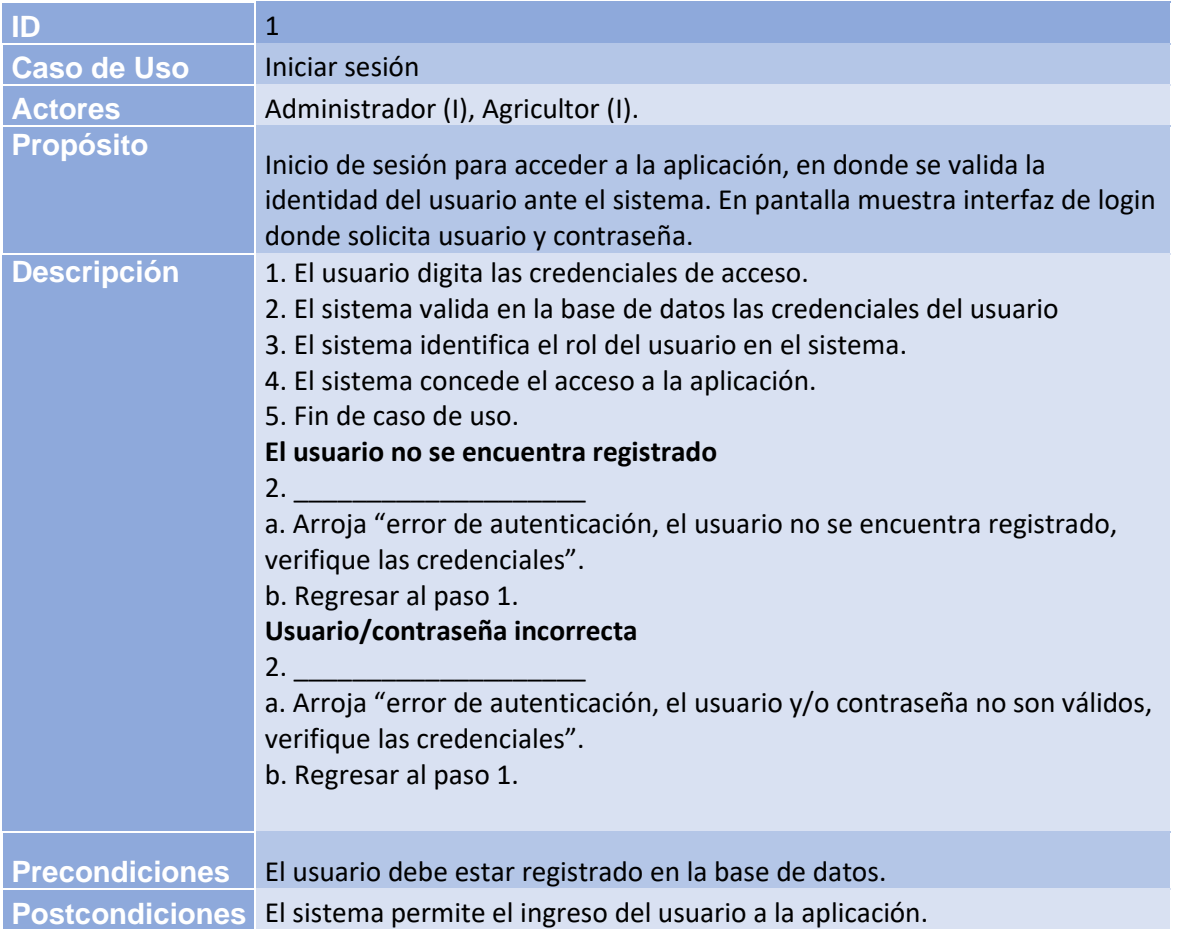

#### *Tabla 7 Caso de uso 2*

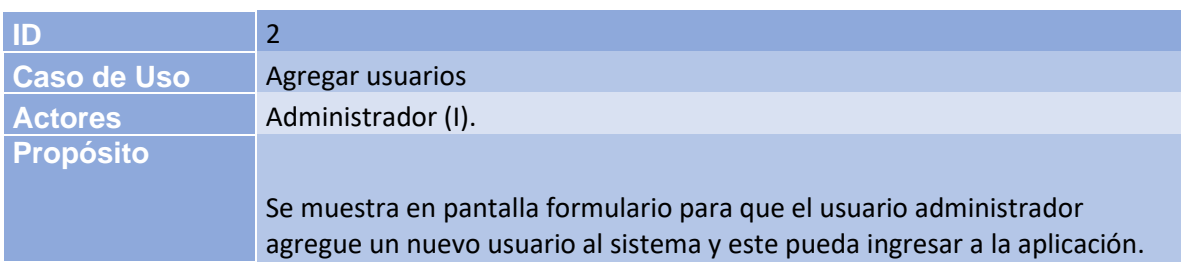

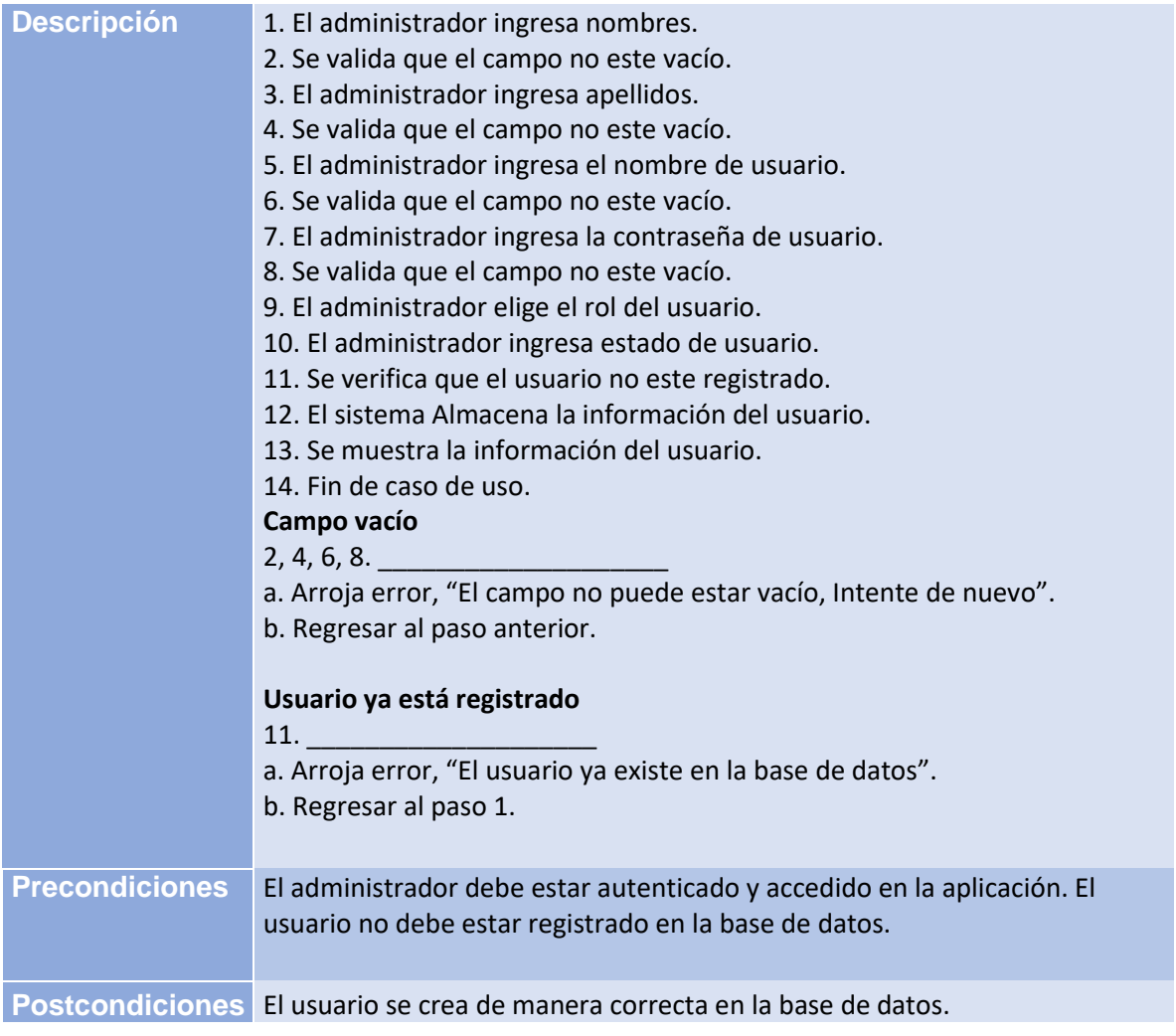

## *Tabla 8 Caso de uso de 3*

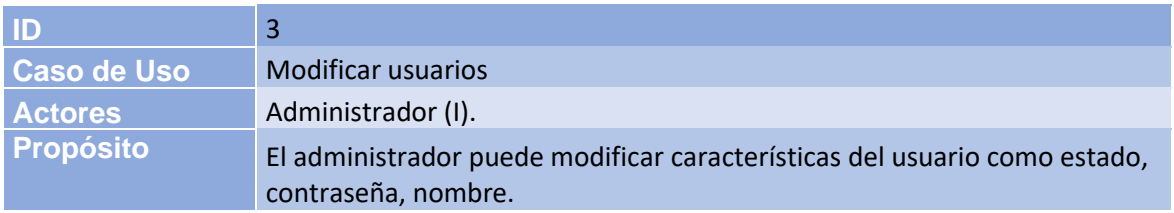

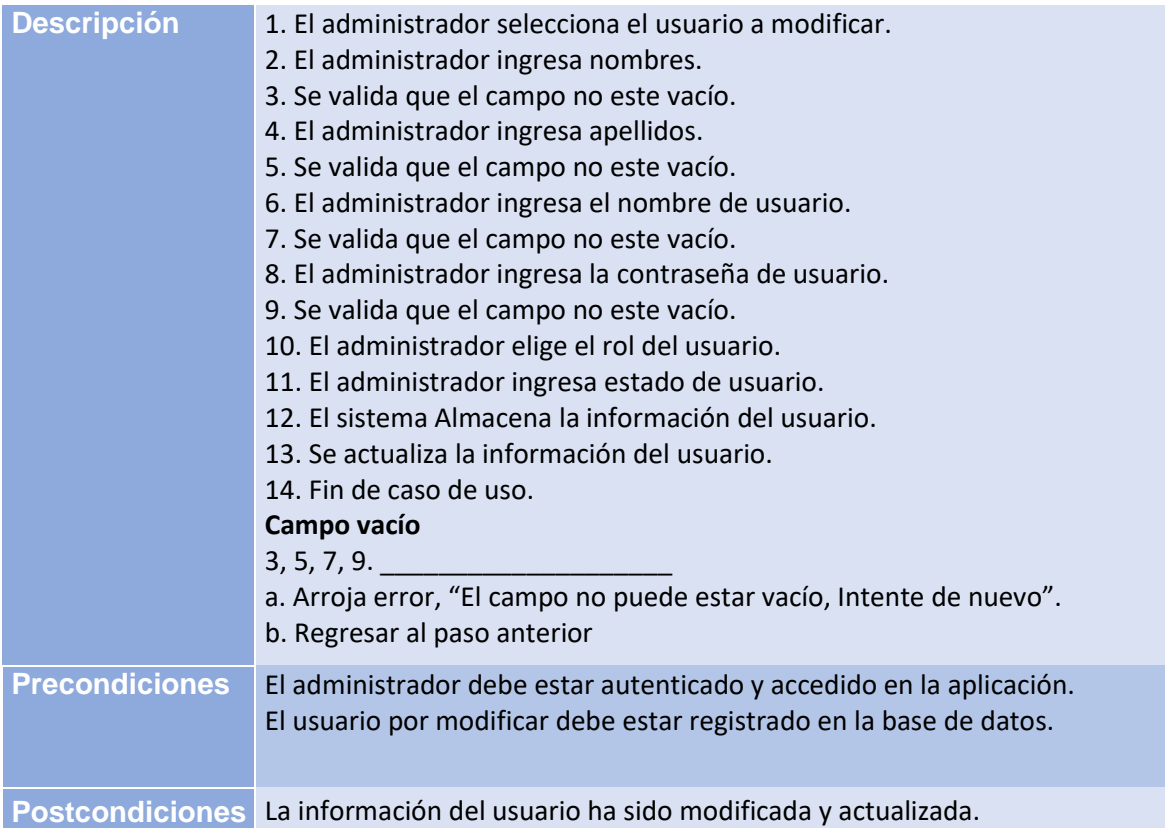

## *Tabla 9 Caso de uso 4*

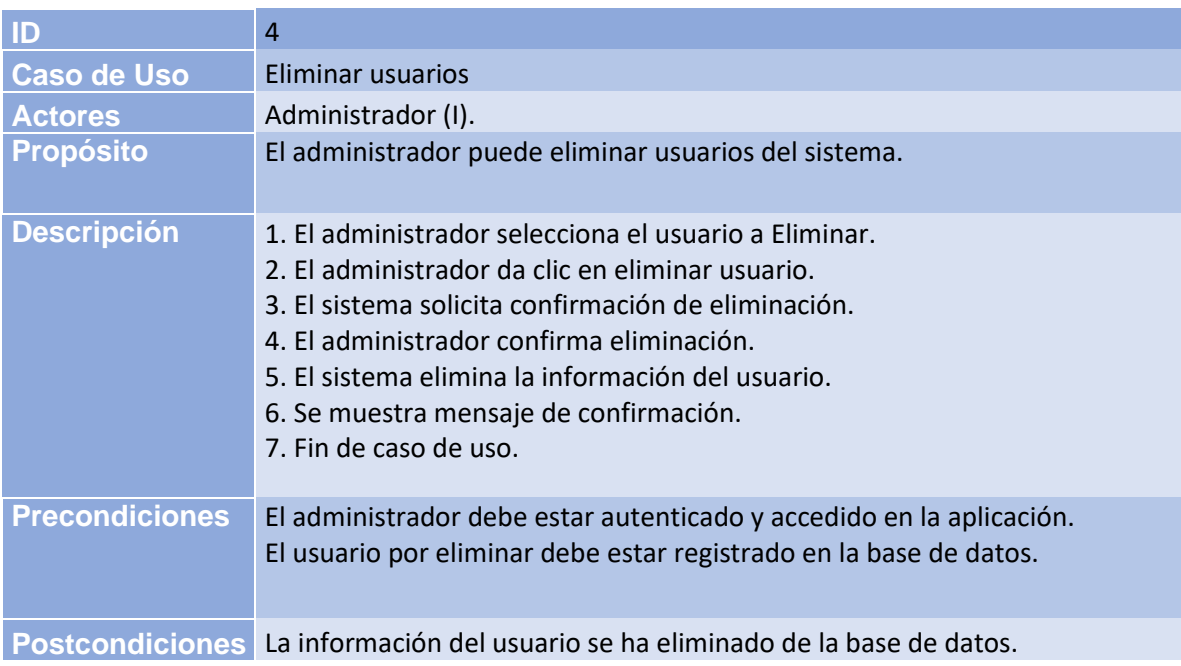

## *Tabla 10 Caso de uso 5*

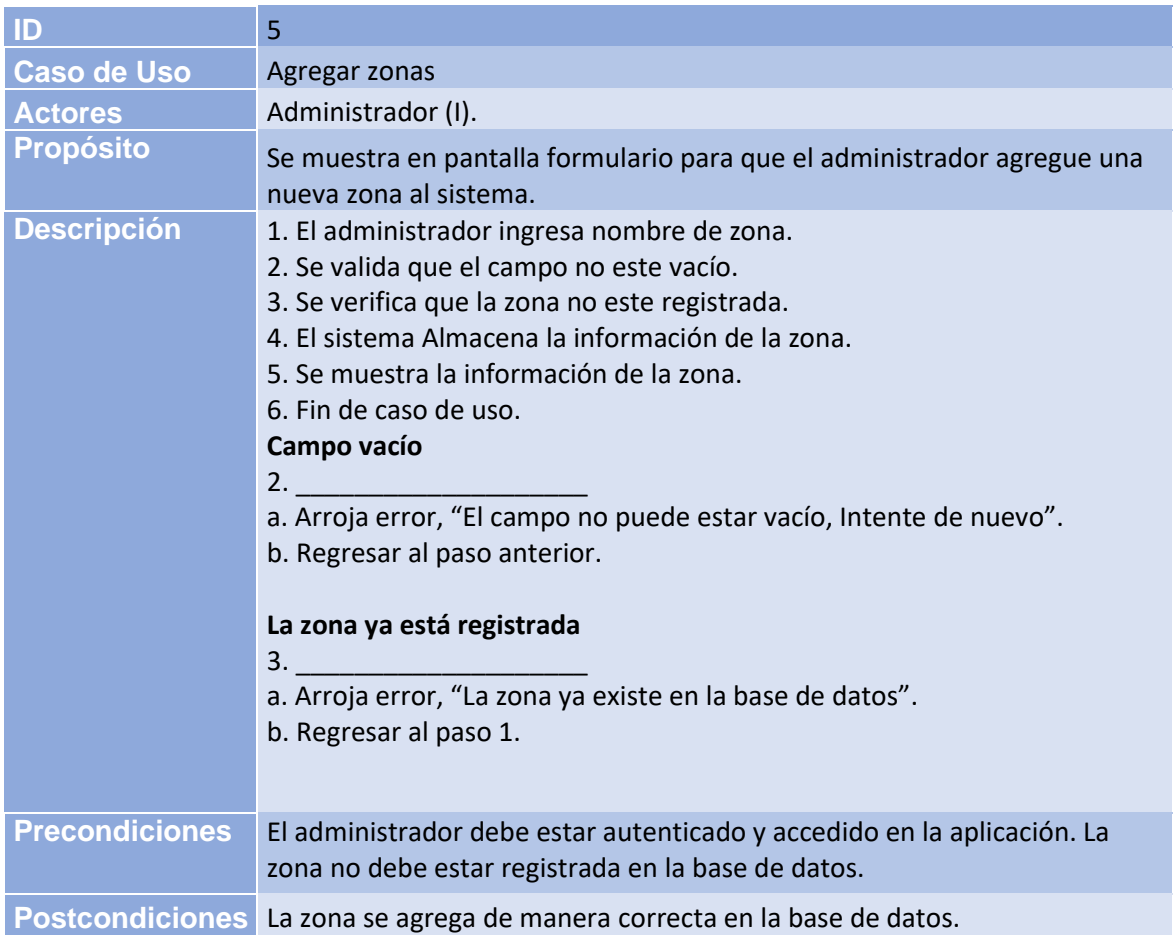

#### *Tabla 11 Caso de uso 6*

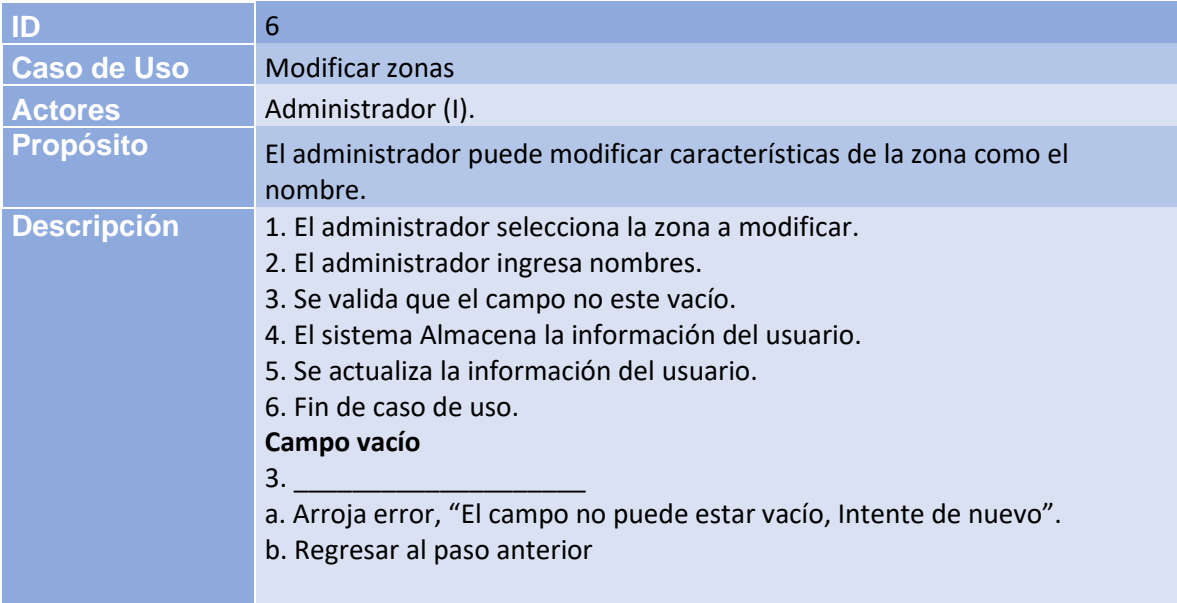

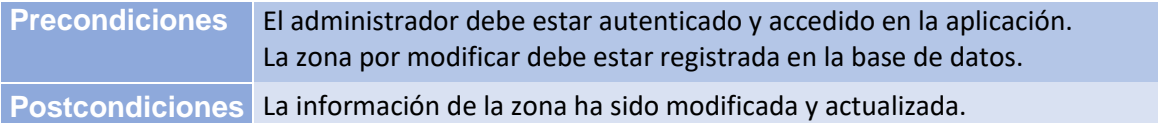

## *Tabla 12 Caso de uso 7*

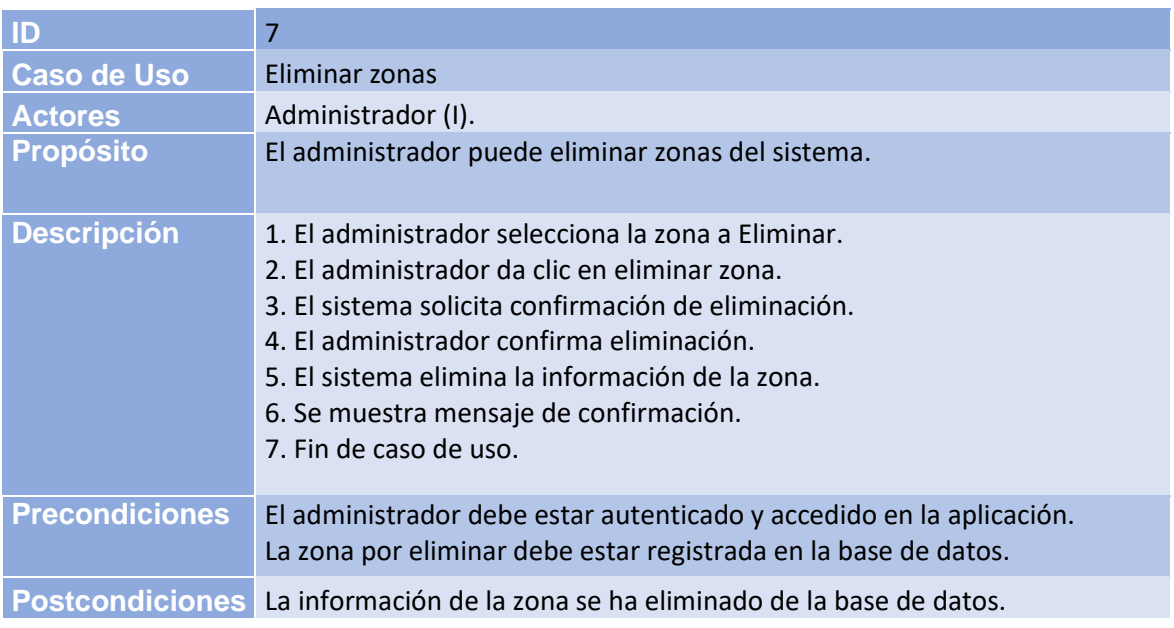

## *Tabla 13 Caso de uso 8*

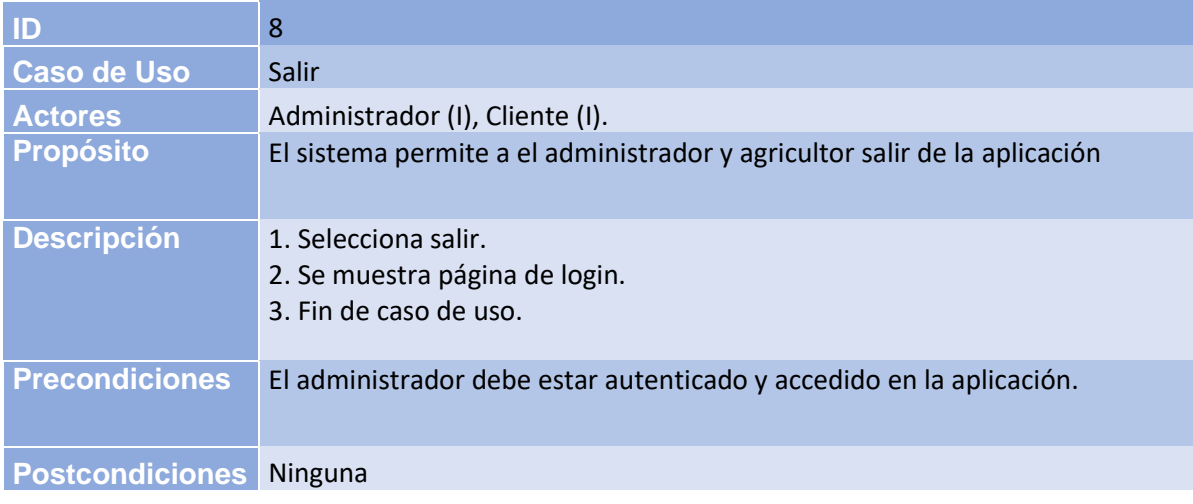

#### *Tabla 14 Caso de uso 9*

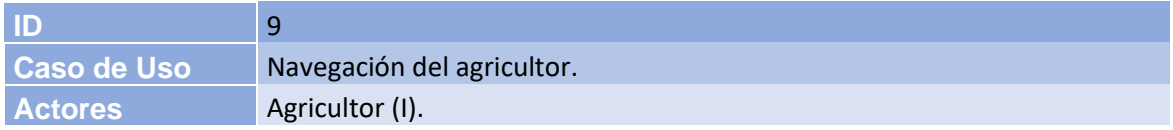

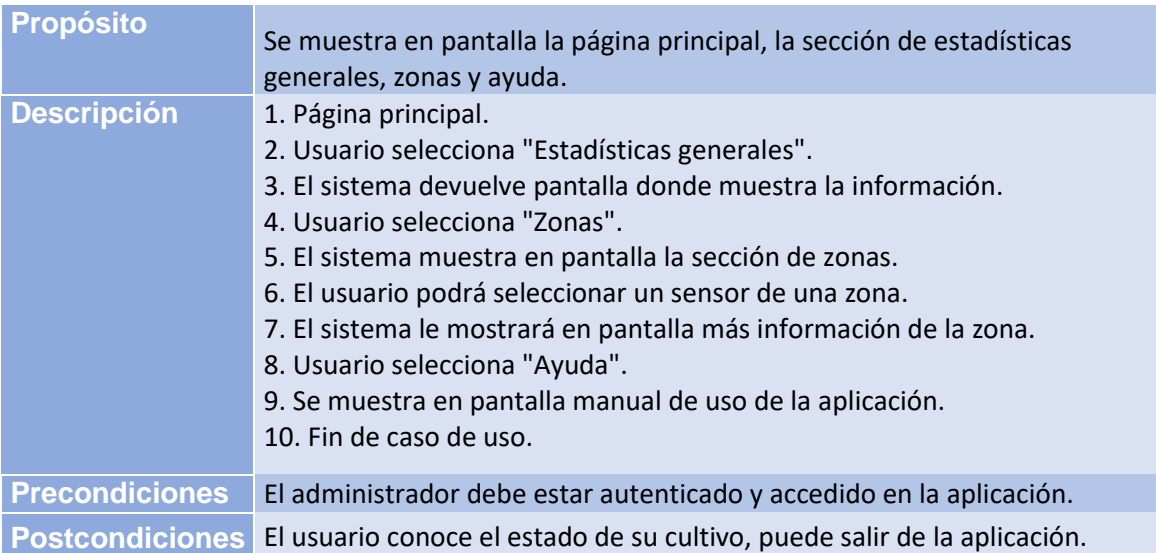

# *Diagrama de casos de uso:*

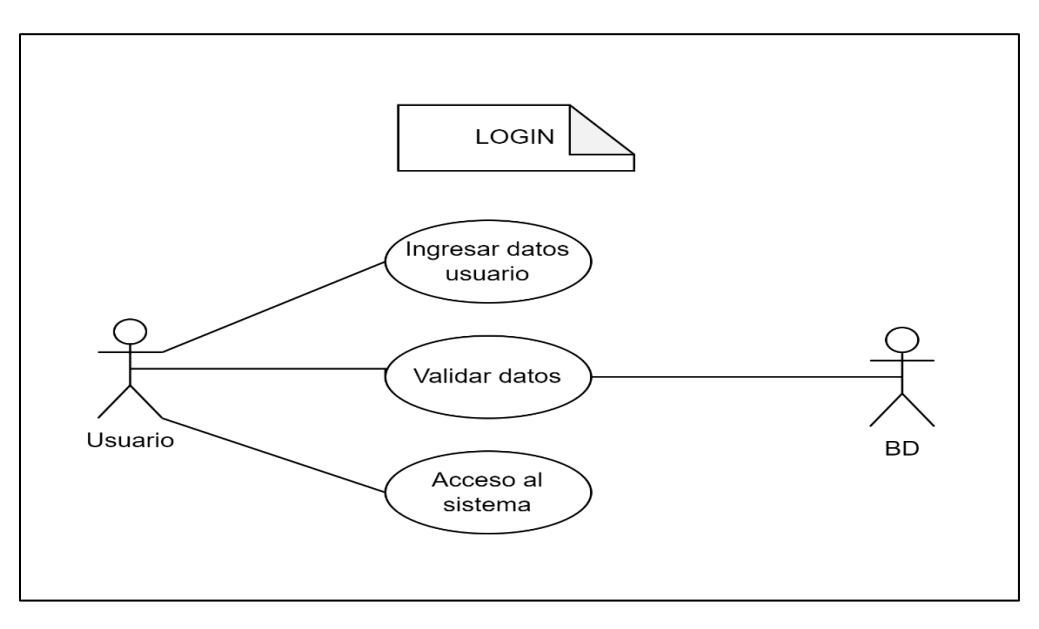

*Ilustración 20 Casos de uso*

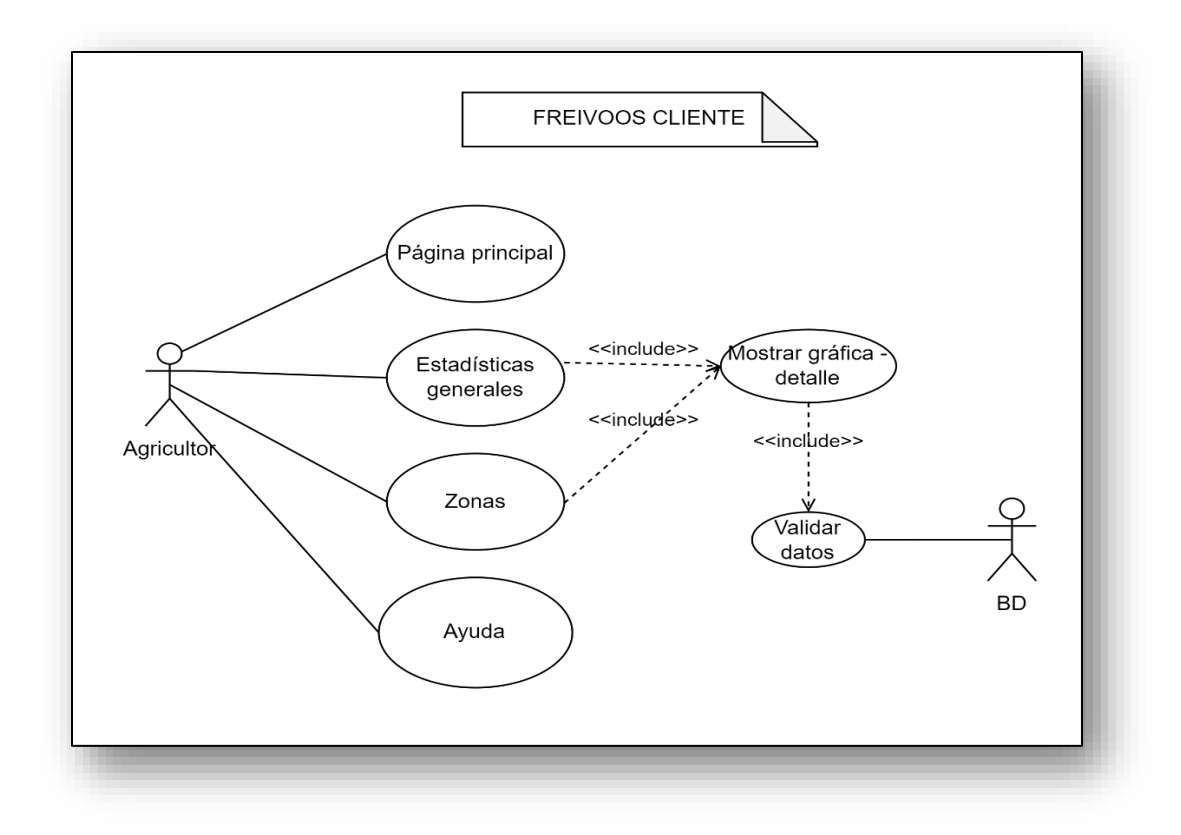

*Ilustración 21 Casos de Uso*

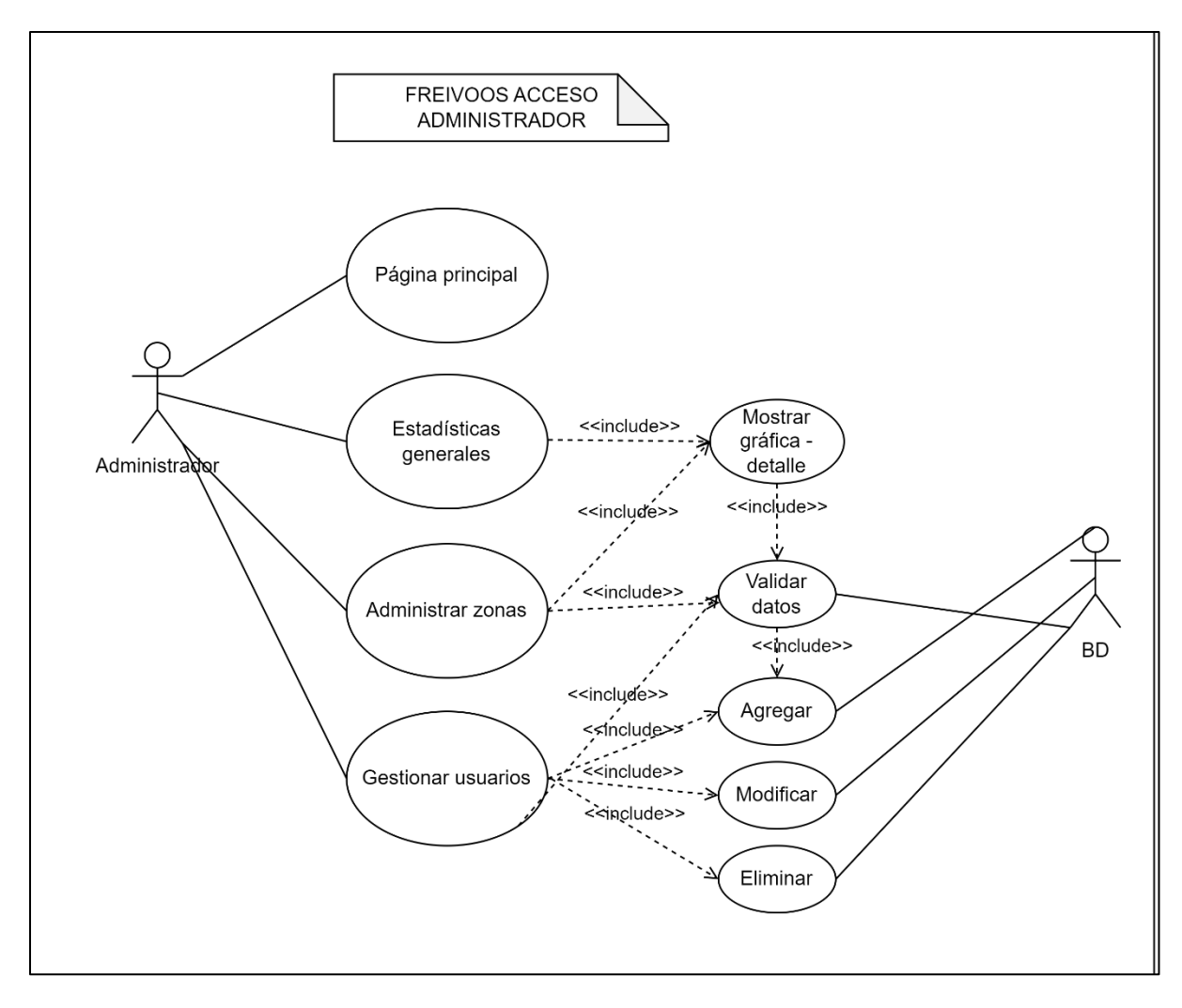

*Ilustración 22 Casos de Uso*

# **Diagramas de interacción**

## *Diagrama de secuencia:*

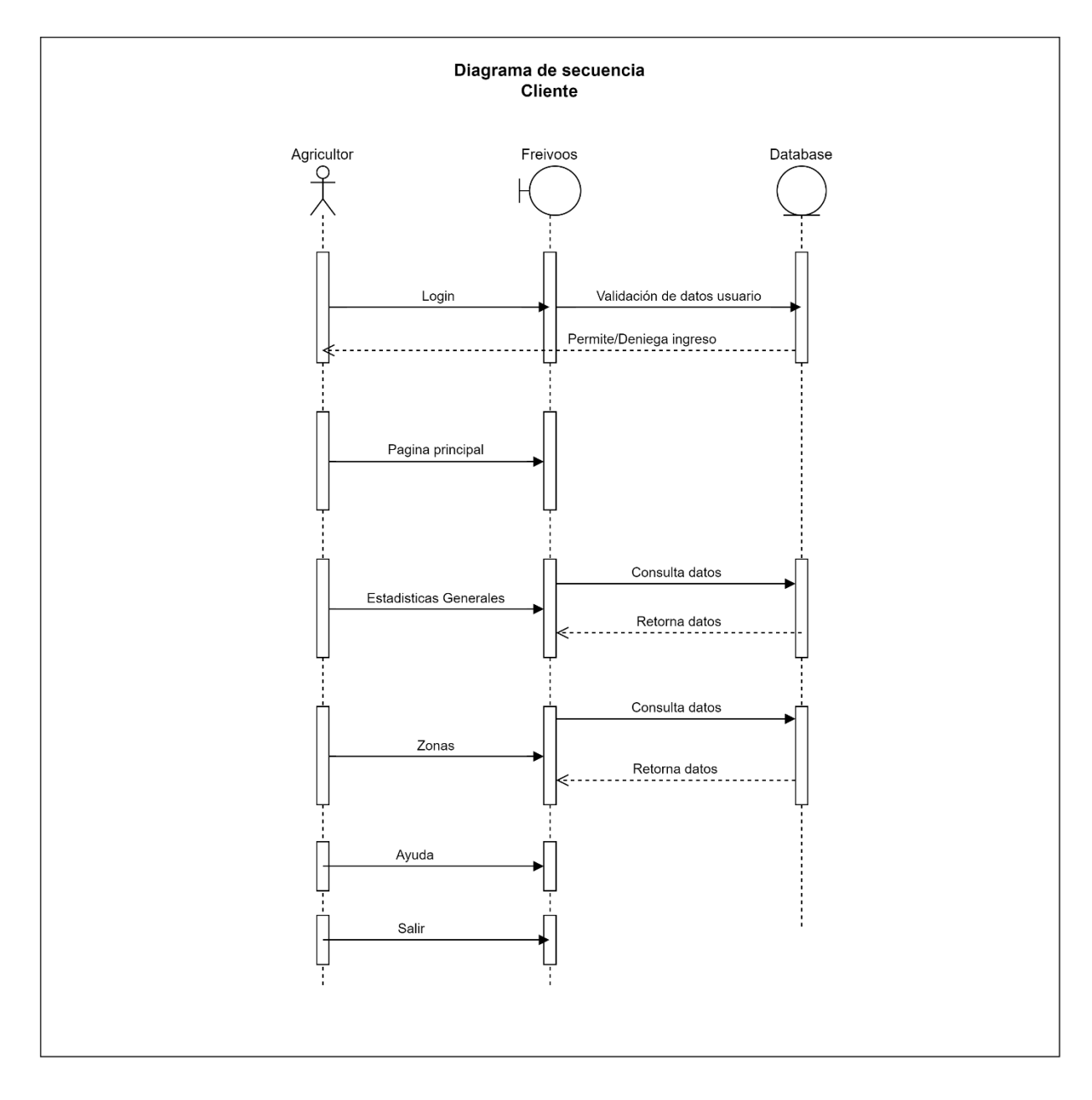

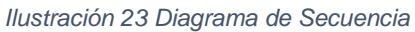

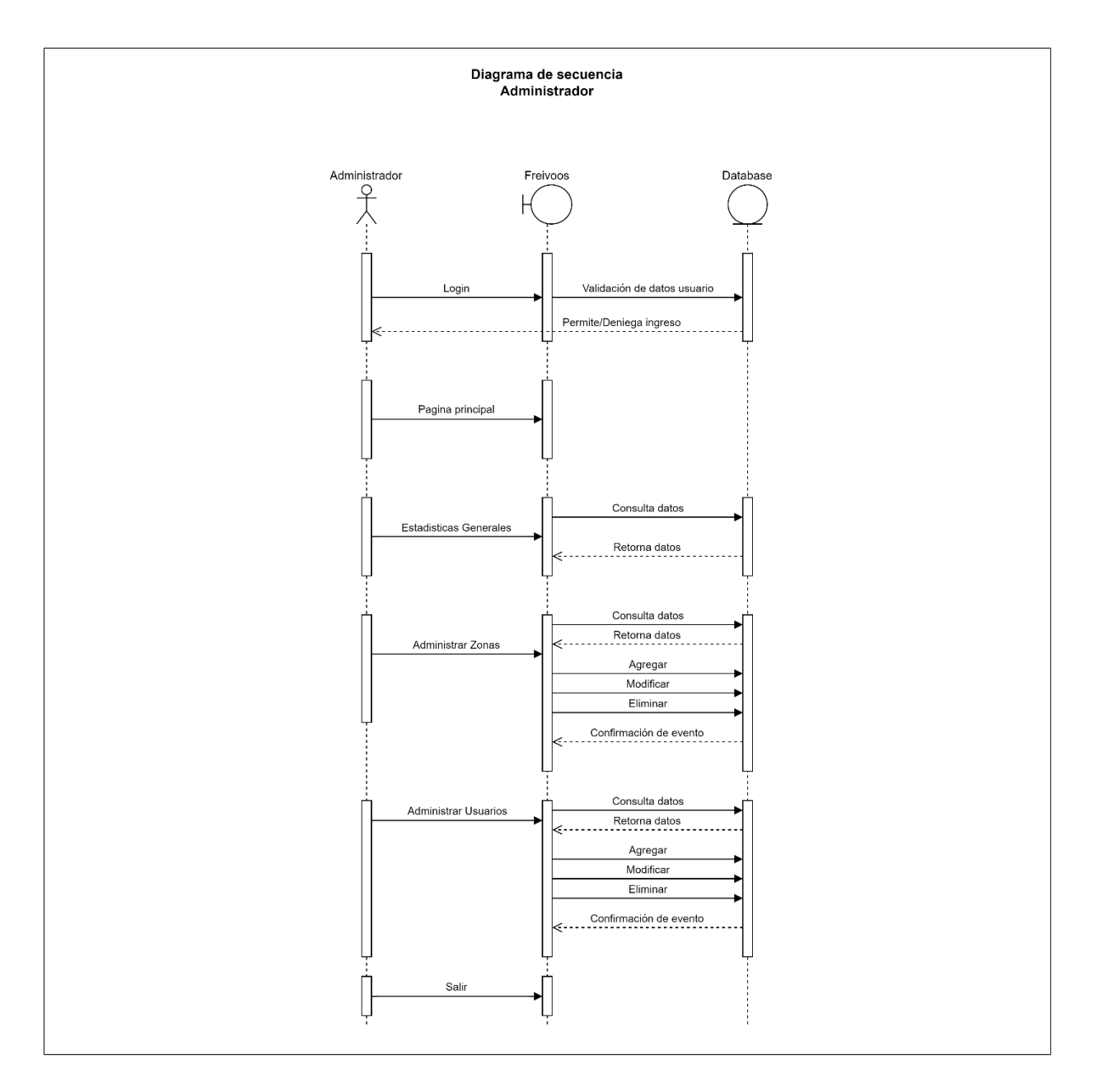

*Ilustración 24 Diagrama de Secuencia*

# *Mockups*

**Página – Inicio**

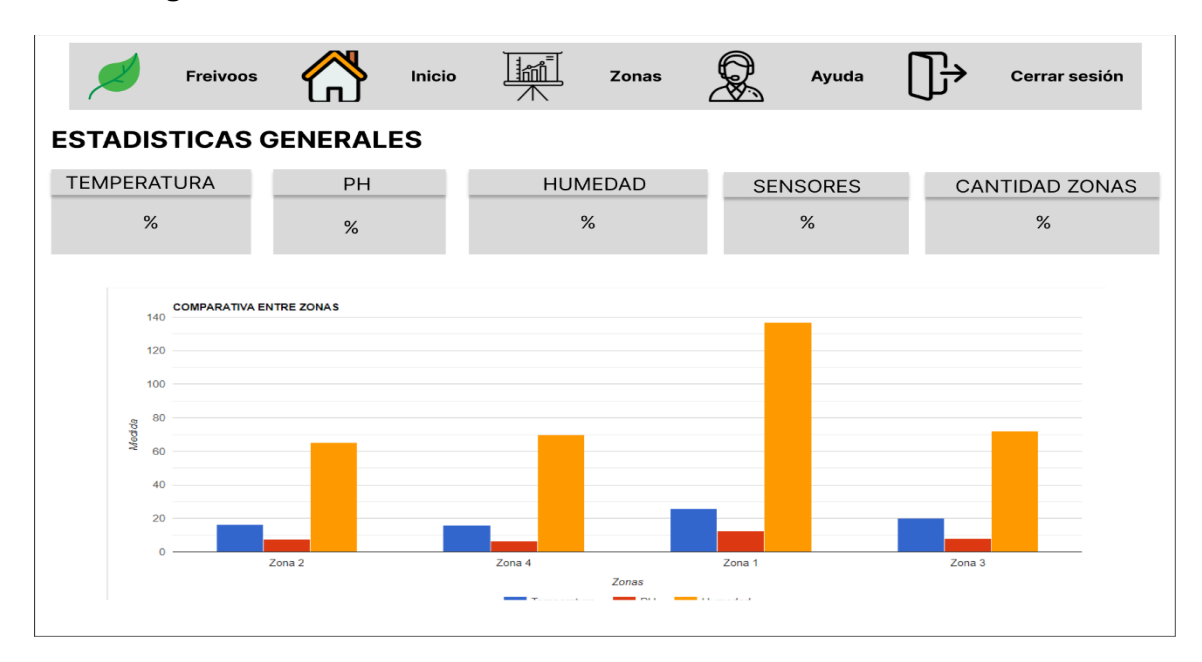

*Ilustración 25 Mockup Pagina Inicio*

Tomado de: Elaboración propia

**Página – Zonas**

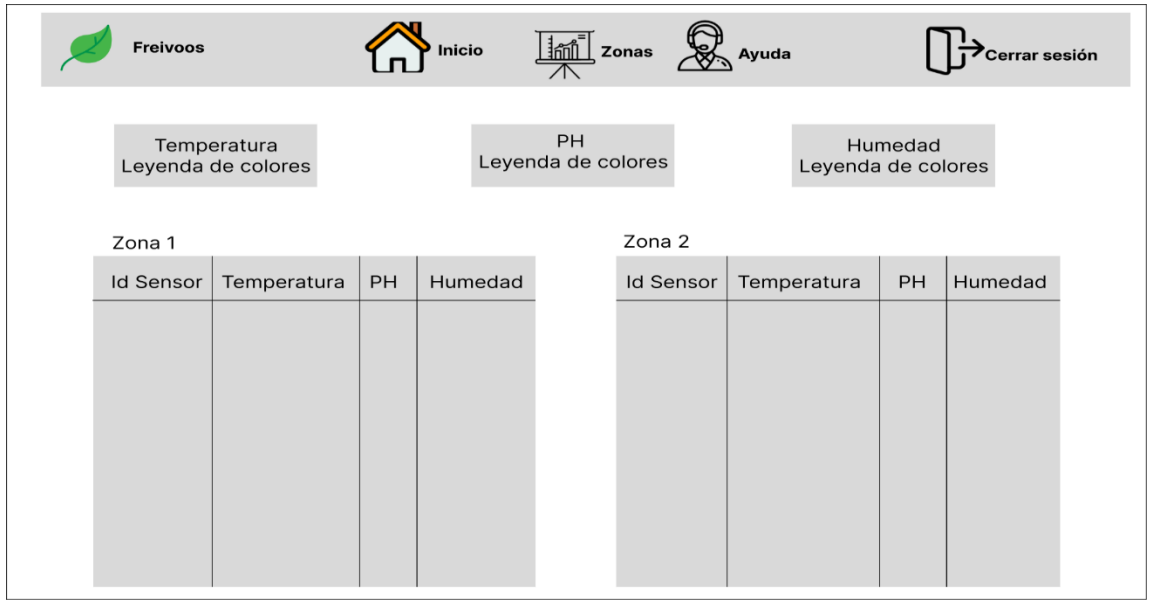

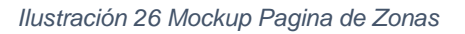

# **Página – Freivoos**

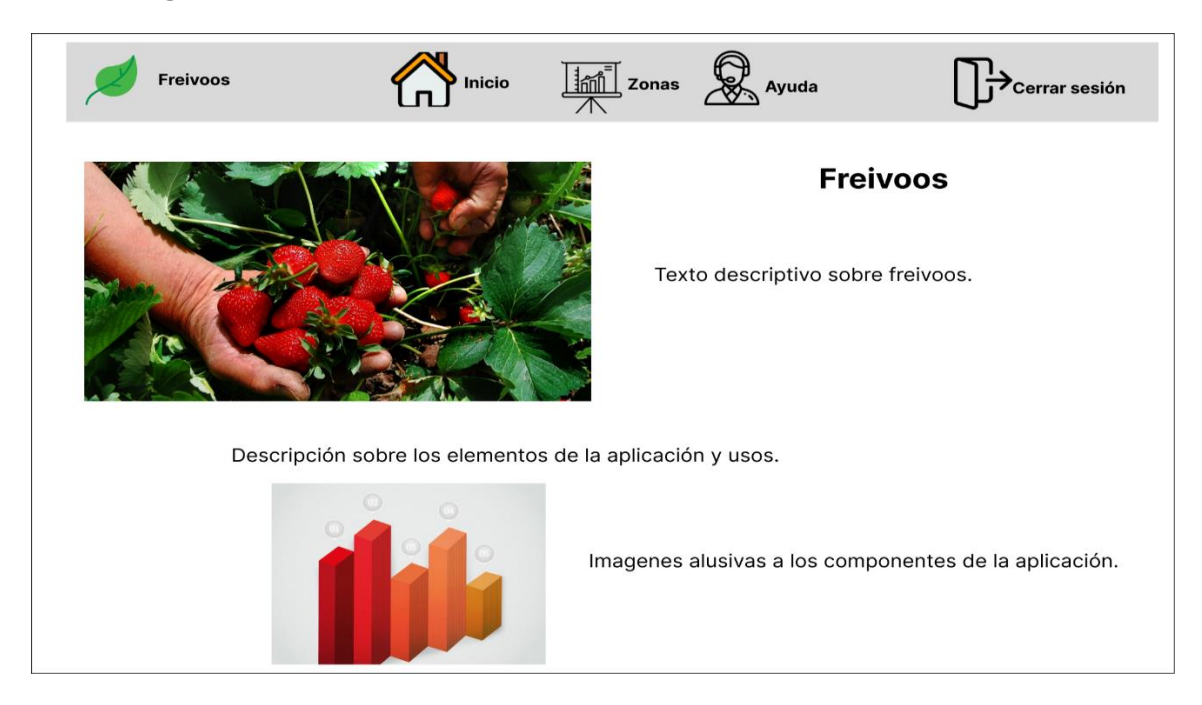

*Ilustración 27 Mockup Pagina de Freivoos*

Tomado de: Elaboración propia

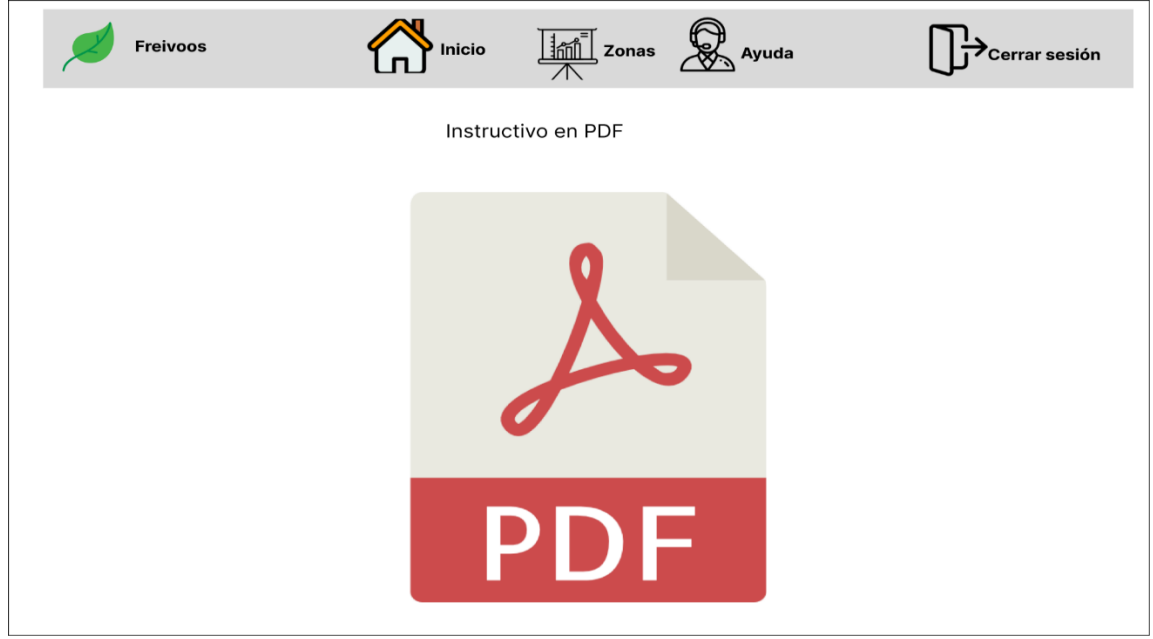

## **Página – Ayuda**

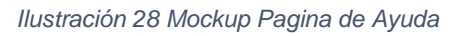
#### **RESULTADOS**

#### **Aplicación de instrumentos**

#### *Entrevista*

De acuerdo con la entrevista realizada al agricultor de la finca Tres esquinas ubicadas en la vereda Perico del municipio de Sibaté, el formato de las preguntas de la entrevista se encuentra en el anexo número uno, se puede concluir que:

Para la implementación de un cultivo de fresa no realiza un estudio previo del terreno, ya que considera que las condiciones de la zona son aptas para la siembra de fresa.

Menciona que todas las actividades relacionadas para la elaboración, mantenimiento y cosecha de la fresa son importantes, desde la preparación del terreno, el armado de las camas, la siembra, poda de la planta y hasta la manera en la que se debe cosechar.

Las herramientas que emplea para las actividades del cultivo de fresa son las manos del cultivador, varillas para fumigación, motobombas para riego, cintas para riego y canecas o recipientes para la recolección de la fresa.

Si tiene en cuenta o conocimiento de que los factores ambientales afectan de manera favorable o no a un cultivo de fresa.

La manera en la que determina el porcentaje de humedad del cultivo es a través de la condición climática del momento, si está en épocas de lluvia no ve la necesidad de aplicar riego, es más necesario en épocas de verano constante, y de esta misma manera y basado en su experiencia coloca el tiempo de riego entre 25 a 30 minutos.

Menciona que la temperatura entre más alta se encuentre favorece de manera positiva al desarrollo de la planta y su producción.

El conocimiento relacionado al pH lo relaciona con el del agua y no con el del suelo como se plantea en el proyecto.

Comenta que los valores ideales del pH están en tres, el de la humedad entre 40% y 50%, no puede ser mas alto o favorece a la aparición y proliferación de enfermedades, esto con base a información entregada por un agrónomo.

Distingue la forma en la que aparecen las enfermedades, relaciona una humedad excesiva como una de ellas.

La manera en la que controla la aparición de las enfermedades en el cultivo es a través del uso de fungicidas agrícolas.

Su opinión respecto a que se implementen sensores que monitoreen las variables criticas medioambientales en el cultivo de fresa, es favorable de hecho menciona que le gustaría que se implementara ya que de cierto modo le facilita la precisión en la que debe medir estas variables y así mantener estable su cultivo.

Le parece útil la aplicación ya que esta esta viendo el cultivo y le puede decir cómo se encuentra en relación con la humedad y el pH del suelo, dando también su opinión de que, si es bueno que la tecnología de cierto modo sea integrada en el campo colombiano, ya que estas le pueden facilitar algunas labores y puede ahorrar recursos como el agua.

#### *Encuesta*

Luego de contextualizar acerca del proyecto y de darle una capacitación del aplicativo, se le solicita al agricultor que interactué con el prototipo de aplicación web Freivoos, para que luego nos de sus opiniones al respecto, de acuerdo con una encuesta que se le realizo.

Formato de encuesta de precepción del proyecto y de la aplicación web Freivoos.

Nombro: JOSC ArGemiro Refes Jimenez

Fecha: 27/05/2023

1. Que le parece la realización del proyecto enfocado en su cultivo de fresa ubicado en la finca Tres esquinas de la vereda Perico en Sibaté.

2. Considera útil la realización de este tipo de proyectos, en la agricultura colombiana.

図

No

vo<br>¿Porqué?se nobore tecnologia en el Compo.

3. ¿Le perece llamativo el diseño de la aplicación web?

## $\mathbb{R}$

No

¿Por qué? cporqué?<br>se miden las voruable Criticas del colfiuO. muestra como se encuentra el cultivo

4. Considera que el uso de la aplicación web es sencillo

# X

No

sporqués<br>paro prepievo la versión mobilogesde el celcolaut. ¿Por qué? me cs mús comodo.

CS Escaneado con CamScanner

*Ilustración 29 Encuesta*

5. Las alertas graficas ubicadas en la sección de Zonas, son fáciles de

comprender.

#### 风

No

corques<br>los coloros me aquidan a identificar el valor en el you are encuented en el cutivo un sensor.

6. Le manual de usuario le es comprensible

#### ∗

NO

porqués<br>10a detaille de cada elemento, es una buena goia, luego. ¿Por qué? de una capacitación de la uplicación.

7. Implementaría una solución tecnológica como la que se le presento, en su

cultivo de fresa

#### X

No

¿Por qué?

sporques<br>Me ayoch a estat pendiente de micultivo y me da vin idea de que contidad de homedad debo aplicav al igual diph. 8. La recomendaría a otros agricultores del sector.

## 义

No

CS Escaneado con CamScanner

#### *Ilustración 30 Encuesta parte 2*

De acuerdo con las respuestas dadas, la aplicación tiene un diseño que es fácil de comprender, se le facilita el uso desde el celular, las alertas graficas que se muestran en la sección de zonas le es fácil de comprender y le parece útil ya que los colores le ayudan a

identificar que partes y en si que indicador debe mejorar en el cultivo. Si le interesa el prototipo, puesto que ve que es una ayuda importante para estará pendiente del cultivo, dándole un contexto del estado de las variables criticas ambientales del cultivo de fresa y estaría dispuesto a recomendar esta aplicación en caso de ser implementada a otros agricultores del sector.

#### **Desarrollo de la aplicación**

Freivoos se desarrolla con el lenguaje de programación JavaScript, empleando React el cual permite combinar código entre JS, HTML y CSS, para las funcionalidades de la aplicación se hace uso de las librerías que ofrece React, también se hace uso de Google Chart para la parte de las gráficas, importantes para la representación de la información alojada en la base de datos. Con React se crean las interfaces de usuario que en el apartado de [construcción de](#page-81-0)  [código fuente](#page-81-0) y lógica, que permite interpretar la información simulada con una de las funcionalidades de la aplicación.

En base de datos, se emplea PocketBase, plataforma de base de datos móvil, de la cual se hace uso, y está compuesta por colecciones aunque esta base de datos no es de tipo NoSQL, ya que usa SQLite, capaz de almacenar información de manera fácil, rápida en dispositivos móviles, soporta consultas de SQL y toda la información se almacena en un solo archivo, la configuración que se usó de PocketBase para Freivoos se puede observar en el apartado de PocketBase - BackEnd.

Con los anterior se logra desarrollar un prototipo de aplicación web, al que denominamos Freivoos. ¿Por qué un prototipo? Ya que es una primera versión que se crea, dando forma a una idea conceptual basada en lo que se investigó para concluir que variables ambientales son las más críticas y que pueden alterar al cultivo de fresa, tema que está relacionado a otros trabajos de grado y en donde notamos que tienen en cuenta dichas variables y como controlarlas a través de IoT, por ello con Freivoos se contribuye a esas ideas, recolectando, almacenando, interpretando y monitoreando las variables críticas que existen en un cultivo de fresa, que además puede llegar a ser usado en otros tipos de cultivos similares y en ambientes controlados como en un invernadero, siendo capaz de adaptarse e incorporarse con soluciones ya implementadas en cuanto a automatización e implementación de tecnologías en prácticas agrícolas.

## **Funcionalidades**

## *Inicio de sesión*

Pagina para iniciar sesión en la aplicación, se deben completar los campos requeridos, como se indica en la imagen.

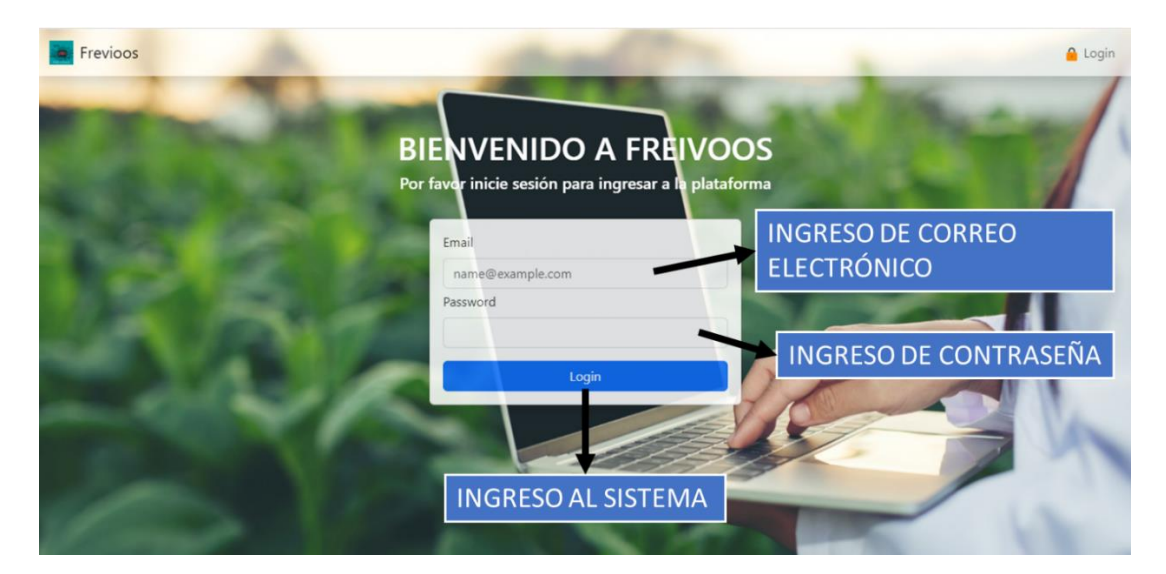

*Ilustración 31 Login Freivoos*

Tomado de: Elaboración propia

## *Inicio de Freivoos*

Al iniciar sesión la página principal que encontrara es la de "ESTADISTICAS GENERALES", la cual está marcada como inicio de la aplicación. Allí puede observar un promedio de cada uno de los valores actuales de los sensores, al igual que la cantidad de sensores instalados y zonas existentes, también se mostrará una gráfica con los datos comparativos entre zonas.

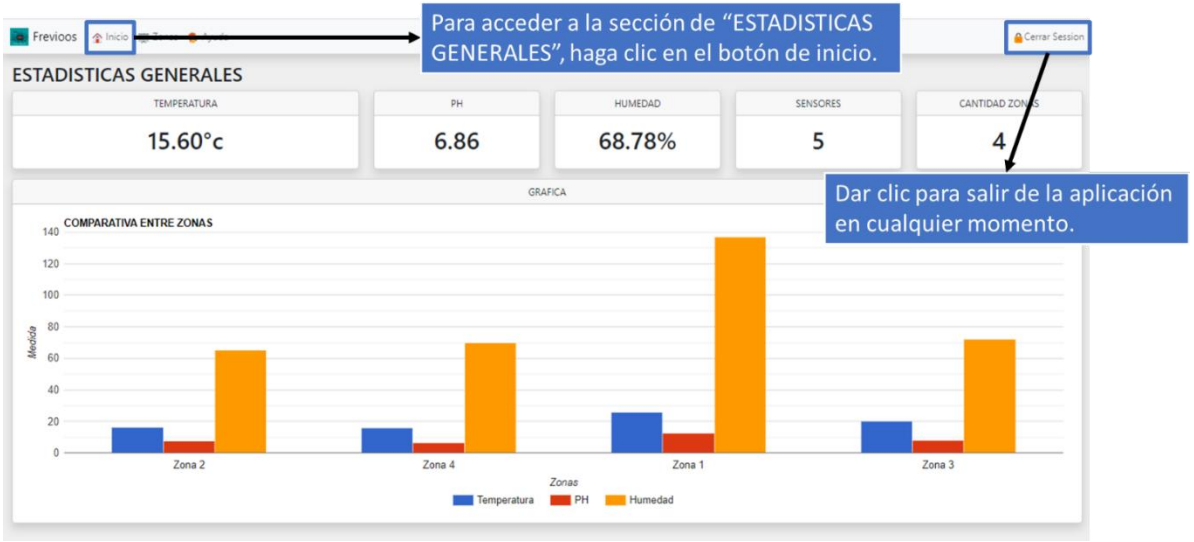

*Ilustración 32 Inicio de Freivoos*

## *Zonas*

Al navegar en la sección de "Zonas", se encontrará con las subsecciones, las cuales se explicarán a continuación.

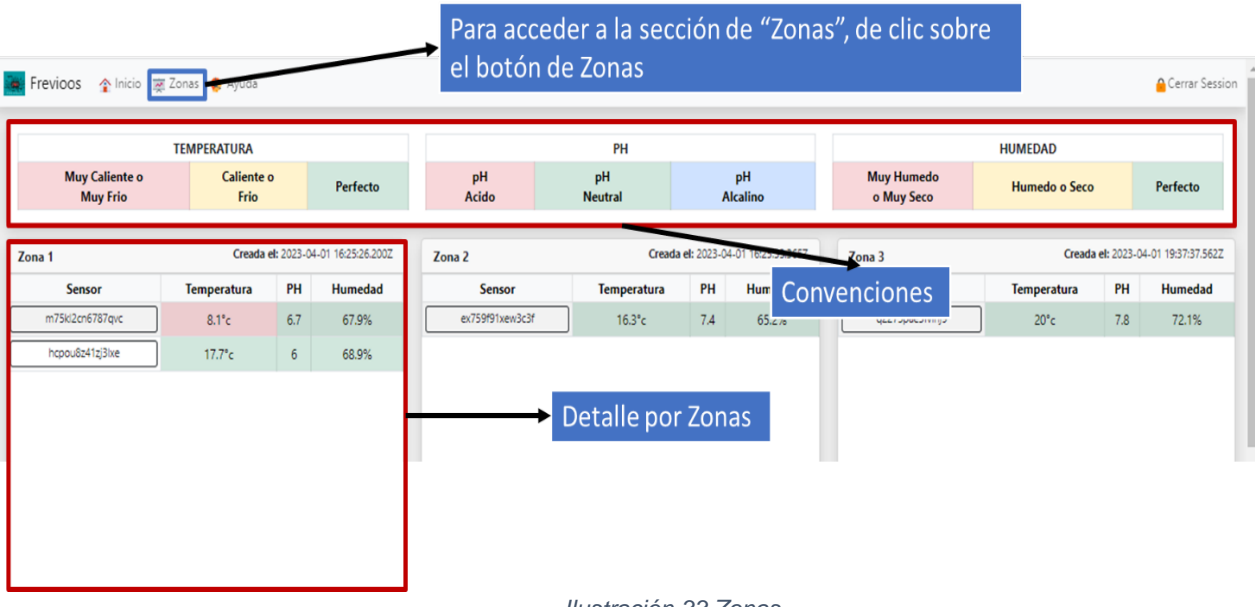

*Ilustración 33 Zonas*

Tomado de: Elaboración propia

### *Convenciones*

En la primera subsección de "Zonas", encontrara convenciones acerca del

comportamiento de los rangos permitidos, sirviendo como una alerta grafica en caso de que

alguna de las variables sufra alguna alteración que afecte al cultivo.

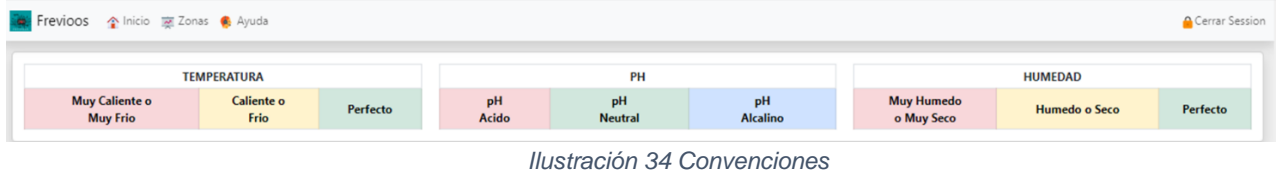

Tomado de: Elaboración propia

## *Zonas (especifico)*

Otra de las subsecciones, muestra el detalle de cada zona, en donde se visualiza la cantidad de sensores instalados en la zona seleccionada, el último registro almacenado para temperatura, pH y humedad.

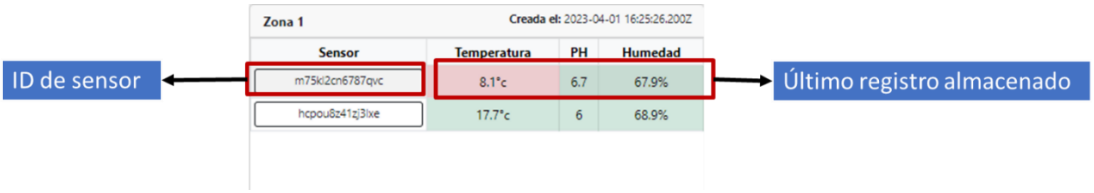

*Ilustración 35 Zonas (Especifico)*

Tomado de: Elaboración propia

Al dar clic sobre el ID del sensor, se le redireccionará a una nueva ventana, en donde se mostrará el histórico de los registros almacenados de cada sensor.

## *Histórico por sensor*

En la nueva ventana de "HISTORICO POR SENSOR", encontrara información acerca de los registros alojados en la base de datos, los cuales luego se representan en graficas.

| <b>HISTORICO POR SENSOR</b> |          |                                    | SENSOR: m75kl2cn6787avc    | <b>GRAFICA POR TEMPERATURA</b>                                                                                                    |  |  |  |
|-----------------------------|----------|------------------------------------|----------------------------|----------------------------------------------------------------------------------------------------|--|--|--|
| Temperatura                 | PH       | Humedad                            | <b>Registro</b>            | 20                                                                                                    |  |  |  |
| $5.6^{\circ}c$              | 7.7      | 71.4%                              | 2022/02/07 03:44:14        |                                                                                                    |  |  |  |
| $19.5^{\circ}c$             | 7.5      | 66%                                | 2022/03/10 18:38:21        |                                                                                                    |  |  |  |
| $16.8^{\circ}c$             | 6.2      | 68.8%                              | 2022/03/31 18:59:39        | 15                                                                                                    |  |  |  |
| 19 <sup>o</sup> c           | 6.6      | 65.2%                              | 2022/04/02 10:41:19        |                                                                                                    |  |  |  |
| $18.1^{\circ}c$             | 7.3      | 73.3%                              | 2022/04/30 19:29:22        | 10                                                                                                    |  |  |  |
| $16.1^{\circ}c$             | 6.8      | 72.8%                              | 2022/05/05 00:11:24        |                                                                                                    |  |  |  |
| $-0.0000$                   |          | <b>MAIN</b>                        | $\frac{1}{2}$ /15 00:50:42 |                                                                                                    |  |  |  |
|                             |          | Histórico de registros por sensor. | /22 23:50:28               | Grafico de registros.<br>2022/02/07 03:44:14 2023/09/18 00:1                                                                        |  |  |  |
| 120.5                       | s.       | 1.11770                            | EVEC/VO/27 13:09:42        |                                                                                                    |  |  |  |
| $15.4^{\circ}c$             | 6.9      | 70.3%                              | 2022/11/17 07:50:17        |                                                                                                    |  |  |  |
| $18.6^{\circ}c$             | 7.2      | 72.8%                              | 2022/12/14 08:01:45        | <b>GRAFICA POR PH</b>                                                                                                    |  |  |  |
| $17.9^{\circ}c$             | 6.1      | 73.5%                              | 2023/01/03 02:50:53        |                                                                                                    |  |  |  |
| $16.6^{\circ}c$             | 7.8      | 70.8%                              | 2023/05/25 18:02:12        |                                                                                                    |  |  |  |
| $19.7^{\circ}c$             | 7.8      | 66.5%                              | 2023/05/31 18:34:31        | 7.5                                                                                                    |  |  |  |
| $18.6^{\circ}c$             | 6.3      | 68.2%                              | 2023/06/10 03:06:12        |                                                                                                    |  |  |  |
| $16.1^{\circ}c$             | 6.7      | 71.6%                              | 2023/06/11 01:53:31        |                                                                                                    |  |  |  |
| $18.2^{\circ}c$             | 6.7      | 73.5%                              | 2023/06/25 07:11:32        |                                                                                                    |  |  |  |
| $15.1^{\circ}c$             | 7.5      | 72.9%                              | 2023/06/27 02:57:27        | 6.5                                                                                                    |  |  |  |
| $16.7^{\circ}c$             | 6        | 69.9%                              | 2023/09/18 00:15:49        |                                                                                                    |  |  |  |
| $15.5^{\circ}c$             | $\delta$ | 71.4%                              | 2023/10/12 16:52:12        | 2022/02/07 03:44:14<br>2029/01/05 15:13:39 2030/06/08 07:26:59<br>2023/09/18 00:15:49<br>2025/07/27 13:06:00<br>2027/02/09 19:37:31 |  |  |  |
| $18.8^{\circ}c$             | 7.2      | 72.3%                              | 2023/10/13 06:13:05        | Fecha                                                                                                    |  |  |  |
| 10.4%                       |          | 70.2%                              | 2024/02/04 15:52:52        |                                                                                                    |  |  |  |

*Ilustración 36 Histórico por Sensor*

## *Información Freivoos*

En el icono de la aplicación, encontrara información relacionada al proyecto y las funcionalidades de Freivoos.

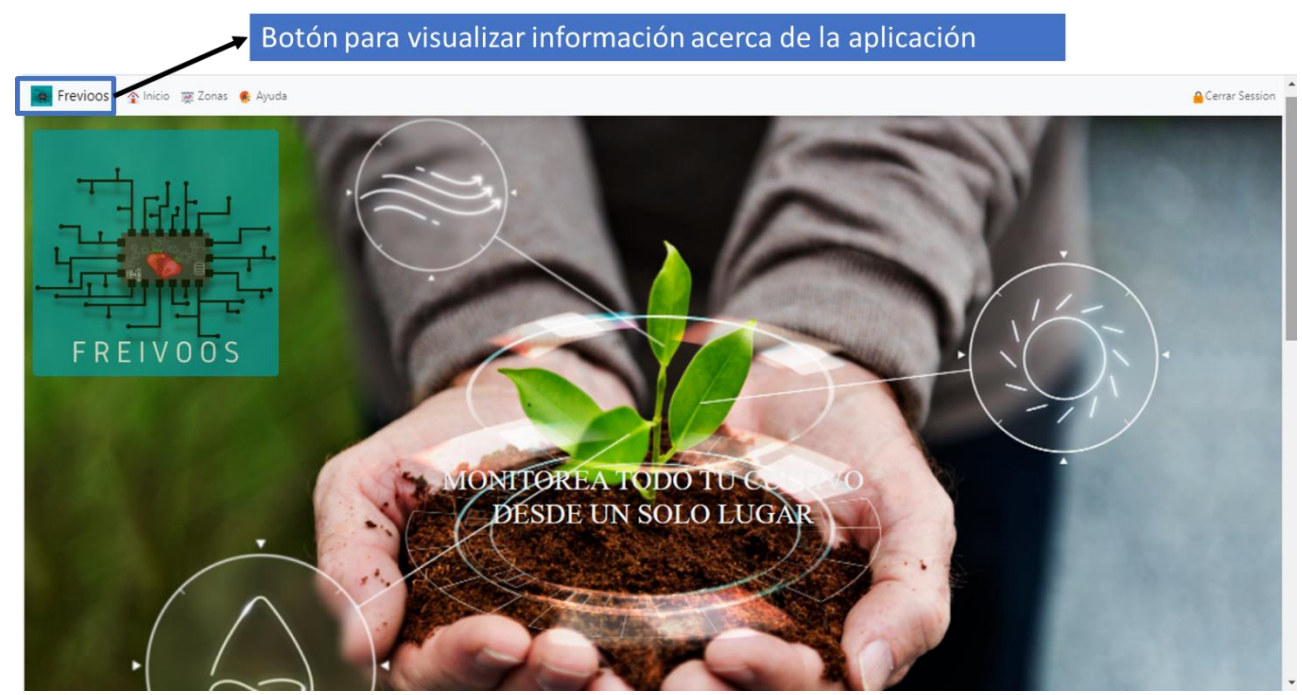

*Ilustración 37 Información Freivoos 1*

Tomado de: Elaboración propia

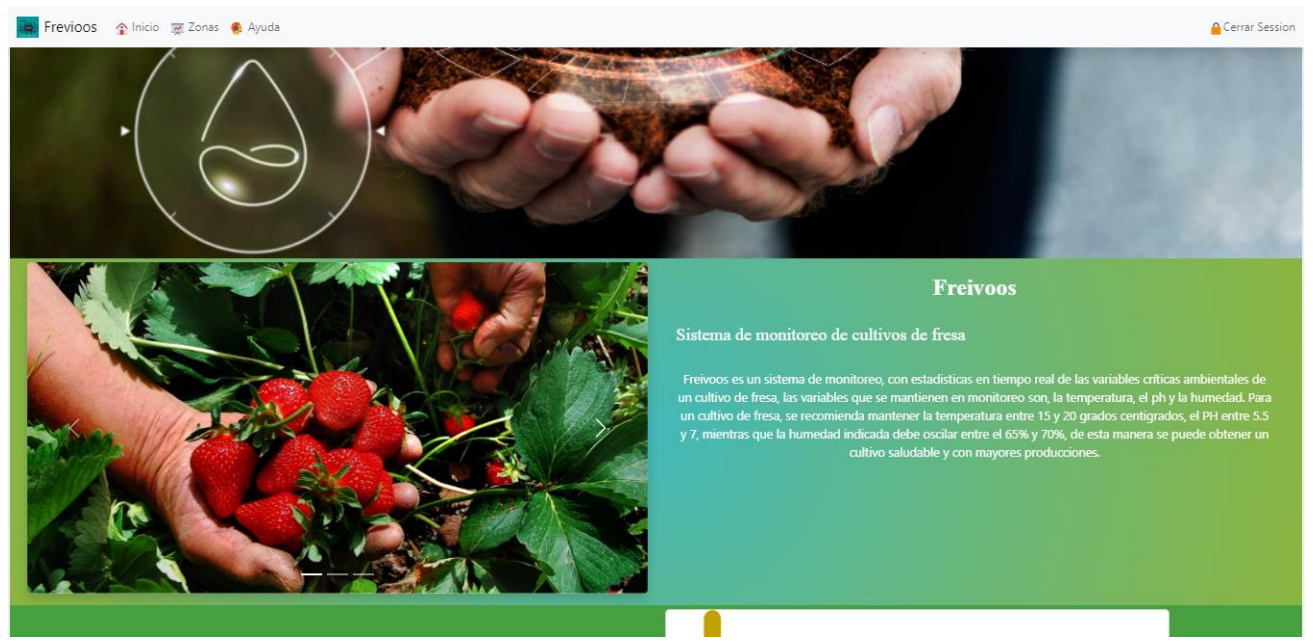

*Ilustración 38 Información Freivoos 2*

## **Construcción de código fuente**

<span id="page-81-0"></span>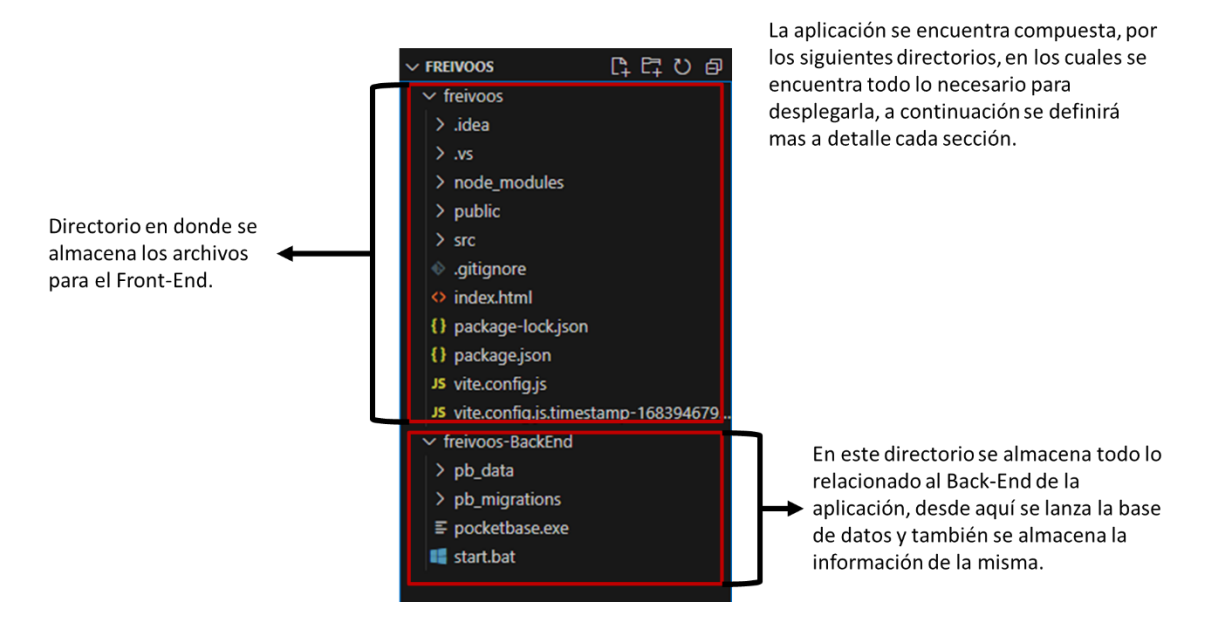

*Ilustración 39 Construcción Código Fuente 1*

Tomado de: Elaboración propia

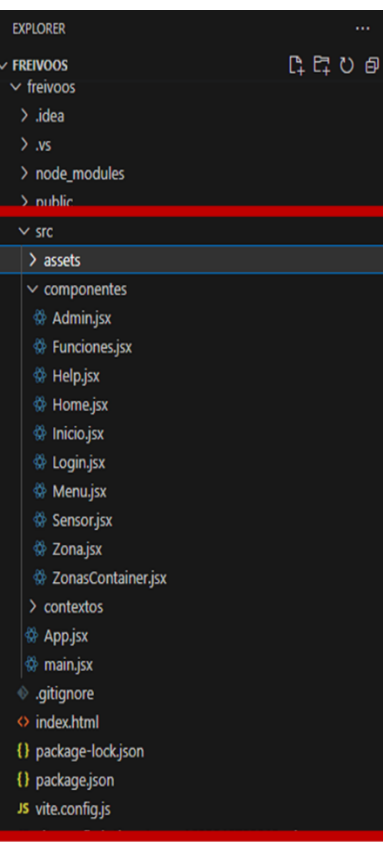

Para la parte que compone el Front-End de la aplicación, en los directorios de "src y src/componentes", se encuentran los archivos de extensión jsx (extensión de JavaScript para React), los cuales contienen las funcionalidades de la aplicación.

*Ilustración 40 Construcción Código Fuente 2*

Tomado de: Elaboración propia

## *App.jsx*

En el archivo de "App.jsx", es el encargado de iniciar el servidor y responder a las

solicitudes que le hagan.

Para el caso de Freivoos, allí se declaran las funciones para autenticación para la definición de roles y se importan los archivos necesarios para el funcionamiento de la aplicación.

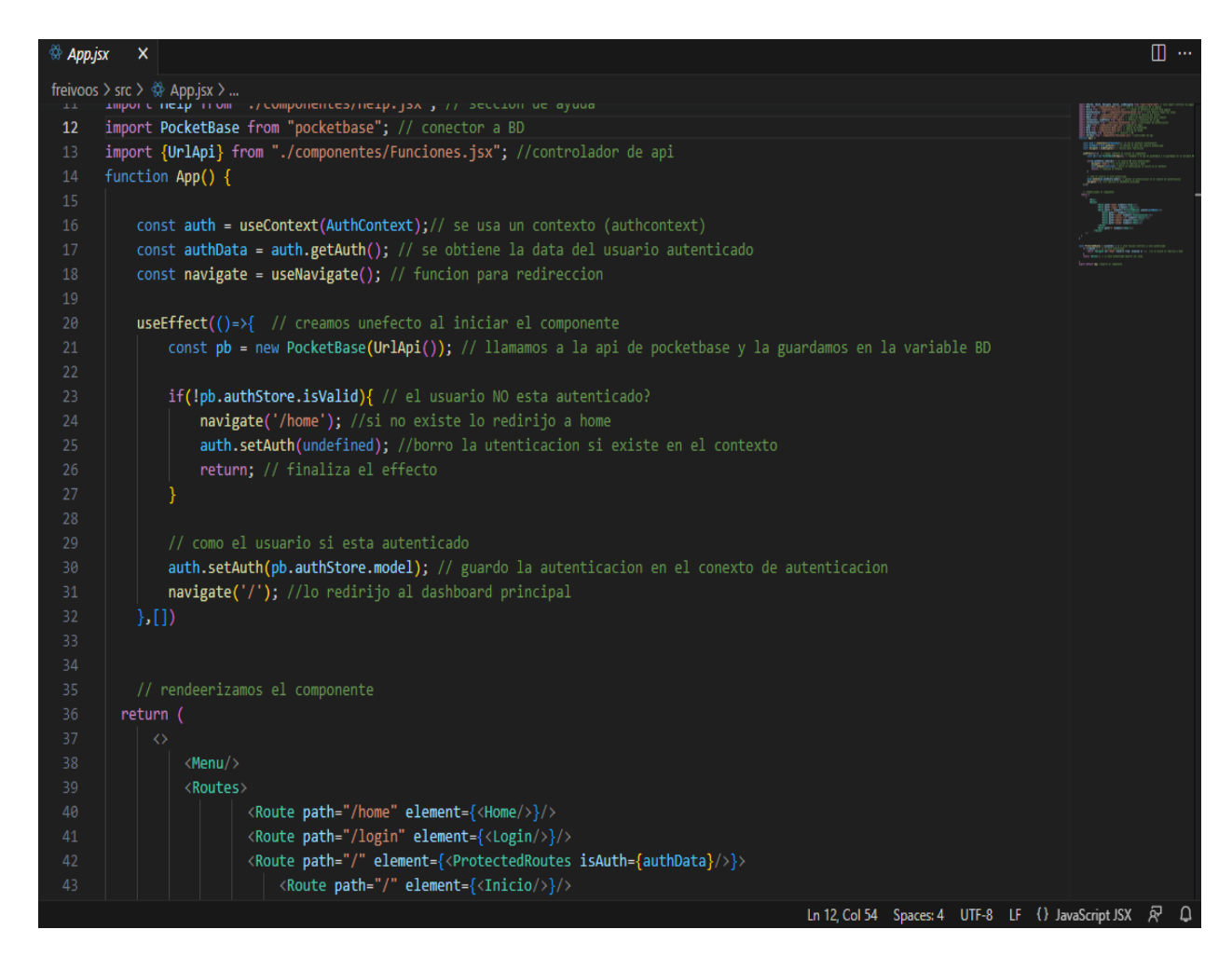

*Ilustración 41 App.jsx*

## *Login.jsx y authContext.jsx*

Archivos con la lógica para el funcionamiento del login de acceso a la aplicación,

primero se está definiendo la estructura para la validación de las credenciales desde la base de

datos, también se define formulario para interfaz del usuario.

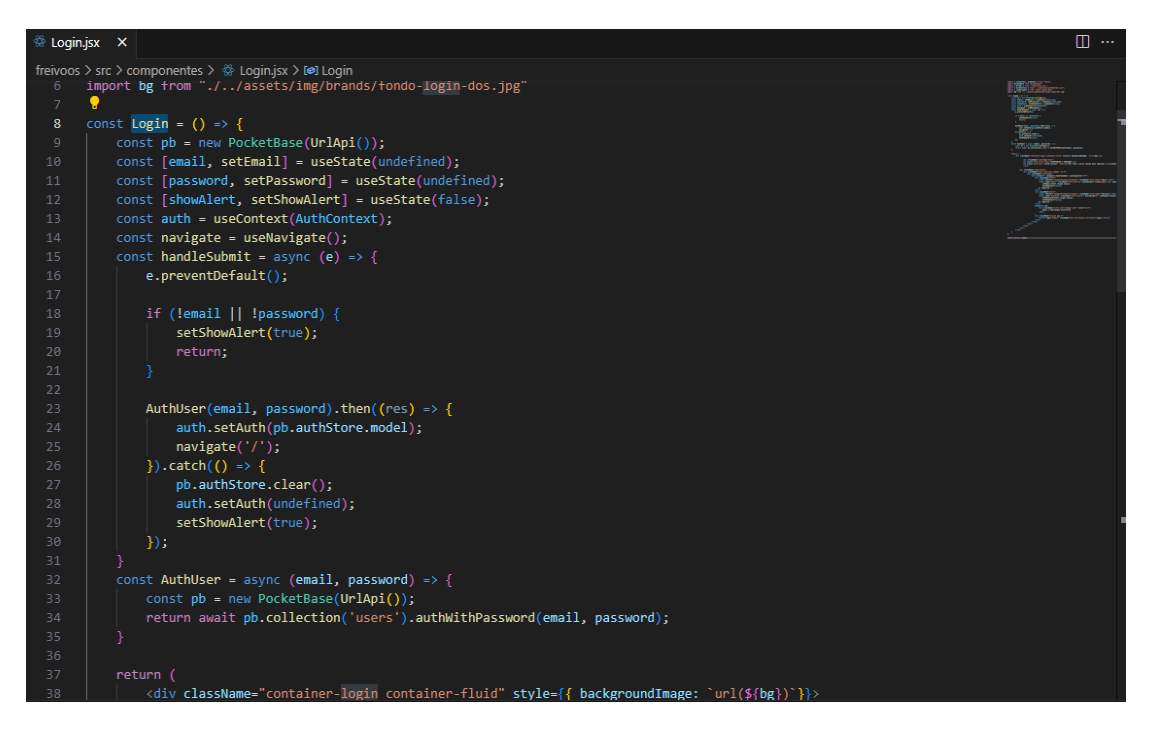

*Ilustración 42 Login.jsx*

En el archivo de "authContext", se definen los métodos Get y Set para la obtención de

los datos desde la base de datos.

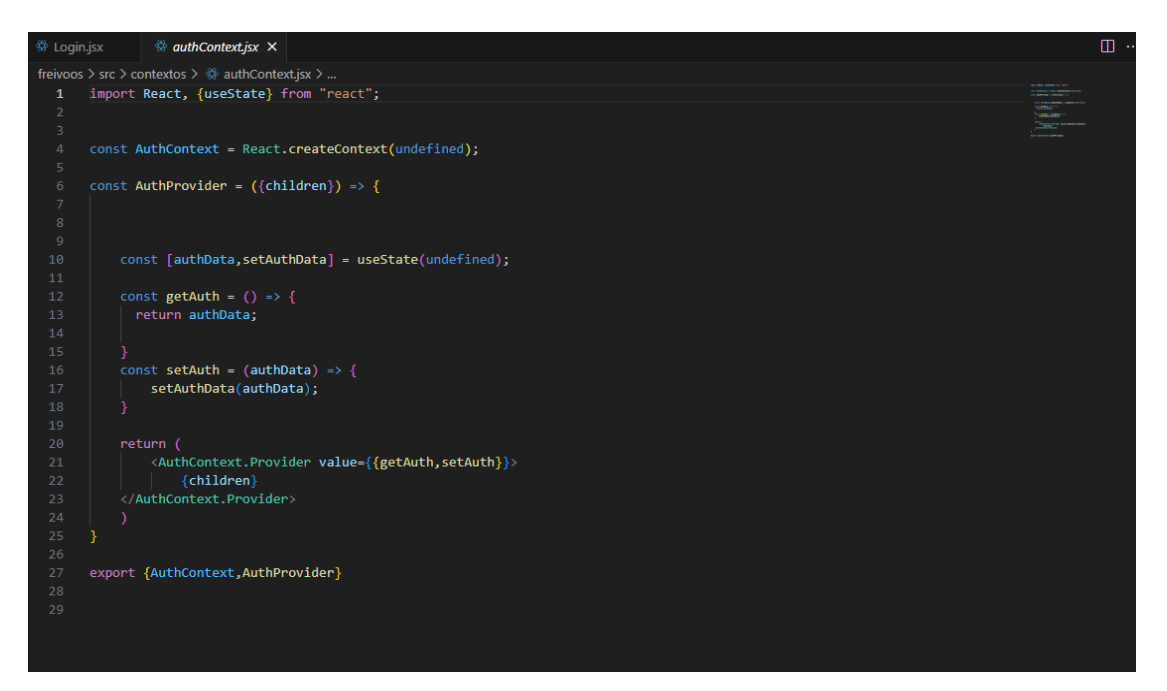

*Ilustración 43 AuthContext*

Tomado de: Elaboración propia

## *Inicio.jsx*

En el archivo "Inicio", se definen estructuras del código para la representación de los datos almacenados en la base de datos de manera gráfica, allí se muestra una la estadística general de la información de los sensores, cantidad de zonas y sensores existentes, y una gráfica que compara esa información entre zonas.

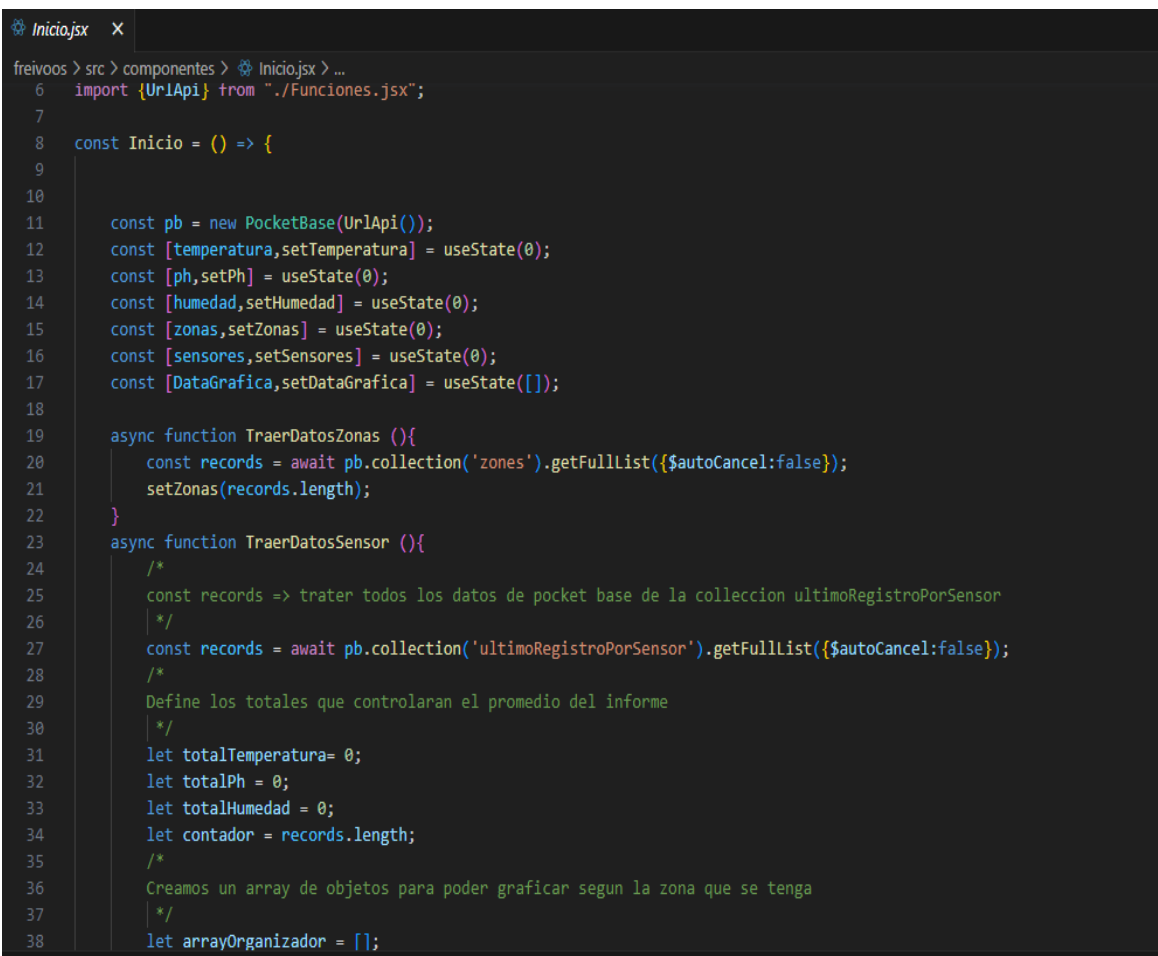

*Ilustración 44 Inicio.jsx*

Tomado de: Elaboración propia

## *Zona.jsx*

En las siguientes imágenes se mostrar fragmento de código creado para la función de la sección de "Zonas" donde se muestra información más a detalle de cada zona con sus sensores.

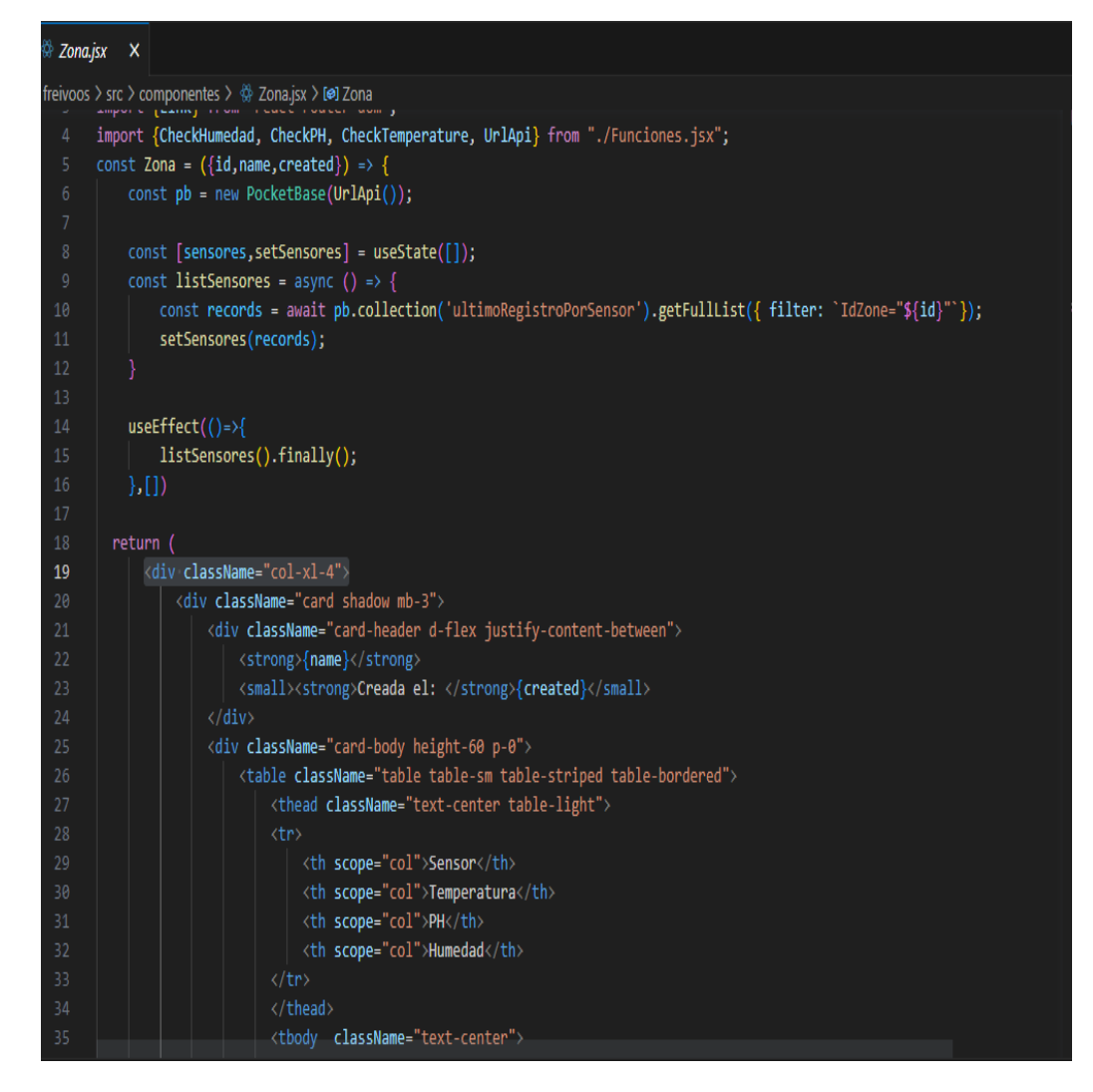

*Ilustración 45 Zona.jsx*

En esta parte se define constante para la obtención de los datos almacenados, además de dar estructura a la interfaz del usuario.

## *ZonasContainer.jsx*

En el archivo "ZonasContainer", se definen las convenciones o alertas por colores, para informar al usuario el estado de su cultivo.

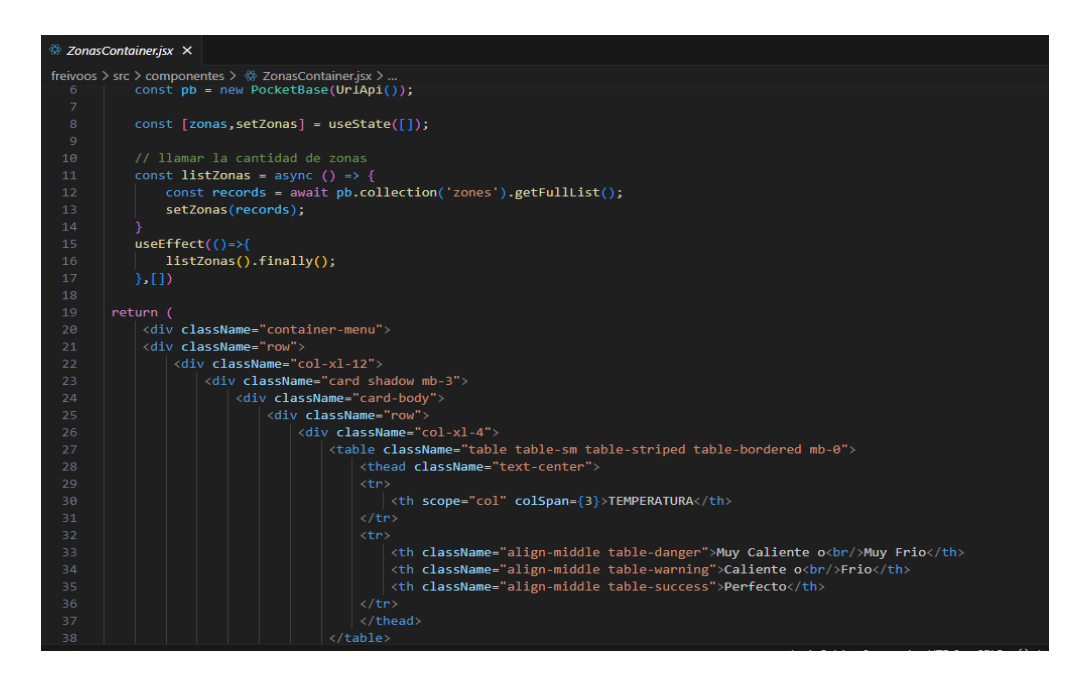

*Ilustración 46 ZonasContainer.jsx*

## *Funciones.jsx*

En "Funciones.jsx", se crea validaciones de los datos obtenidos por la base de datos,

estas funciones se emplean para las convenciones y/o alertas gráficas, en esta parte de tiene

en cuenta los valores ideales para un cultivo de acuerdo con la investigación realizada.

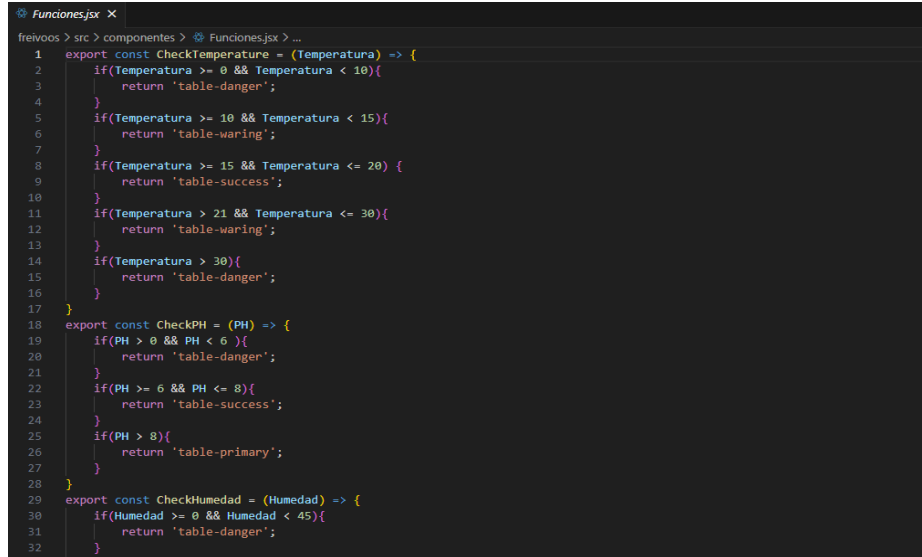

*Ilustración 47 Funciones.jsx*

Tomado de: Elaboración propia

# *Sensor.jsx*

Esta sección da lugar a la funcionalidad de la aplicación, "Histórico por sensor", para lo cual se definen constantes para la representación y obtención de los datos, también se define interfaz de usuario y graficas de Google Chart.

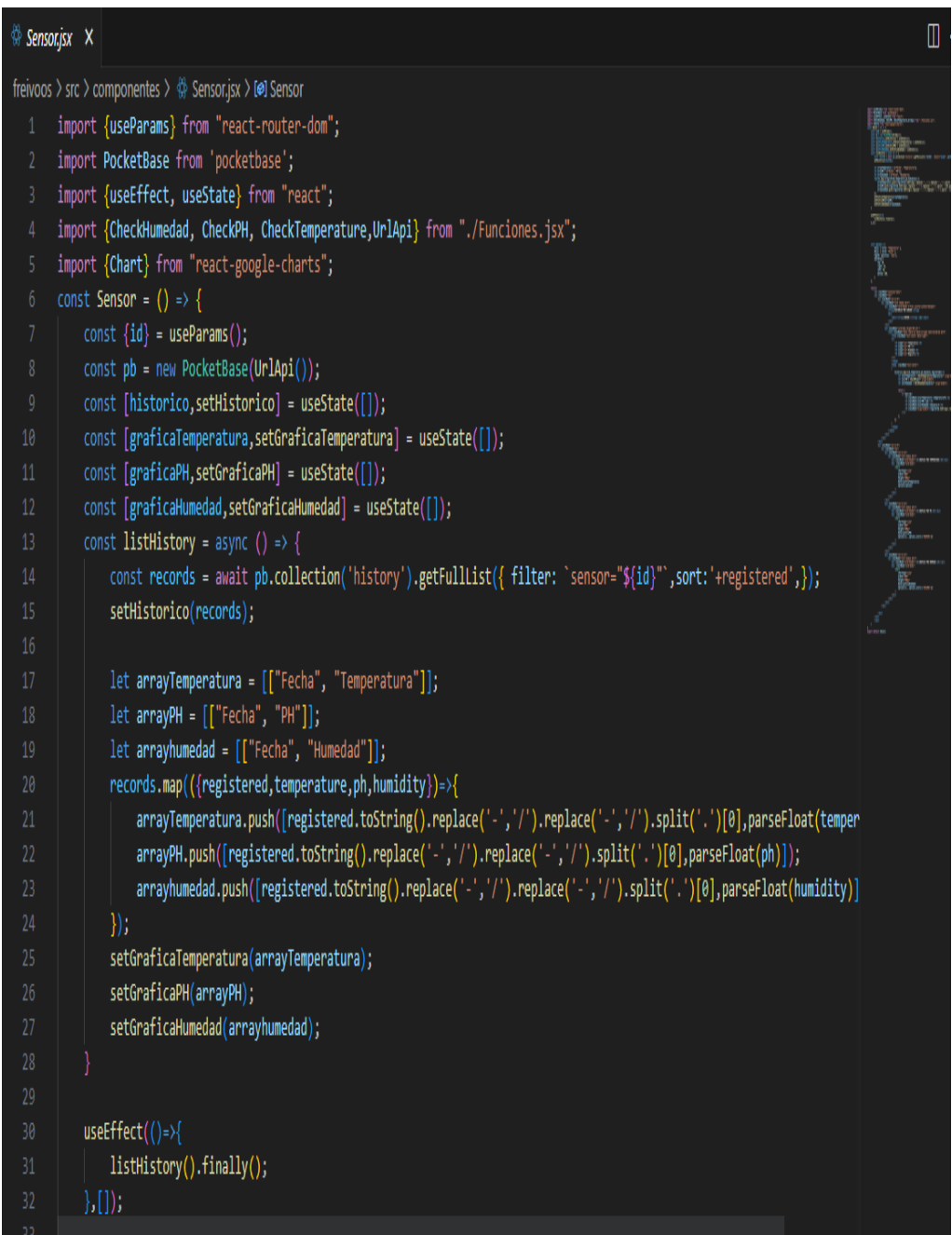

#### *Ilustración 48 Sensor.jsx*

Tomado de: Elaboración propia

#### *Admin.jsx*

Para finalizar, la emulación de los datos es posible a este fragmento de código, en donde se utilizan librerías y módulos disponibles en React para la generación de datos aleatorios según parámetros establecidos por el administrador del sistema.

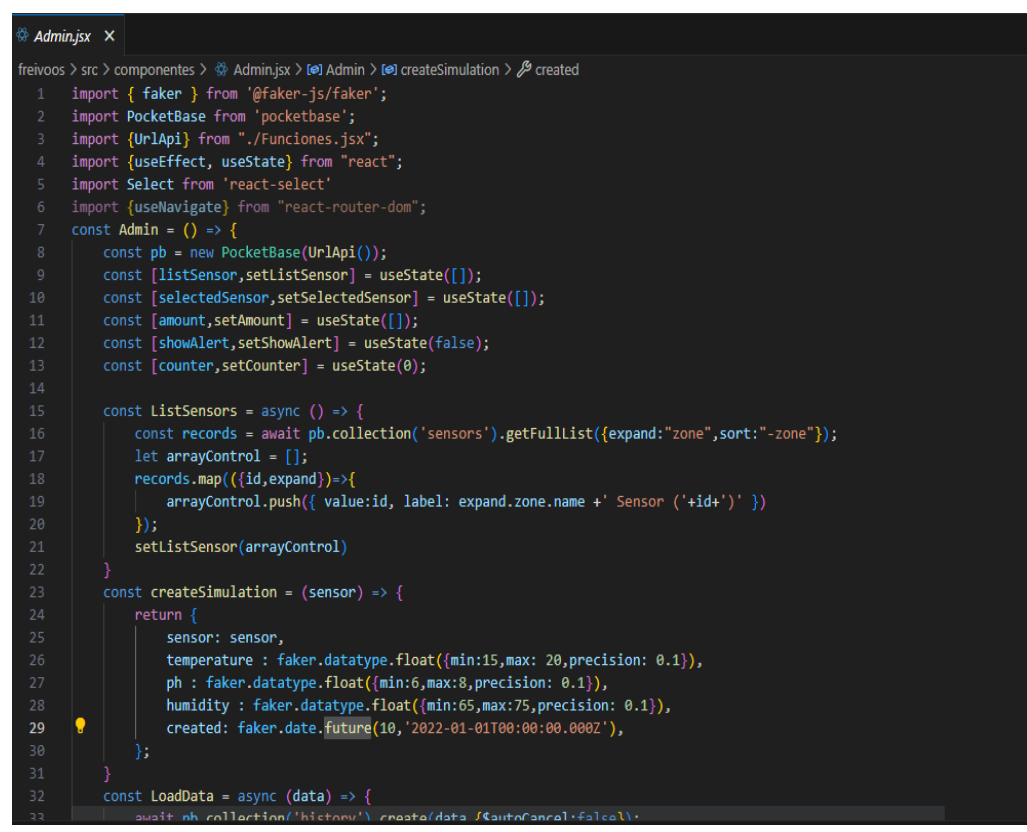

*Ilustración 49 Admin.jsx*

Tomado de: Elaboración propia

### *PocketBase - BackEnd*

Para el Back-End, se empleó PocketBase, con el cual se define una base de datos móvil tipo sqlite3, desde allí se crean las colecciones que permiten almacenar los datos simulados para los sensores, ingresar zonas del cultivo, sensores y administración de usuarios. Se instala servidor de PocketBase se configura parámetros de inicio en archivo "start.bat" y se inicia servicio.

| pb_data<br>OR.<br>17/05/2023 8:35 p.m.<br>Carpeta de archivos<br>pb_migrations<br>OR.<br>11/05/2023 12:40 p.m.<br>Carpeta de archivos<br>OR.<br>8/05/2023 8:44 p.m.<br>Aplicación<br>46.426 KB<br>OR<br>1 <sub>KB</sub><br>8/05/2023 8:43 p.m.<br>Archivo por lotes<br>C:\Windows\system32\cmd.exe<br>2023/05/18  20:20:22  Server started at http://localhost:3000<br><b>E REST API: http://localhost:3000/api/</b> | pocketbase.exe<br>start.bat                        | Nombre | $\widehat{\phantom{a}}$ | Estado | Fecha de modificación | Tipo | Tamaño |
|----------------------------------------------------------------------------------------------------|----------------------------------------------------|--------|-------------------------|--------|-----------------------|------|--------|
|                                                                                                    |                                                    |        |                         |        |                       |      |        |
|                                                                                                    |                                                    |        |                         |        |                       |      |        |
|                                                                                                    |                                                    |        |                         |        |                       |      |        |
|                                                                                                    |                                                    |        |                         |        |                       |      |        |
|                                                                                                    |                                                    |        |                         |        |                       |      |        |
|                                                                                                    | <b><i>D</i></b> Admin UI: http://localhost:3000/ / |        |                         |        |                       |      |        |
|                                                                                                    |                                                    |        |                         |        |                       |      |        |
|                                                                                                    |                                                    |        |                         |        |                       |      |        |

*Ilustración 50 Backend (Pocketbase)*

En el panel de administración de PocketBase se muestra las colecciones anteriormente

mencionadas, desde aquí se gestionan usuarios, se crean las consultas que son utilizadas en

el Front-End, mediante esl uso de API's que suministra.

| 喝                     | Search collections                   | Collections / users ۞                               | - 0        |                               |                     |          |       | API Preview                | + New record               |                |
|-----------------------|--------------------------------------|-----------------------------------------------------|------------|-------------------------------|---------------------|----------|-------|----------------------------|----------------------------|----------------|
| $\Theta$              | & users                              | Q Search term or filter like created > "2022-01-01" |            |                               |                     |          |       |                            |                            |                |
| ١≃                    | <b>自</b> history<br><b>自</b> sensors | o <sub>w</sub> id                                   | & username | $\boxdot$ email               | T name              | ⊠ avatar | T rol | <b>門</b> created           | <b>白</b> updated           | 1.11           |
| $\mathbf{\mathbf{x}}$ | 白 zones                              | di Igqnizfv39r299x                                  | Wilsonu    | wilson.urrea@uniminuto.edu.co | <b>Wilson Urrea</b> | N/A      | Admin | 2023-05-09<br>02:33:52 UTC | 2023-05-10<br>21:52:50 UTC | $\rightarrow$  |
|                       | <b>m</b> ultimoRegistroP             | fj bvx7ypnehg4ktld                                  | davidf     | juan.fagua-c@uniminuto.edu.co | david               | N/A      | user  | 2023-05-10<br>21:53:57 UTC | 2023-05-10<br>22:46:47 UTC | $\rightarrow$  |
|                       | + New collection                     |                                                     |            |                               |                     |          |       |                            |                            | Showing 2 of 2 |

*Ilustración 51 Panel de Control PocketBase*

Tomado de: Elaboración propia

### **CONCLUSIONES**

Se desarrolla prototipo de aplicación web progresiva, con la cual se almacenan los datos generados por sensores de pH, temperatura y humedad que se encuentren ubicados en un cultivo de fresa, para luego ser interpretados y presentados al agricultor y/o agrónomo de manera gráfica, también con la información recolectada se realiza monitoreo del estado de estas variables en el cultivo.

Se realiza la identificación de las variables criticas medioambientales de un cultivo de fresa, las cuales son pH, humedad y temperatura, de acuerdo con las fuentes consultadas y

estudios que nos sirvieron como referencia, lo cual se encuentra expuesto en el documento, se determinan que estas variables son indispensables en el desarrollo del cultivo de fresa.

Se determinaron los requerimientos necesarios para crear la aplicación web a través de los requisitos funcionales y no funcionales, de las condiciones necesarias de la aplicación a mostrar al usuario, para su fácil entendimiento y navegación, teniendo en cuenta la información consultada y estudios de referencia en los cuales se determinaron las variables a analizar.

Se realiza la definición del diseño del prototipo de la aplicación a través de diagramas UML y mockup's, se selecciona el gestor de base de datos Pocketbase, al ser una base de datos móvil que se sincroniza de manera rápida y fácil en escenarios de infraestructura local con replica en Cloud, su interfaz amigable a la hora de crear colecciones y administrar la base de datos, por último se hace uso del lenguaje de programación JavaScript a través de la biblioteca React para el desarrollo de la aplicación web.

De acuerdo con el desarrollo de la investigación, se concluye que la implementación de herramientas tecnológicas tanto de software como de hardware, en actividades agrícolas como la preparación del terreno, siembra, mantenimiento y cosecha del fruto en un cultivo de fresa, hacen que las tareas a realizar sean menos rudimentarias, se tenga una mejor precisión en el diagnóstico del cultivo y se puedan hacer las correcciones necesarias en el tiempo adecuado, además de aportar desde el campo de la ingeniería de sistemas hacia la agricultura Colombiana, incluyendo un componente de innovación.

Con las fuentes consultas para el desarrollo del proyecto, encontramos que en el país existen varias propuestas que apuntan a la automatización de actividades agrícolas y mejoramiento de los cultivos a través de la tecnología, pero no se encuentran muchas experiencias de cultivos de cualquier denominación que implementen alguna herramienta tecnología, por lo que puede ser un buen aspecto para incorporar en el campo colombiano.

Se identifican las variables criticas ambientales de un cultivo de fresa, los cuales, al tener una variación prolongada, puede afectar en el rendimiento del cultivo, la salud de este, la producción del fruto, lo que podría con llevar a un mal uso de recursos agrícolas y perdida de la inversión.

Las tecnologías de la información son un factor importante en el desarrollo de distintas actividades económicas, en Colombia la agricultura se beneficiaría mucho con la incorporación de tecnología en las labores agrícolas y de cierto modo también esto beneficia al sistema ecológico, ya que se puede tener más precisión a la hora de aplicar abonos, no malgastar el agua en los sistemas de riego, prevención de erosión del suelo, mejorando de esta manera las condiciones de los productos y en si la vida misma.

#### **RECOMENDACIONES**

Se propone realizar el sistema de recolección de datos con Arduino y sensores de humedad, pH y temperatura, para ser instalado en el cultivo de fresa y posteriormente ser conectado al prototipo de aplicación web.

Capacitación sobre el uso del prototipo de aplicación web a los agricultores o personas que vayan a hacer uso de ella, también tener en cuenta explicar la importancia y beneficios del monitoreo de las variables criticas medioambientales del cultivo de fresa.

Integrar sistemas de riego automático propuestos en trabajos de grado e investigaciones relacionadas en el presente documento.

#### **REFERENCIAS**

Acuña, J., & Fischer, G. (2020). *Fresa(Fragaria×ananassaDuch.)*.

- Agr1col@dmin. (2017, 1 diciembre). *El avance de la automatización en la agricultura*. Redagrícola Chile. https://www.redagricola.com/cl/el-avance-de-la-automatizacion-en-laagricultura/
- Agrícolas, S. S. (2019, 19 marzo). *Orius laevigatus: control de trips en fresa - SP Soluciones Agrícolas*. SP Soluciones Agrícolas. http://www.spsolucionesagricolas.es/control-detrips-en-fresa/
- *Agroshow*. (s. f.). https://agroshow.info/productos/cultivos/plantulas/frutales/planta-de-fresamonterrey/#:~:text=La%20Variedad%20Monterrey%20es%20una,y%20buena%20tolera ncia%20a%20enfermedades.
- Alvarez, M. A. (s. f.). *Qué es HTML*. Desarrollo Web. https://desarrolloweb.com/articulos/quees-html.html
- Amaya, M. (2019, 18 noviembre). Sistema robotizado diseñado por la Unal clasifica fresas y automatiza el proceso de corte. *Agronegocios*.

https://www.agronegocios.co/agricultura/sistema-robotizado-disenado-por-la-unalclasifica-fresas-y-automatiza-el-proceso-de-corte-2933974

Amazon Web Services. (s. f.). *Bases de datos SQL | AWS*. Amazon Web Services, Inc. https://aws.amazon.com/es/relational-

database/#:~:text=Conformidad%20con%20ACID&text=La%20atomicidad%20requiere %20que%20la,que%20toda%20ella%20quede%20invalidada.

*Antracnosis en Fresa – Dominio Agrícola*. (s. f.). https://dominioagricola.com/antracnosis-enfresa/

*Araña roja | Biobest*. (s. f.). https://www.biobestgroup.com/es/biobest/plagas-y-

enfermedades/arana-roja-4993/

- Bellido, A. (2022a). Los 10 Tipos Y Variedades De Fresas Más Comúnes. *Sembrar100*. https://www.sembrar100.com/hortalizas-de-fruto/fresas/variedades/
- Bellido, A. (2022b). Los 10 Tipos Y Variedades De Fresas Más Comúnes. *Sembrar100*. https://www.sembrar100.com/hortalizas-de-fruto/fresas/variedades/
- Bióloga, Z. P. D. A. (2017, 19 noviembre). *Fresa: características y cultivo de la planta. Propiedades del fruto. Variedades*. Naturaleza y ecología. https://naturaleza.animalesbiologia.com/plantas/tipos-de-frutas/fresa
- Cámara de Comercio De Bogotá, C. (2015). *Manual Fresa*. Biblioteca CCB. http://hdl.handle.net/11520/14312
- *CAMAROSA | llahuen*. (s. f.). llahuen. https://www.llahuen.com/camarosa
- Capital, R. C. (2020, 5 junio). Así se cultivan las mejores fresas del municipio de Sibaté. *Conexión Capital*. https://conexioncapital.co/asi-se-cultivan-las-mejores-fresas-delmunicipio-de
	- sibate/#:~:text=La%20fresa%20se%20cultiva%20en,del%20campesino%20convierten% 20en%20producto.
- Clark, K. (s. f.). *Ficha Técnica Acaro del ciclamen Phytonemus pallidus (Banks) - PDF Descargar libre*. https://docplayer.es/83116959-Ficha-tecnica-acaro-del-ciclamenphytonemus-pallidus-banks.html
- Crm, A. S. E. Y. (2020). Visual Studio Code: Funcionalidades y extensiones. *El Blog de Aitana – Partner Microsoft y Sage en España*. https://blog.aitana.es/2018/10/16/visual-studiocode/
- CRUZ, W., & GUTIÉRREZ, J. (2021). *DISEÑO y CONSTRUCCIÓN DE UN INVERNADERO PARA EL CULTIVO DE FRESA* [Tesis]. UNIVERSIDAD MILITAR NUEVA GRANADA. Dane Información estrategica. (2018). BOLETÍN MENSUAL INSUMOS Y FACTORES

ASOCIADOS A LA PRODUCCIÓN AGROPECUARIA. En *Dane* (N.º 67).

https://www.dane.gov.co/files/investigaciones/agropecuario/sipsa/Bol\_Insumos\_ene\_20 18.pdf

Dirección de Cadenas Agrícolas y Forestales. (2021). Cadena de la Fresa. En *sioc Minagricultura*. https://sioc.minagricultura.gov.co/Fresa/Documentos/2021-03- 31%20Cifras%20Sectoriales.pdf

E-dea Networks. (2015, 15 noviembre). *Bases de datos no relacionales: ¿por qué las necesitas?* https://www.e-dea.co/blog/bases-de-datos-no-relacionales

*El cultivo de la Fresa*. (s. f.). https://www.infoagro.com/documentos/el\_cultivo\_fresa.asp

Erasso, M. (2019, 27 mayo). *Inteligencia artificial en la recolección de frutas.* SAC - Sociedad de Agricultores de Colombia. https://sac.org.co/inteligencia-artificial-en-la-recoleccionde-frutas/

Eurosemillas. (2015a). Albión - Eurosemillas - Lo que pide la tierra. *www.eurosemillas.com*. http://www.eurosemillas.com/es/variedades/fresa/item/1 albion.html#:~:text=Albi%C3%B3n%20es%20una%20variedad%20que,a%20Anthracno sis%2C%20Verticillium%20y%20Phytophthora.

Eurosemillas. (2015b). Camino Real - Eurosemillas - Lo que pide la tierra. *www.eurosemillas.com*. http://www.eurosemillas.com/es/variedades/fresa/item/3 camino-real.html

Eurosemillas. (2015c). Ventana - Eurosemillas - Lo que pide la tierra. *www.eurosemillas.com*. http://www.eurosemillas.com/es/variedades/fresa/item/5-ventana.html

Fernández, Y. (2022). Qué es Arduino, cómo funciona y qué puedes hacer con uno. *Xataka*. https://www.xataka.com/basics/que-arduino-como-funciona-que-puedes-hacer-uno

*Ficha técnica para el cultivo de la fresa*. (2020, 6 octubre). La libertad portal agrario regional. Recuperado 10 de enero de 2023, de

http://www.agrolalibertad.gob.pe/index.php?q=node/6

Fischer, G., & Acuña, J. (2023). *Manual de recomendaciones técnicas para su cultivo en el departamento de Cundinamarca*.

FRANCO, B., AVELLANEDA, Y., & GOMEZ, B. (2022). *DISEÑO, MONITOREO y AUTOMATIZACIÓN DE CULTIVOS VERTICALES APLICANDO IOT* [Tesis]. Universidad del Bosque.

Futurcrop. (2023, 18 enero). Tratamiento de la chinche lygus en la fresa, con mayor eficiencia y ahorrando costes - FuturCrop. *futurcrop*. https://futurcrop.com/es/blog/post/tratamientode-la-chinche-lygus-en-la-fresa-con-mayor-eficiencia-y-ahorrandocostes/#:~:text=La%20chinche%20lygus%2C%20Lygus%20hesperus,fruta%20alrededo r%20del%20la%20picada.

Gabriel. (2018, 10 febrero). *Por qué se pudren las fresas? Cómo evitar que se pudran las fresas en la planta - Cosas del Jardin*. Cosas del Jardin. https://www.cosasdeljardin.com/cultivos-del-huerto/cultivo-de-fresas/se-pudren-las-

fresas-evitar-se-pudran-las-fresas-la-planta/

García, E. (2021, 31 mayo). *Botrytis: el enemigo del campo - Cosemar Ozono*. Cosemar Ozono. https://www.cosemarozono.com/blog/botritis-el-enemigo-del-campo/

GEEKNETIC. (s. f.). *¿Qué es Raspberry Pi y para qué sirve? - Definición*. https://www.geeknetic.es/Raspberry-Pi/que-es-y-para-que-sirve

Godoy, F. (2023). Te contamos cómo se hace un diseño metodológico. *Tesis y Másters Colombia*. https://tesisymasters.com.co/disenometodologico/#:~:text=Existen%20tres%20tipos%20de%20dise%C3%B1o,investigaci% C3%B3n%20cuantitativo%20y%20dise%C3%B1os%20experimentales.

- Gomez, P. I. (2023, 9 mayo). *Plántula de Fresa Albión | Envio Grátis a Medellín | Sembramos*. Sembramos. https://sembramos.com.co/plantula-fresa-albion.html
- Harsh, K. (2022). ¿Qué es la Arquitectura de las Aplicaciones Web? Desglosando una Aplicación Web. *Kinsta®*. https://kinsta.com/es/blog/arquitectura-aplicaciones-

web/#:~:text=La%20arquitectura%20de%20la%20Aplicaci%C3%B3n,uniforme%20en% 20todas%20las%20plataformas

```
HYDRO ENVIRONMENT S.A. (s. f.). .: Hydro Environment .: Hidroponia en Mexico. HYDRO
      ENVIRONMENT.
```
https://hydroenv.com.mx/catalogo/index.php?main\_page=index&zenid=f8a4qh5rneqd07 5vuopbnml275

Iammalf. (2023, 11 marzo). PocketBase: La plataforma de base de datos móvil que está cambiando el juego. *Diseño de Paginas Web Cusco*.

https://webdesigncusco.com/pocketbase-la-plataforma-de-base-de-datos-

movil/#:~:text=PocketBase%20es%20una%20plataforma%20de,de%20datos%20en%2 0la%20nube.

Infoagro. (s. f.). *El cultivo de la Fresa*.

https://www.infoagro.com/documentos/el\_cultivo\_fresa.asp

- IONOS Digital Guide. (2020, 16 marzo). *Introducción al sistema gestor de base de datos (SGBD)*. https://www.ionos.es/digitalguide/hosting/cuestiones-tecnicas/sistema-gestorde-base-de-datos-sgbd/
- J, P. P., & Merino, M. (2022). Fresa Qué es, definición, propiedades y usos. *Definición.de*. https://definicion.de/fresa/

Junta de andalucia. (s. f.). *Google Chart*.

http://www.juntadeandalucia.es/servicios/madeja/contenido/recurso/886

Limited, S. T. P. (s. f.). *Información sobre la producción de Fresa Camino Real en Promotora Mexicana Gaitán de México*. PPFAM.

https://ppfam.com/FresaCamino%20Real/Mexico/49/

MANZ.DEV. (s. f.). *¿Qué son las reglas CSS? - CSS en español*. Lenguaje CSS. https://lenguajecss.com/css/reglas-css/que-son-reglas-css/

Meta Open Source. (s. f.). *Escribir marcado con JSX – React*. React. https://es.react.dev/learn/writing-markup-with-jsx

- Metroflor. (2019, 16 septiembre). *Chisas (Coleoptera: Melolonthidae)*. https://www.metroflorcolombia.com/chisas-coleoptera-melolonthidae-asociadas-alaguacate-persea-americana-mill-en-municipios-del-oriente-antioqueno/
- Minagricultura. (s. f.). *Cifras Subsector Productivo de La Fresa*.

https://sioc.minagricultura.gov.co/Fresa/Documentos/

- Mkt, S. (2022, 12 febrero). *Da el Paso Hacia una Agricultura Automatizada con SensorGo*. SensorGO. https://sensorgo.mx/agricultura-automatizada/
- Mohedano, J., Saiz, J. M., & Román, P. S. (2012). *Iniciación a Javascript*. Ministerio de Educación y Formación Profesional de España. https://elibro.net/es/ereader/uniminuto/49349?page=10
- Next U. (2022, 15 septiembre). ¿Qué es React JS y cómo funciona? *NextU LATAM*. https://www.nextu.com/blog/que-es-react-js-como-funciona-rc22/
- NutriControl. (2020, 30 octubre). *VENTAJAS DE LA AUTOMATIZACIÓN DEL CONTROL CLIMÁTICO*. https://nutricontrol.com/es/ventajas-de-la-automatizacion-del-controlclimatico/
- Oracle. (s. f.). *¿Qué es una base de datos relacional?* Oracle OCI. https://www.oracle.com/co/database/what-is-a-relational-database/
- Ortiz, D. (2023). *¿Qué es un dashboard y para qué se usa?* https://www.cyberclick.es/numerical-blog/que-es-un-dashboard

Ortiz, J. A. O., Martínez, J. L., De Las Nieves Rodríguez Mendoza, M., & Zavala, G. (2016). Inoculación bacteriana en el crecimiento y calidad del fruto de cinco variedades de fresa en suelos con pH contrastante. *DOAJ (DOAJ: Directory of Open Access Journals)*.

Pepperl+Fuchs. (2015, 23 octubre). *Cosechadora de fresas AGROBOT con sensores industriales*. https://www.pepperl-fuchs.com/global/es/27566.htm

*PORTOLA | llahuen*. (s. f.). llahuen. https://www.llahuen.com/copia-de-cabrillo

Rechner. (2019, 18 enero). *El sensor de temperatura*. https://www.rechnersensors.com/es/documentacion/knowledge/el-sensor-de-temperatura

Rojas, L. (2020). *Sistema de sensores de IoT para el control de variables en un cultivo de fresa en la sabana de bogotá* [Tesis de maestría]. Universidad Nacional Abierta Y A Distancia.

Rómmel, F. (s. f.). *SQLite: La Base de Datos Embebida*. SG Buzz.

https://sg.com.mx/revista/17/sqlite-la-base-datos-

embebida#:~:text=SQLite%20es%20una%20herramienta%20de,PDA%20o%20un%20t el%C3%A9fono%20celular.

SciELO (http://scielo.org/). (2016). *SciELO.org*. https://www.scielo.org/

*Shibboleth Authentication Request*. (s. f.).

https://elibro.net/es/ereader/uniminuto/49349?page=10

- Tecnologías Información. (2018). *Integridad de Datos: Definición y problemas*. https://www.tecnologias-informacion.com/integridaddatos.html
- Urrutia, D. (2021). Qué es Aplicación Web Progresiva (PWA) Definición. *Arimetrics*. https://www.arimetrics.com/glosario-digital/aplicacion-web-progresiva-pwa

Velázquez, A. (2023). ¿Qué es la Investigación Exploratoria? *QuestionPro*. https://www.questionpro.com/blog/es/investigacion-exploratoria/

*Vite*. (s. f.). Desarrollo Web. https://desarrolloweb.com/home/vite

### **ANEXOS**

### **Anexo 1**

Modelo de entrevista realizada a agricultor de la finca tres esquinas de la vereda Perico

### **Formato de entrevista**

**Institución:** Universidad minuto de Dios Sede Soacha.

### **Propósito de la investigación:**

Desarrollar un prototipo de aplicación web progresiva para almacenar, interpretar y monitorear en tiempo real la información recolectada a través sensores, de las variables criticas medioambientales (temperatura, pH y humedad) de un cultivo de fresa en la finca Tres esquinas, vereda Perico, Sibaté Cundinamarca.

## **1. Información general**

Nombres:

Género:

Edad:

Nivel de escolaridad:

Ocupación:

## **2. Preguntas**

- 1. ¿Cuántos años tiene de experiencia cultivando fresa?
- 2. ¿Cómo aprendió usted a cultivar fresa?
- 3. ¿Realiza algún estudio previo al terreno en donde siembra la fresa, con el fin de determinar si este es apto para el desarrollo del cultivo?
- 4. ¿Qué actividades debe realizar para cultivar fresa?
- 5. ¿De las anteriores actividades que realiza en el cultivo, cual o cuales requieren más atención?
- 6. ¿Por qué son importantes esas actividades?
- 7. ¿Para el desarrollo de cada una de las actividades que practica en el cultivo de fresa que tipo de herramientas utiliza?
- 8. ¿Sabe usted que factores ambientales afectan de manera favorable o no a un cultivo de fresa?
- 9. ¿De qué manera determina usted la cantidad o porcentaje de humedad que necesita el cultivo?
- 10. ¿Considera que la temperatura es un factor importante en el desarrollo del cultivo?
- 11. ¿Sabía usted que el pH del suelo afecta la producción y la calidad del cultivo?
- 12. ¿Conoce que valores ideales de humedad, temperatura y pH son indicados para el cultivo de fresa?
- 13. ¿Conoce usted cómo aparecen las enfermedades en el cultivo de fresa?
- 14. ¿Cómo controla la aparición de las enfermedades en el cultivo?
- 15. ¿Qué opina usted de que se implementen sensores que monitoreen el pH, la humedad y la temperatura que existe en un cultivo de fresa?
- 16. ¿Ve usted útil una aplicación web, que le muestre en gráficos y además le informe que variables se encuentran alteradas en el cultivo, de acuerdo con la información recolectada por los sensores de pH, humedad y temperatura y de esta manera pueda tomar las correcciones necesarias?
- 17. ¿Cuál es el ciclo de vida de un cultivo de fresa?

¿Considera usted pertinente el uso de las tecnologías de la información en las actividades relacionadas con el cultivo de fresa?

### **Anexo 2**

Modelo de encuesta

**Formato de encuesta de percepción del proyecto y de la aplicación web Freivoos.**

**Nombre:**  $\blacksquare$ 

**Fecha:**

- 1. Que le parece la realización del proyecto enfocado en su cultivo de fresa ubicado en la finca Tres esquinas de la vereda Perico en Sibaté.
- 2. Considera útil la realización de este tipo de proyectos, en la agricultura colombiana.

Si

No

¿Por qué?

- 3. ¿Le perece llamativo el diseño de la aplicación web?
	- Si No ¿Por qué?
- 4. Considera que el uso de la aplicación web es sencillo

Si

No

¿Por qué?

5. Las alertas graficas ubicadas en la sección de Zonas, son fáciles de comprender.

Si

No

¿Por qué?

6. Le manual de usuario le es comprensible

Si No

¿Por qué?

7. Implementaría una solución tecnológica como la que se le presento, en su cultivo de fresa

Si

No

¿Por qué?

8. La recomendaría a otros agricultores del sector.

Si

No

### **Anexo 3**

Consentimiento informado

Sibaté, Cundinamarca, 27 de mayo de 2023

Yo \_\_\_\_\_\_\_\_\_\_\_\_\_\_\_\_\_\_\_\_\_\_\_\_\_\_\_\_\_\_\_\_\_\_\_\_\_\_\_\_\_\_\_\_\_\_\_\_\_\_ una vez informado

sobre los propósitos y objetivos, procedimientos de intervención y evaluación que se llevaron a cabo en el desarrollo del proyecto de grado de los estudiantes, autorizo a Juan David Fagua y Wilson Urrea, estudiantes de la Universidad Minuto de Dios sede Soacha para realizar los siguientes procedimientos:

- 1. Realización de una entrevista.
- 2. Grabar audio de la entrevista.

\_\_\_\_\_\_\_\_\_\_\_\_\_\_\_\_\_\_\_\_\_\_\_\_

- 3. Realizar un análisis de la información recolectada.
- 4. Realizar encuesta de percepción del proyecto y de uso de la aplicación Freivoos.

Hago constar que el presente documento ha sido leído y entendido por mi en su integridad de manera libre y espontánea.

Firma.

#### **Anexo 4**

Consentimiento informado diligenciado.

#### Consentimiento informado

Sibaté, Cundinamarca, 27 de mayo de 2023

Yo JOSE A Keep of una vez

informado sobre los propósitos y objetivos, procedimientos de intervención y evaluación que se llevaron a cabo en el desarrollo del proyecto de grado de los estudiantes, autorizo a Juan David Fagua y Wilson Urrea, estudiantes de la Universidad Minuto de Dios sede Soacha para realizar los siguientes procedimientos:

- 1. Realización de una entrevista.
- 2. Grabar audio de la entrevista.
- 3. Realizar un análisis de la información recolectada.
- 4. Realizar encuesta de percepción del proyecto y de uso de la aplicación Freivoos.

Hago constar que el presente documento ha sido leído y entendido por mi en su integridad de manera libre y espontánea.

for low dig &

CS Escaneado con CamScanner